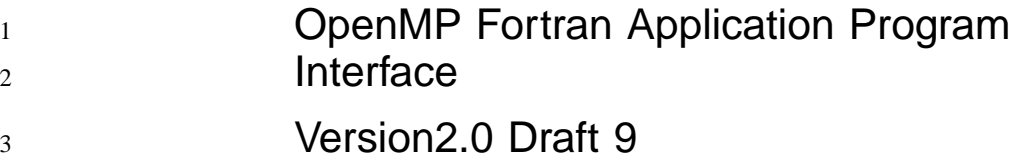

Line Numbers Added: Fri Jun 16 09:33:53 CDT 2000

*Page*

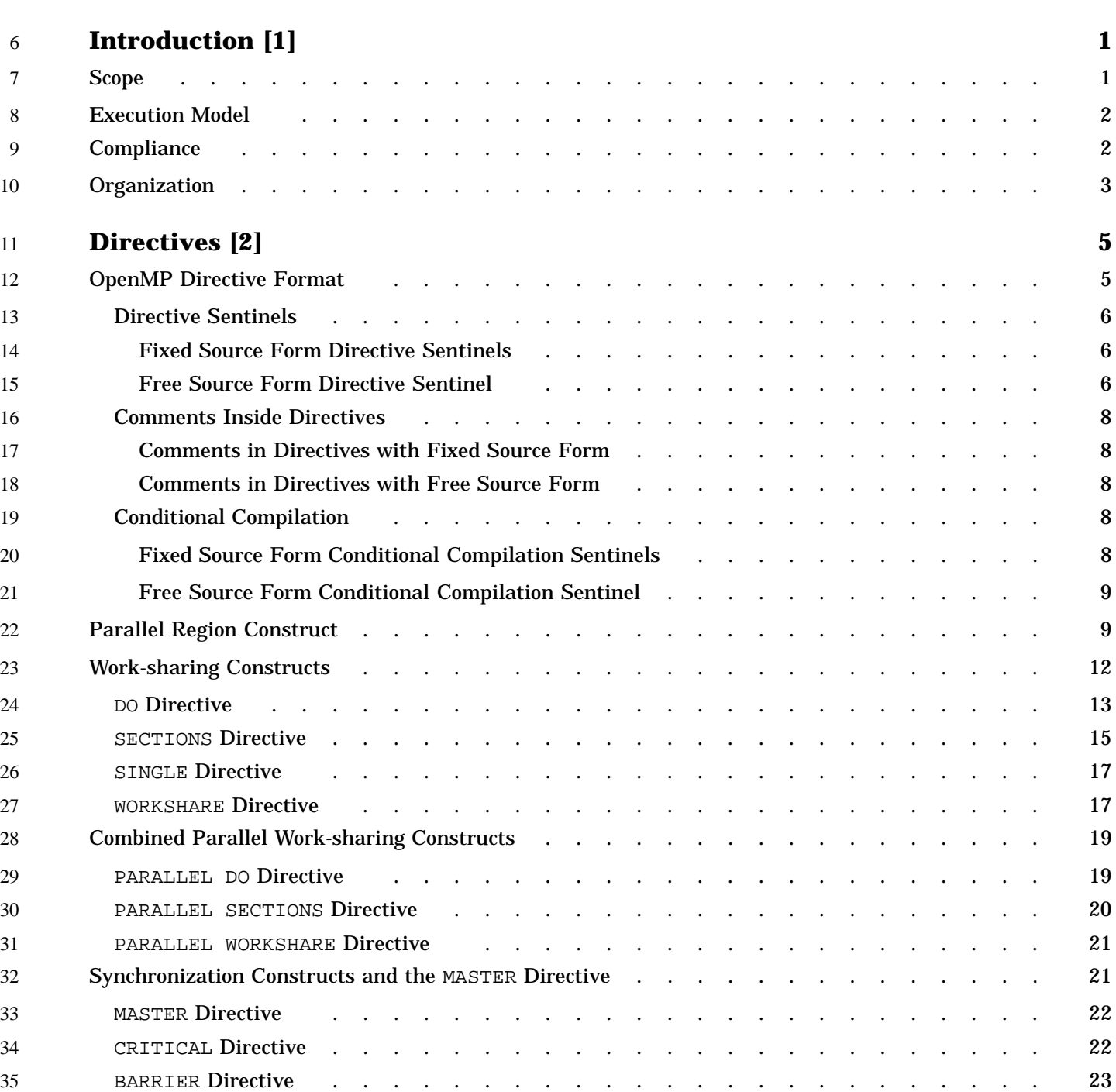

4

5

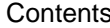

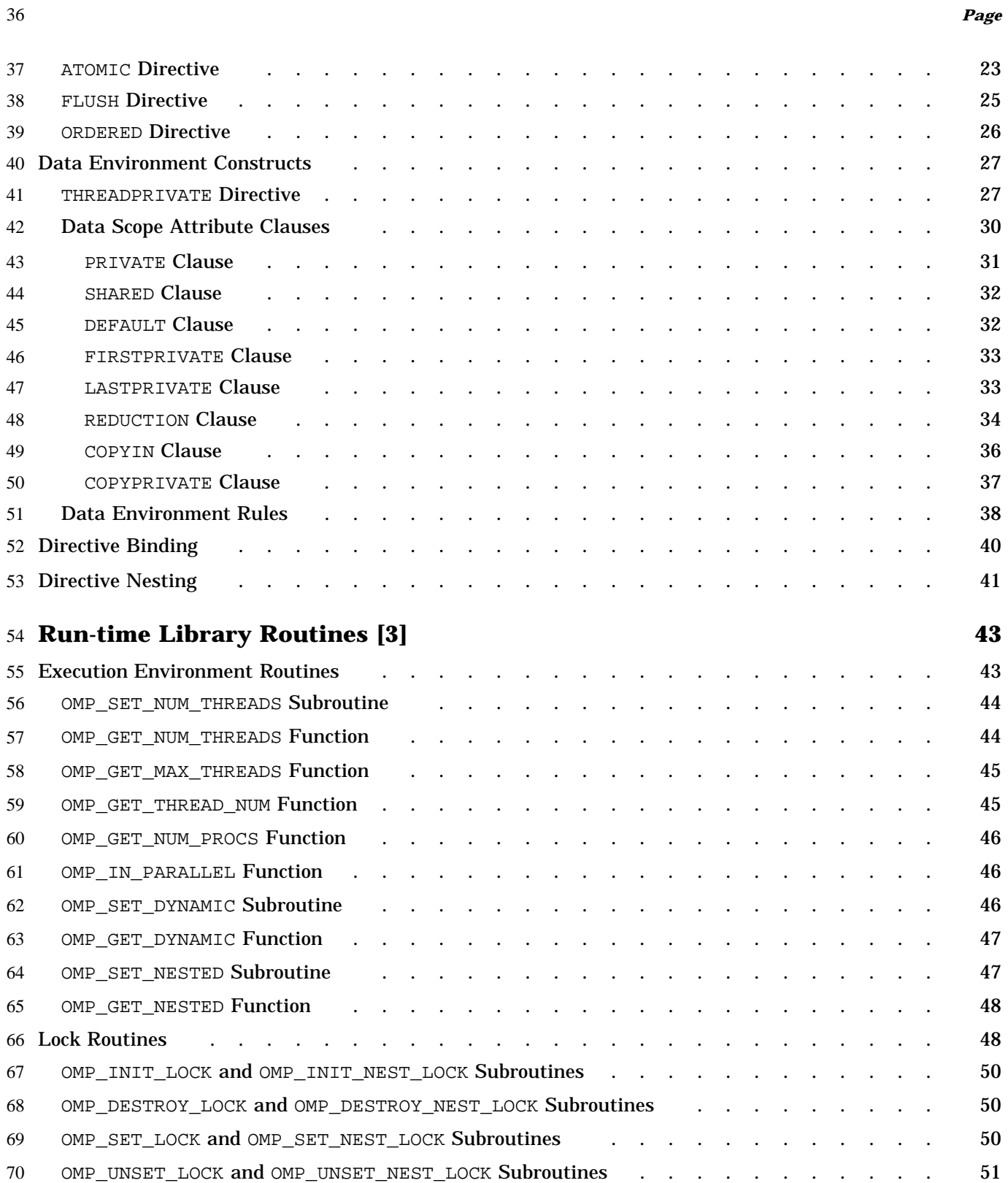

71

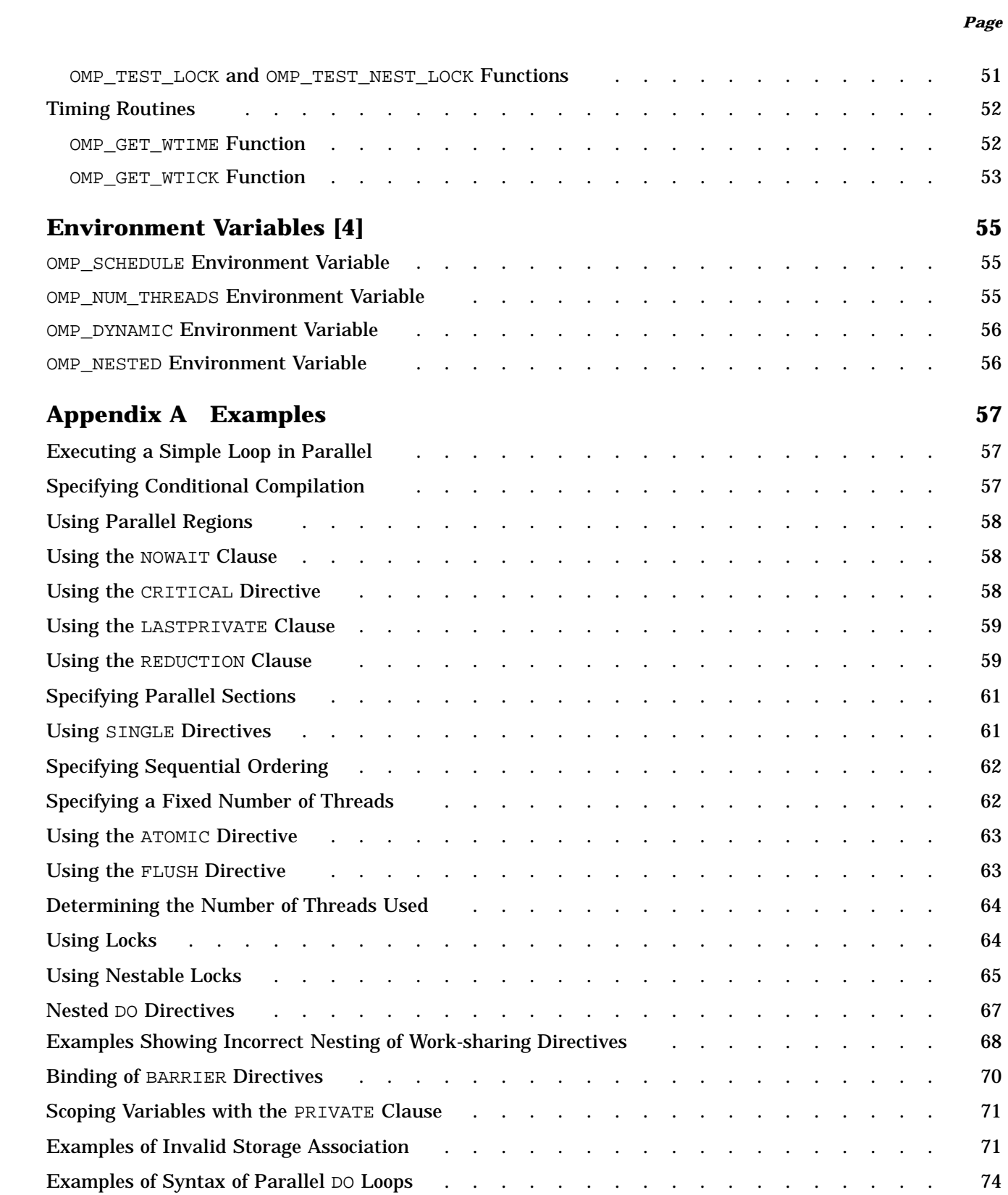

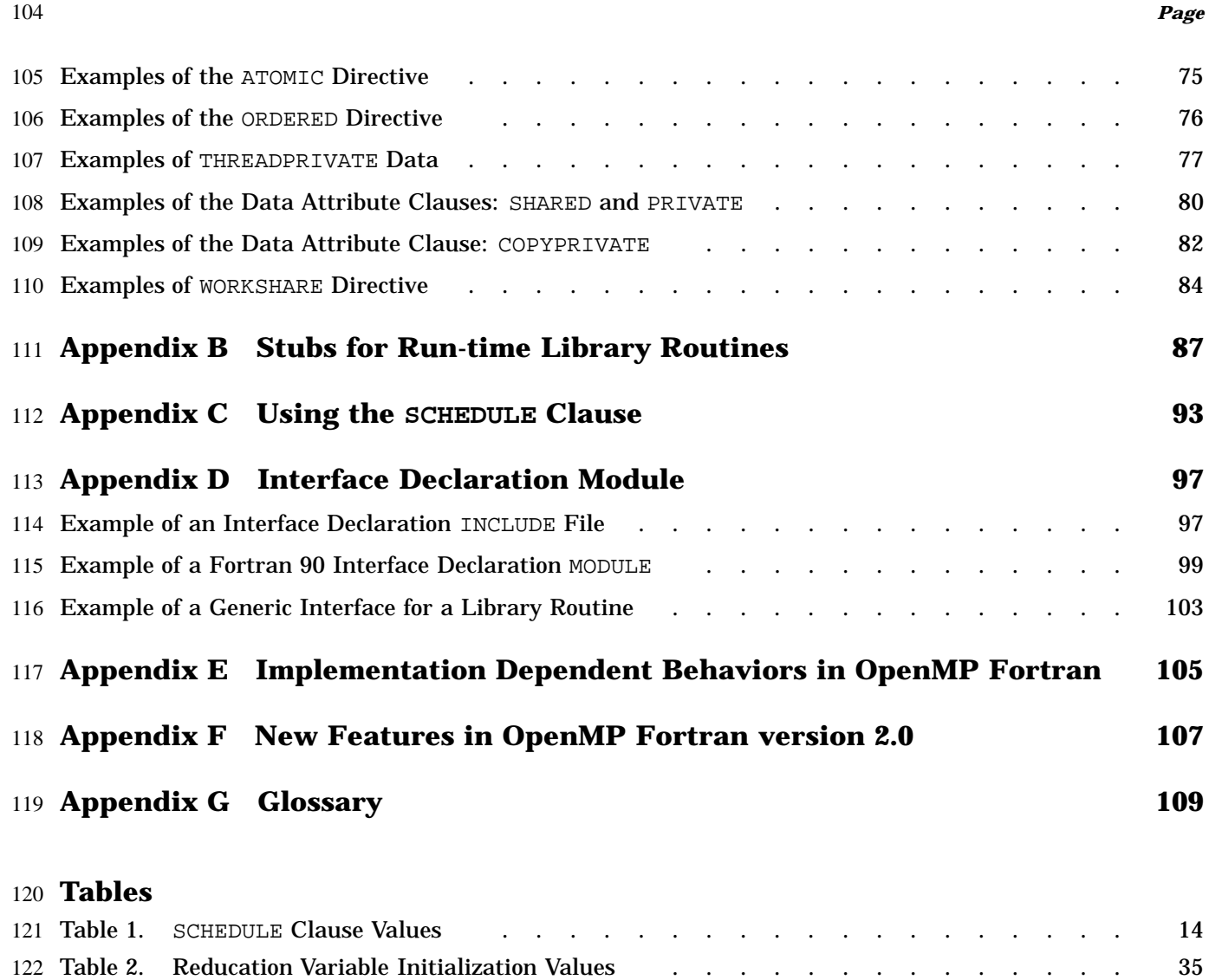

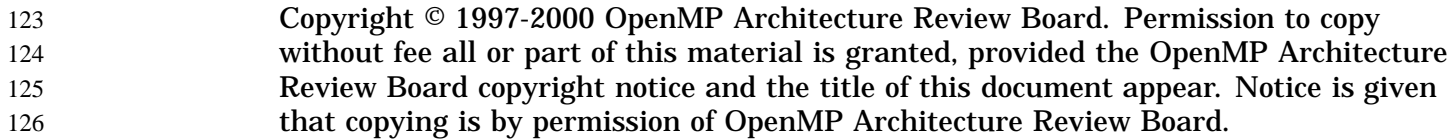

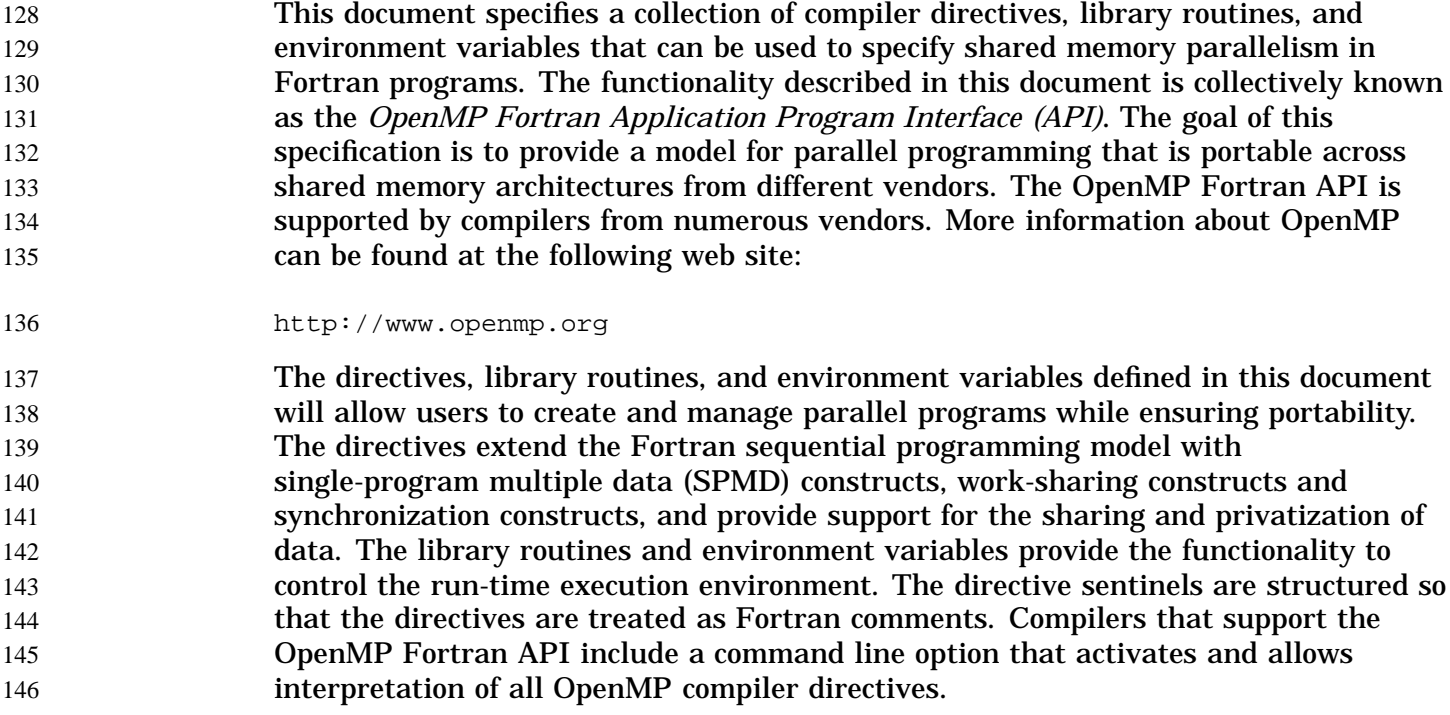

#### **1.1 Scope** 147

This specification describes only user-directed parallelization, wherein the user explicitly specifies the actions to be taken by the compiler and run-time system in order to execute the program in parallel. OpenMP Fortran implementations are not required to check for dependencies, conflicts, deadlocks, race conditions, or other problems that result in incorrect program execution. The user is responsible for ensuring that the application using the OpenMP Fortran API constructs execute correctly. 148 149 150 151 152 153 154

Compiler-generated automatic parallelization is not addressed in this specification. 155

П

#### **1.2 Execution Model** 156

The OpenMP Fortran API uses the fork-join model of parallel execution. A program that is written with the OpenMP Fortran API begins execution as a single process, called the *master thread* of execution. The master thread executes sequentially until the first parallel construct is encountered. In the OpenMP Fortran API, the PARALLEL and END PARALLEL directive pair constitutes the parallel construct. When a parallel construct is encountered, the master thread creates a *team* of threads, and the master thread becomes the master of the team. The statements in the program that are enclosed by the parallel construct, including routines called from within the enclosed statements, are executed in parallel by each thread in the team. The statements enclosed lexically within a construct define the *lexical* extent of the construct. The *dynamic* extent further includes the routines called from within the construct. 157 158 159 160 161 162 163 164 165 166 167

- Upon completion of the parallel construct, the threads in the team synchronize and only the master thread continues execution. Any number of parallel constructs can be specified in a single program. As a result, a program may fork and join many times during execution. 168 169 170 171
- The OpenMP Fortran API allows programmers to use directives in routines called from within parallel constructs. Directives that do not appear in the lexical extent of the parallel construct but lie in the dynamic extent are called *orphaned* directives. Orphaned directives allow users to execute major portions of their program in parallel with only minimal changes to the sequential program. With this functionality, users can code parallel constructs at the top levels of the program call tree and use directives to control execution in any of the called routines. 172 173 174 175 176 177 178

### **1.3 Compliance** 179

An implementation of the OpenMP Fortran API is *OpenMP compliant* if it recognizes and preserves the semantics of all the elements of this specification as laid out in chapters 1, 2, 3, and 4. The appendixes are for information purposes only and are not part of the specification. 180 181 182 183

- The OpenMP Fortran API is an extension to the base language that is supported by an implementation. If the base language does not support a language construct or extension that appears in this document, the OpenMP implementation is not required to support it. 184 185 186 187
- All standard Fortran intrinsics and library routines and Fortran 90 ALLOCATE and DEALLOCATE statements must be thread-safe in a compliant implementation. Unsynchronized use of such intrinsics and routines by different threads in a parallel region must produce correct results (though not necessarily the same as serial execution results, as in the case of random number generation intrinsics, for example). 188 189 190 191 192

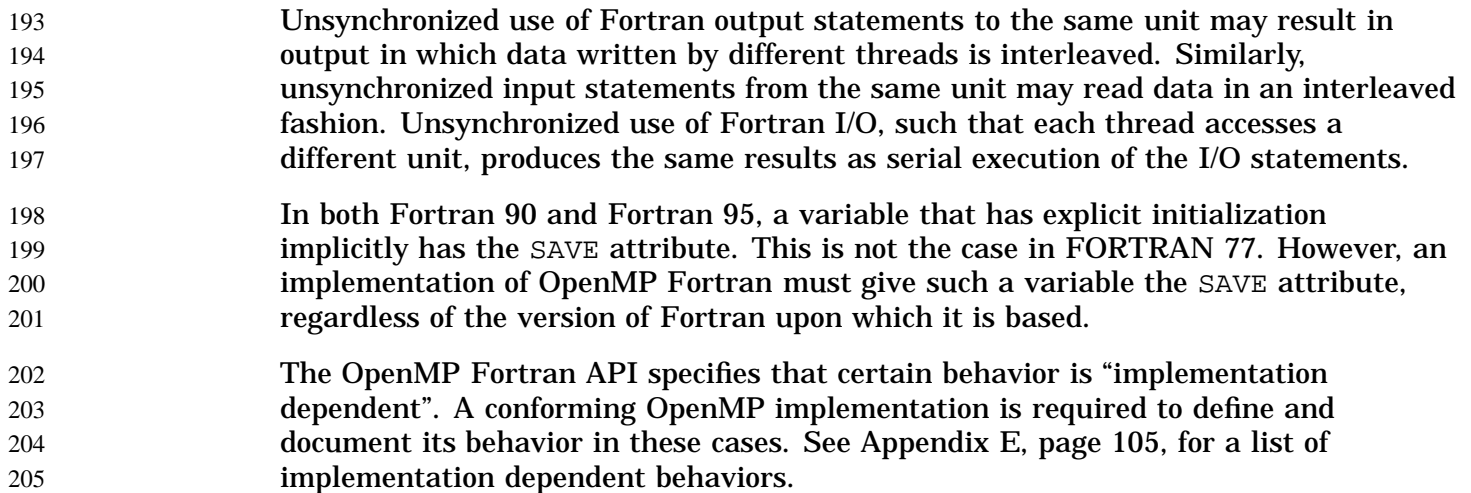

### **1.4 Organization** The rest of this document is organized into the following chapters: • Chapter 2, page 5, describes the compiler directives. • Chapter 3, page 43, describes the run-time library routines. • Chapter 4, page 55, describes the environment variables. • Appendix A, page 57, contains examples. • Appendix B, page 87, describes stub library routines. • Appendix C, page 93, has information about using the SCHEDULE clause. • Appendix D, page 97, has examples of interfaces for the run-time library routines. • Appendix E, page 105, describes implementation-dependent behaviors. 206 207 208 209 210 211 212 213 214 215

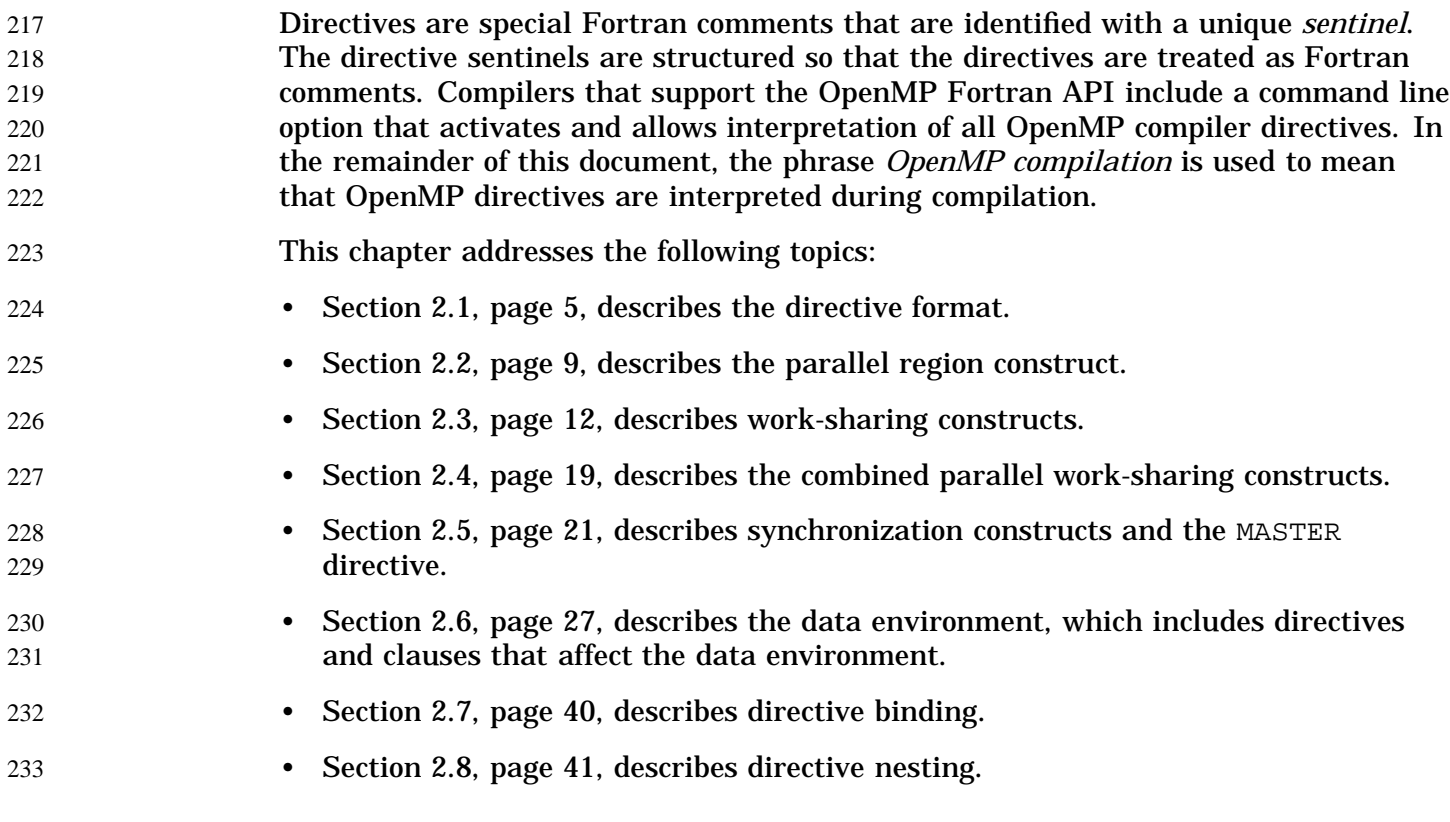

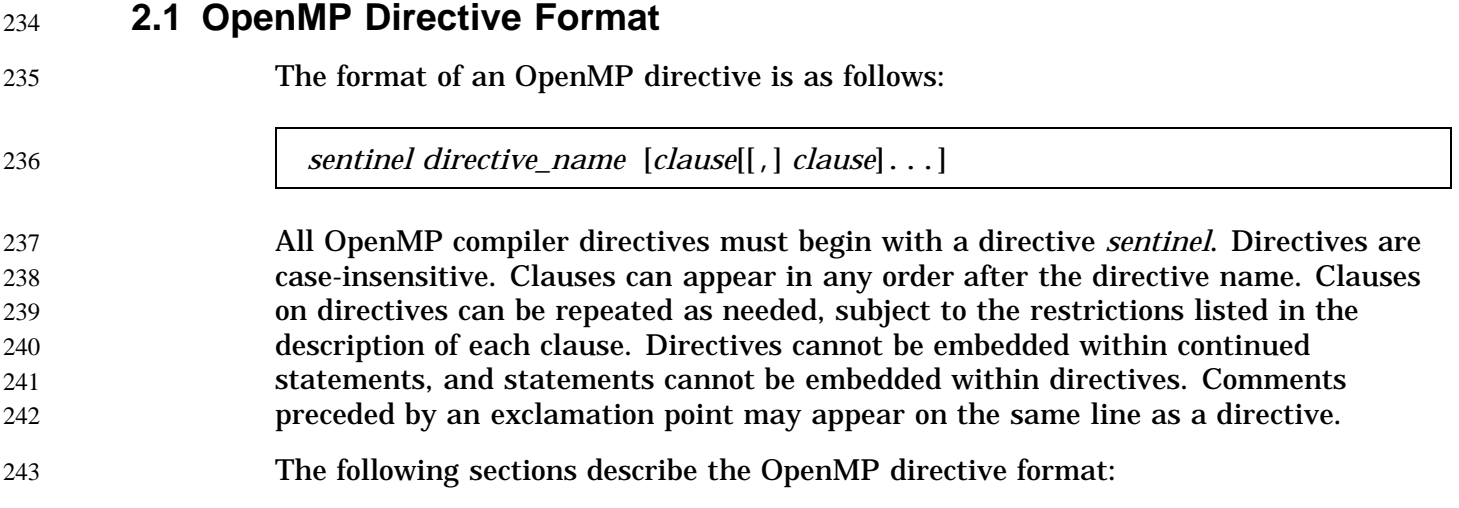

I

244

 $24$ 

246

• Section 2.1.1, page 6, describes directive sentinels. • Section 2.1.2, page 8, describes comments inside directives. • Section 2.1.3, page 8, describes conditional compilation.

### **2.1.1 Directive Sentinels** 247

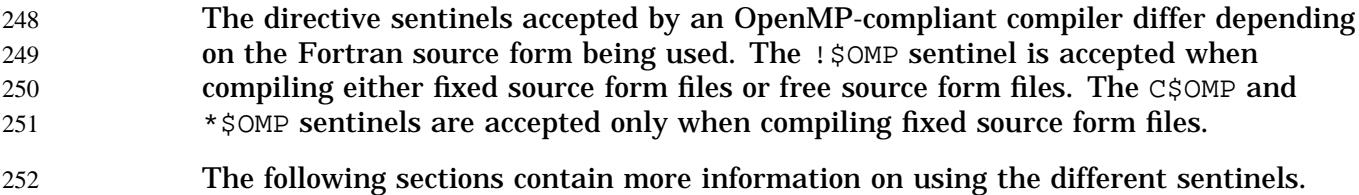

2.1.1.1 Fixed Source Form Directive Sentinels 253

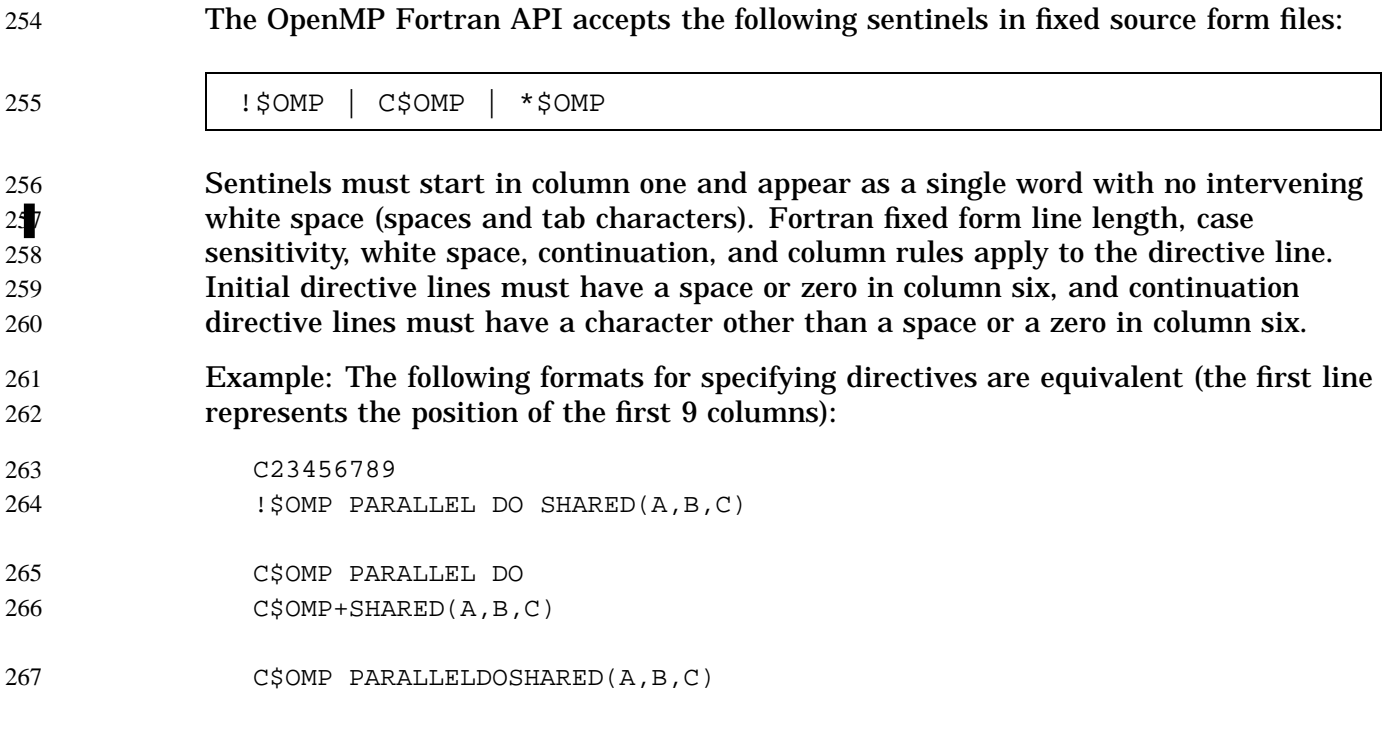

268 2.1.1.2 Free Source Form Directive Sentinel

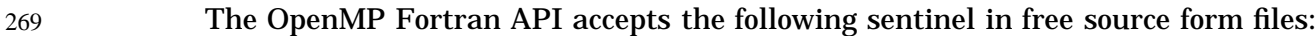

!\$OMP The sentinel can appear in any column as long as it is preceded only by white space (spaces and tab characters). It must appear as a single word with no intervening white space. Fortran free form line length, case sensitivity, white space, and continuation rules apply to the directive line. Initial directive lines must have a space after the sentinel. Continued directive lines must have an ampersand as the last nonblank character on the line, prior to any comment placed inside the directive. Continuation directive lines can have an ampersand after the directive sentinel with optional white space before and after the ampersand. One or more blanks must be used to separate adjacent keywords in directives in free source form, except in the following cases, where blanks are optional between the given pair of keywords: END CRITICAL END DO END MASTER END ORDERED END PARALLEL END SECTIONS END SINGLE END WORKSHARE PARALLEL DO PARALLEL SECTIONS PARALLEL BLOCK Example: The following formats for specifying directives are equivalent (the first line represents the position of the first 9 columns): !23456789 !\$OMP PARALLEL DO & !\$OMP SHARED(A,B,C) !\$OMP PARALLEL & !\$OMP&DO SHARED(A,B,C) !\$OMP PARALLEL DO SHARED(A,B,C) In order to simplify the presentation, the remainder of this document uses the ! \$OMP 270 271 272 273 274 275 276 277 278 279 280 281 282 283 284 285 286 287 288 289 290 291 292 293 294 295 296 297 298 299 300 301

302

sentinel.

30  $3<sub>0</sub>$ 

30  $3<sup>0</sup>$  $3<sup>0</sup>$ 31

# **2.1.2 Comments Inside Directives** 303

The OpenMP Fortran API accepts comments placed inside directives. The rules governing such comments depend on the Fortran source form being used.

2.1.2.1 Comments in Directives with Fixed Source Form 30

> Comments may appear on the same line as a directive. The exclamation point initiates a comment when it appears after column 6. The comment extends to the end of the source line. If the first nonblank character after the directive sentinel of an initial or continuation directive line is an exclamation point, the line is ignored.

#### 2.1.2.2 Comments in Directives with Free Source Form 31

Comments may appear on the same line as a directive. The exclamation point initiates a comment. The comment extends to the end of the source line. If the first nonblank character after the directive sentinel is an exclamation point, the line is ignored.

# **2.1.3 Conditional Compilation** 316

The OpenMP Fortran API permits Fortran lines to be compiled conditionally. The directive sentinels for conditional compilation that are accepted by an OpenMP-compliant compiler depend on the Fortran source form being used. The !\$ sentinel is accepted when compiling either fixed source form files or free source form files. The  $C\$  and  $*\$  sentinels are accepted only when compiling fixed source form. 317 318 319 320 321

- During OpenMP compilation, the sentinel is replaced by two spaces, and the rest of the line is treated as a normal Fortran line. 322 323
- In addition to the Fortran conditional compilation sentinels, a C preprocessor macro, \_OPENMP, can be used for conditional compilation. OpenMP-compliant compilers define this macro during OpenMP compilation to have the decimal value YYYYMM where YYYY and MM are the year and month designations of the version of the OpenMP Fortran API that the implementation supports. 324 32 32 32 32
- The following sections contain more information on using the different sentinels for conditional compilation. (See Section A.2, page 57, for an example.) 329 330

# 2.1.3.1 Fixed Source Form Conditional Compilation Sentinels 331

The OpenMP Fortran API accepts the following conditional compilation sentinels in fixed source form files: 332 333

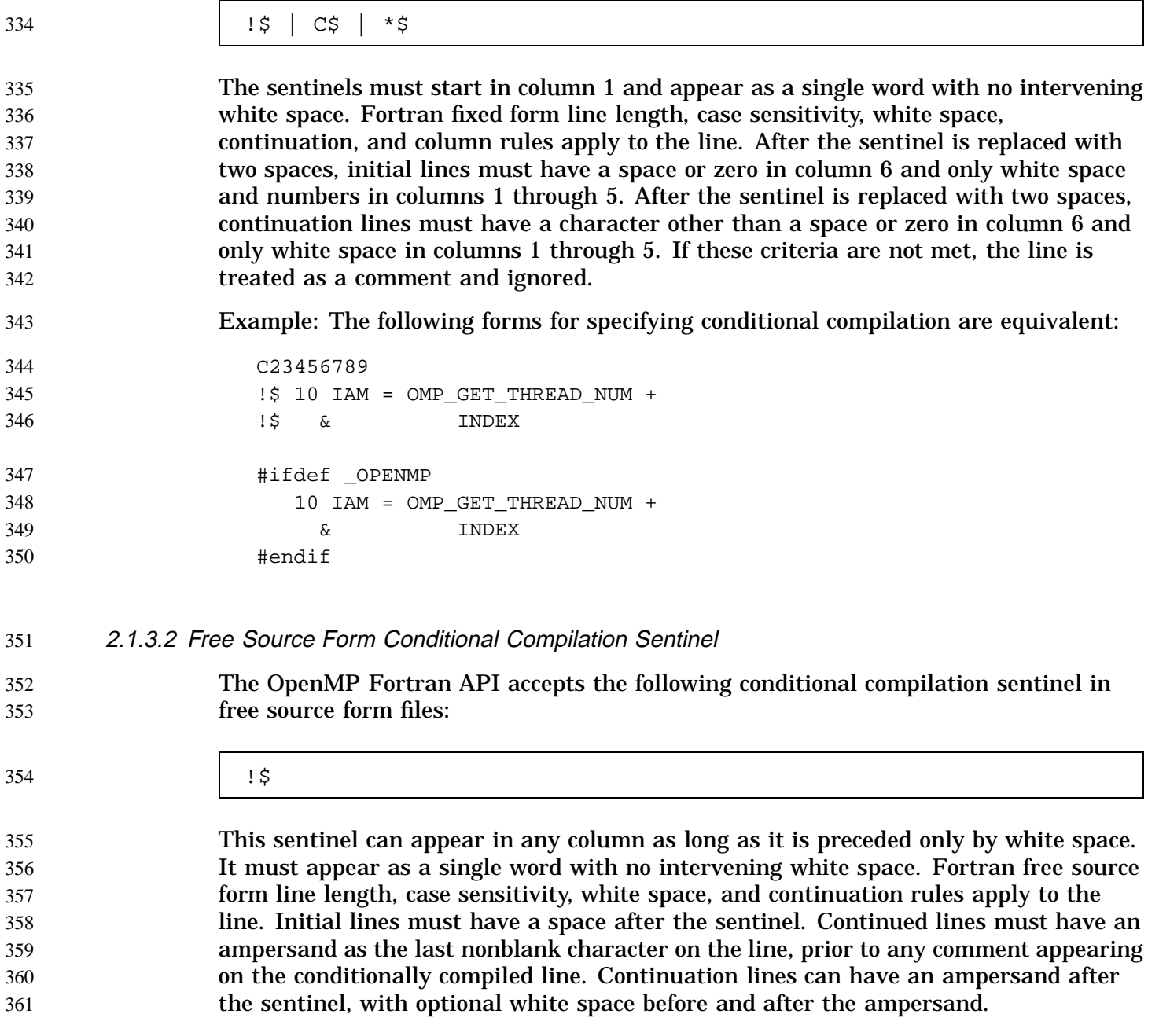

### **2.2 Parallel Region Construct** 362

The PARALLEL and END PARALLEL directives define a *parallel region*. A parallel region is a block of code that is to be executed by multiple threads in parallel. This is 363 364

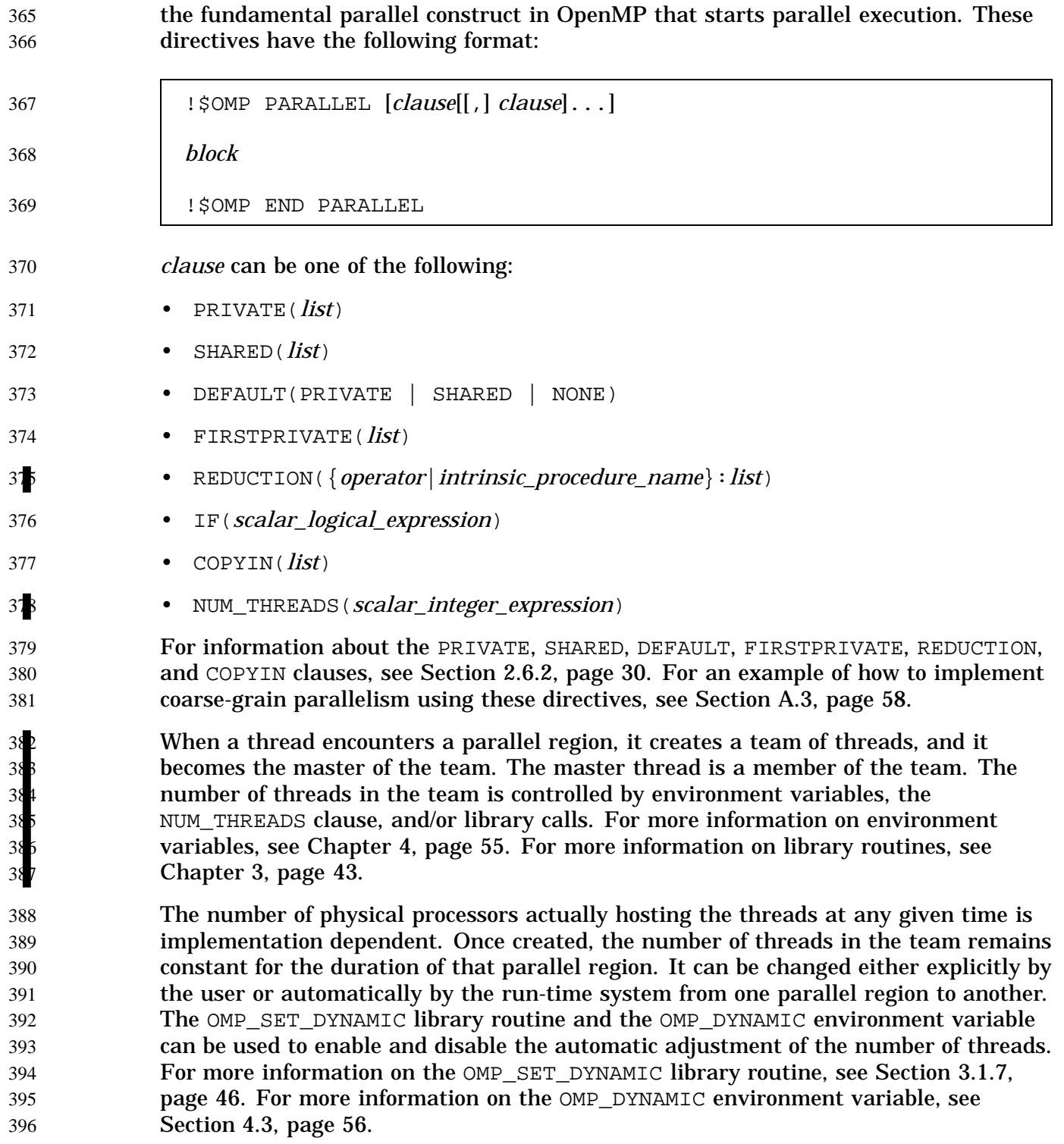

Within the dynamic scope of a parallel region, thread numbers uniquely identify each thread. Thread numbers are consecutive whole numbers ranging from zero for the master thread up to one less than the number of threads within the team. The value of the thread number is found by a call to the OMP\_GET\_THREAD\_NUM library routine (for more information see Section 3.1.4, page 45). If dynamic threads are disabled when the parallel region is encountered, and remain disabled until a subsequent, non-nested parallel region is encountered, then the thread numbers for the two regions are consistent in that the thread identified with a given thread number in the earlier parallel region will be identified with the same thread number in the later region. *block* denotes a structured block of Fortran statements. It is non-compliant to branch into or out of the block. The code contained within the dynamic extent of the parallel region is executed by each thread. The code path can be different for different threads. The END PARALLEL directive denotes the end of the parallel region. There is an implied barrier at this point. Only the master thread of the team continues execution past the end of a parallel region. If a thread in a team executing a parallel region encounters another parallel region, it creates a new team, and it becomes the master of that new team. This second parallel region is called a nested parallel region. By default, nested parallel regions are serialized; that is, they are executed by a team composed of one thread. This default behavior can be changed by using either the OMP\_SET\_NESTED run-time library routine or the OMP\_NESTED environment variable. For more information on the OMP\_SET\_NESTED library routine, see Section 3.1.9, page 47. For more information on the OMP\_NESTED environment variable, see Section 4.4, page 56. If an IF clause is present, the enclosed code region is executed in parallel only if the *scalar\_logical\_expression* evaluates to .TRUE.. Otherwise, the parallel region is serialized. The expression must be a scalar Fortran logical expression. In the absence of an IF clause, the region is executed as if an IF(.TRUE.) clause were specified. The NUM\_THREADS clause is used to request that a specific number of threads are used in a parallel region. It supersedes the number of threads indicated by the OMP\_SET\_NUM\_THREADS function or the OMP\_NUM\_THREADS environment variable for the parallel region it is applied to. Subsequent parallel regions, however, are not affected unless they have their own NUM\_THREADS clauses. *scalar\_integer\_expression* must evaluate to a positive scalar integer value. If execution of the program terminates while inside a parallel region, execution of all threads terminates. All work before the previous barrier encountered by the threads is guaranteed to be completed; none of the work after the next barrier that the threads would have encountered will have been started. The amount of work done by each thread in between the barriers and the order in which the threads terminate are unspecified. The following restrictions apply to parallel regions: 397 398 399 400 401 402 403 404 405 406 407 408 409 410 411 412 413 414 415 416 417 418 419 420 421 422 423 424 425 426 427 428 429 430 431 432 433 434 435 436 437

• The PARALLEL/END PARALLEL directive pair must appear in the same routine in the executable section of the code. • The code contained by these two directives must be a structured block. It is non-compliant to branch into or out of a parallel region. • Only a single IF clause can appear on the directive. The IF expression is evaluated outside the context of the parallel region. Results are unspecified if the IF expression contains a function reference that has side effects. • Only a single NUM\_THREADS clause can appear on the directive. The NUM\_THREADS expression is evaluated outside the context of the parallel region. Results are unspecified if the NUM\_THREADS expression contains a function reference that has side effects. • If the dynamic threads mechanism is enabled, then the number of threads requested by the NUM\_THREADS clause is the maximum number to use in the parallel region. The order of evaluation of IF clauses and NUM\_THREADS clauses is unspecified. Unsynchronized use of Fortran I/O statements by multiple threads on the same unit has unspecified behavior. 438 439 440 441 442 443 444 445 446 447 448 449 450 451 45 453 454

# **2.3 Work-sharing Constructs** 455

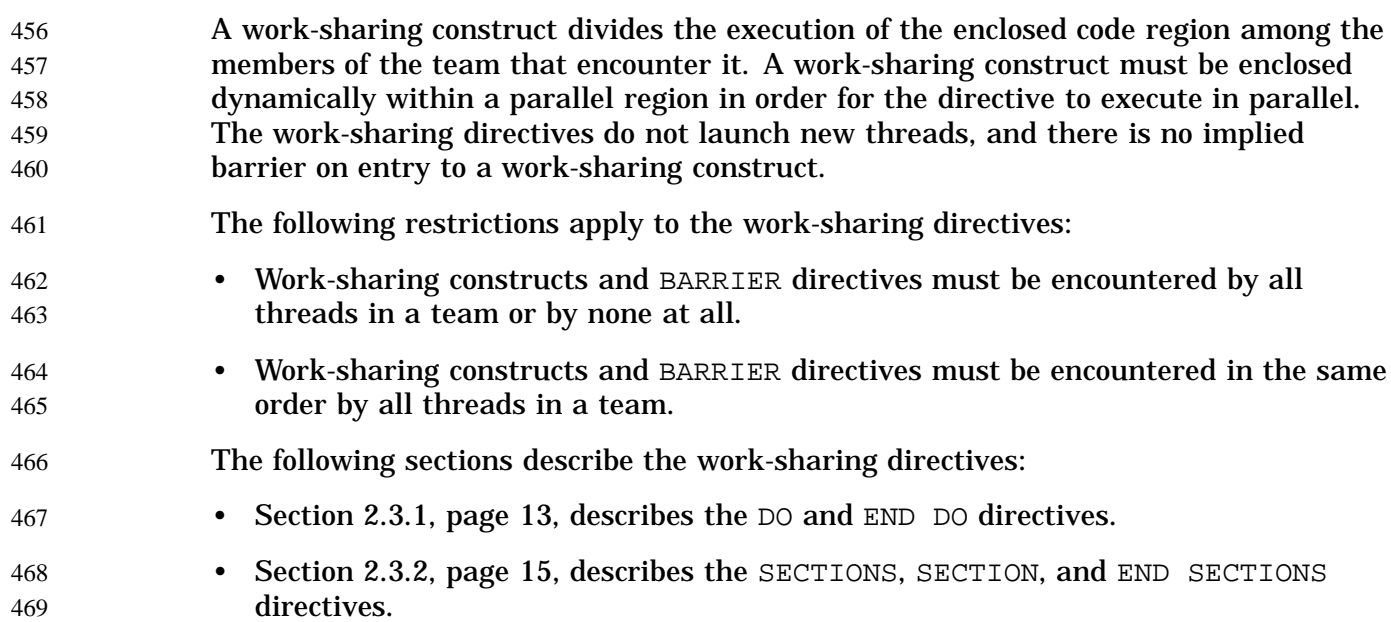

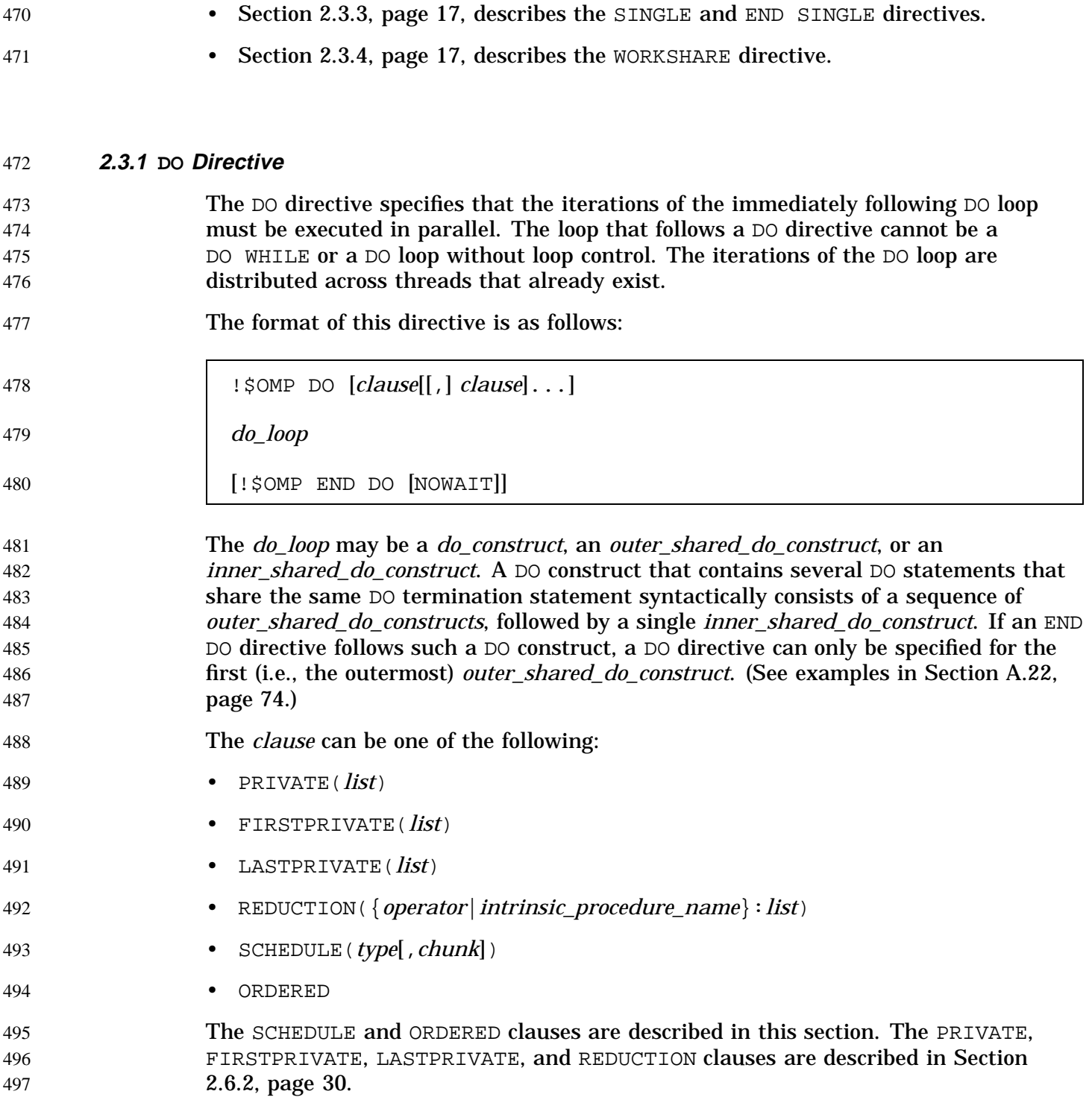

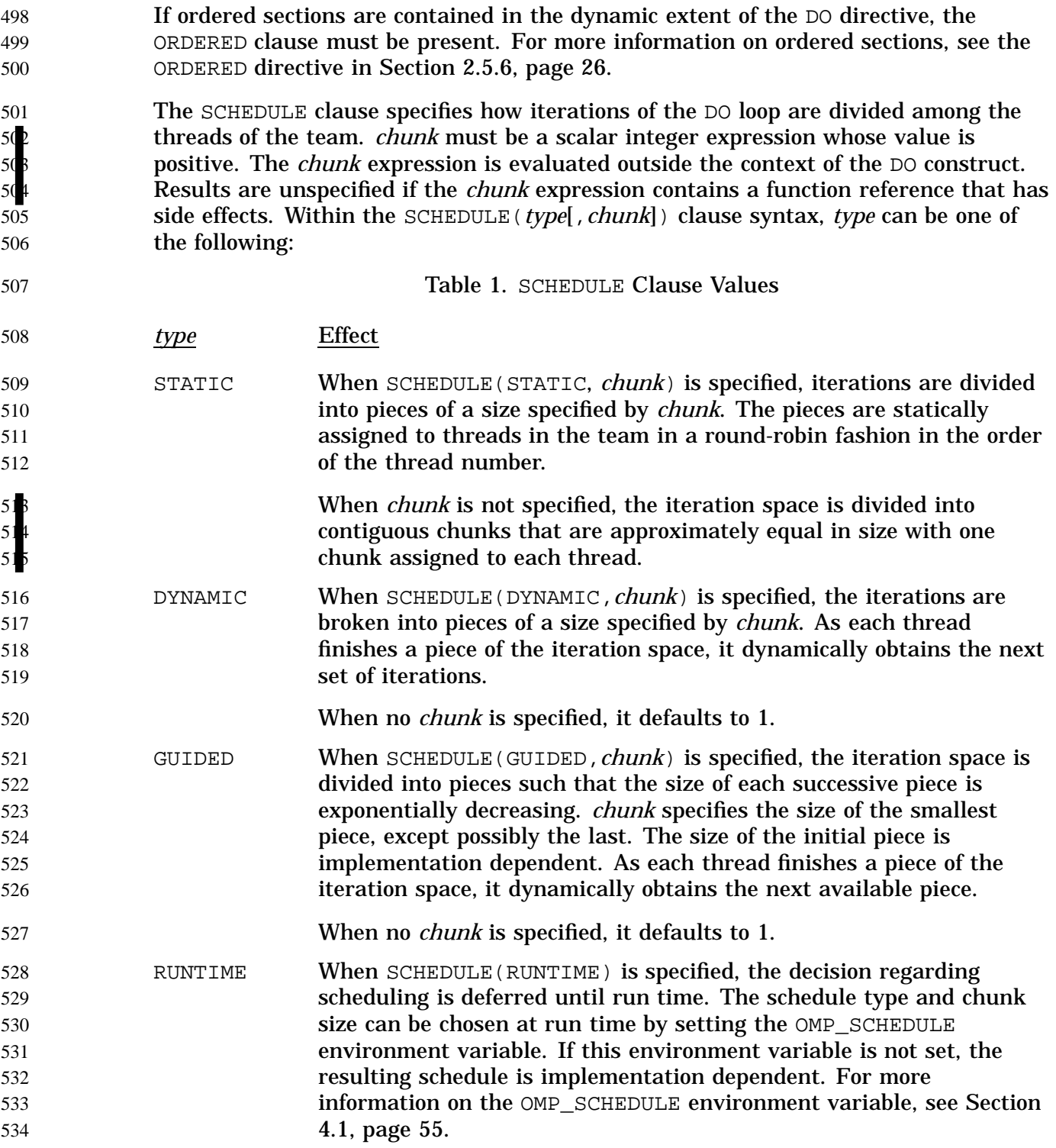

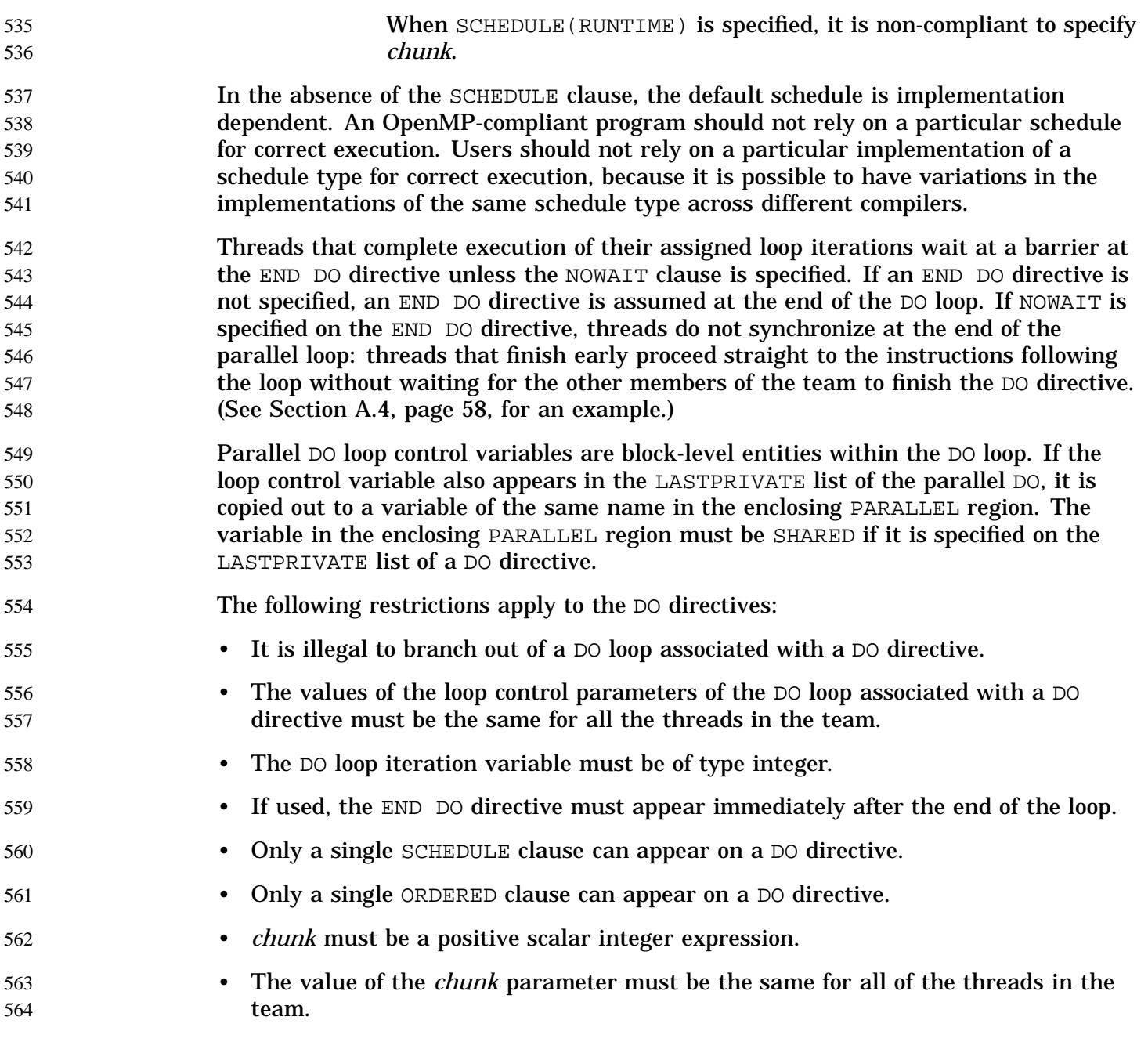

#### **2.3.2 SECTIONS Directive** 565

The SECTIONS directive is a non-iterative work-sharing construct that specifies that the enclosed sections of code are to be divided among threads in the team. Each section is executed once by a thread in the team. 566 567 568

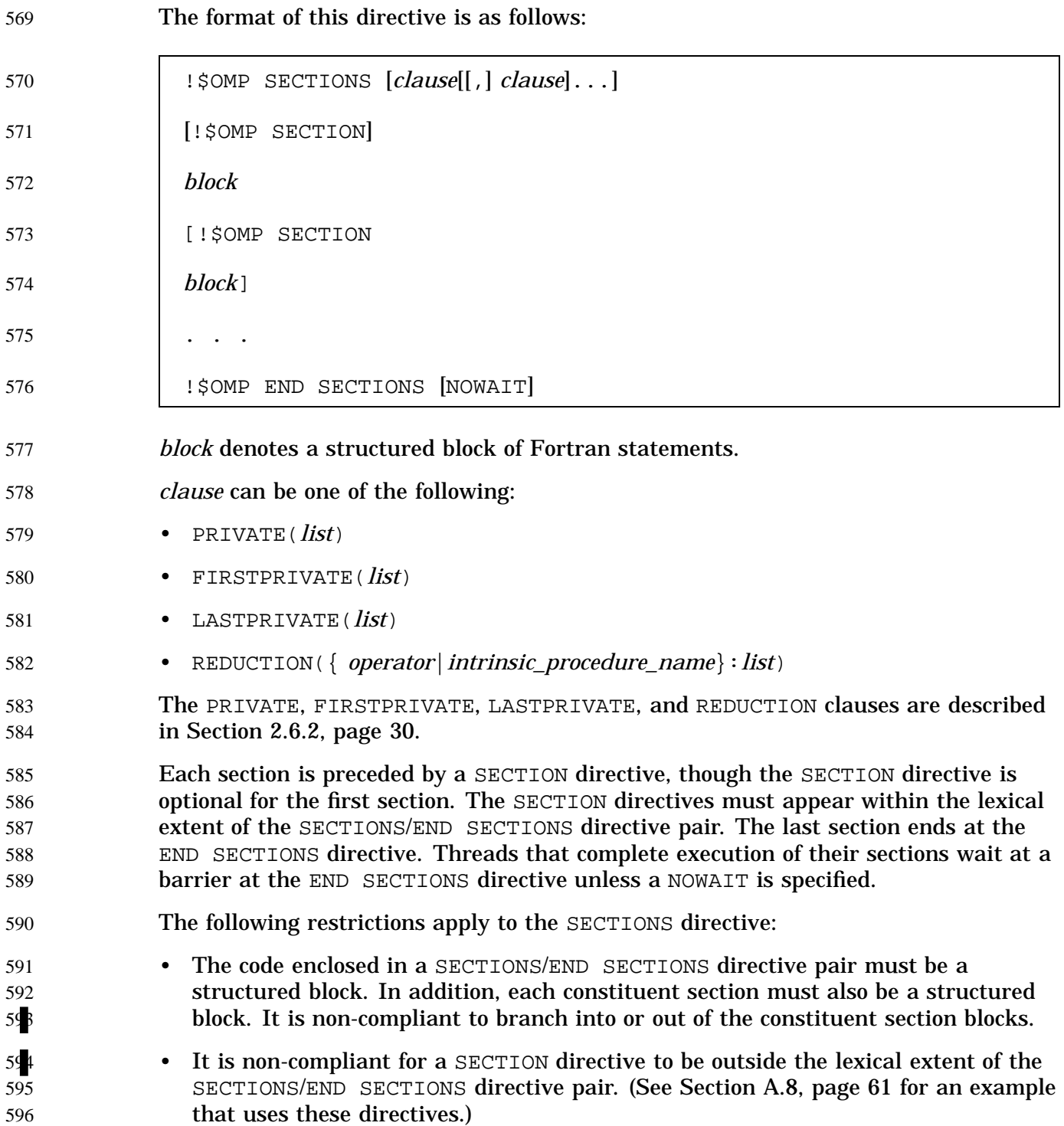

#### **2.3.3 SINGLE Directive** 597

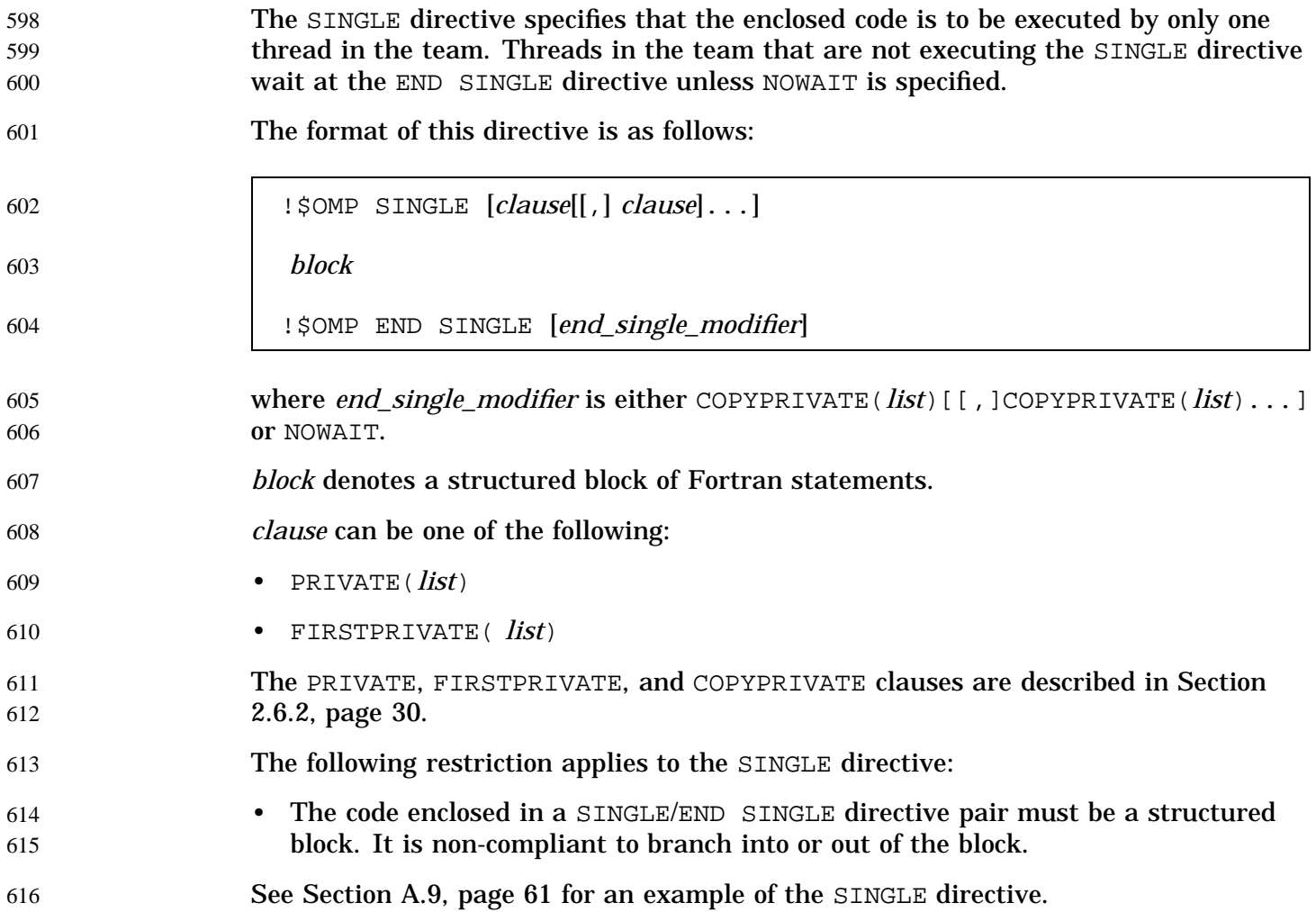

**2.3.4 WORKSHARE Directive** 617

The WORKSHARE directive divides the work of executing the enclosed code into separate units of work, and causes the threads of the team to share the work of executing the enclosed code such that each unit is executed only once. The units of work may be assigned to threads in any manner as long as each unit is executed exactly once. 618 619 620 621

622

623

62

62 62

 $62$ 

 $62$  $62$ 

63

63 63

63 63

63 63

 $64$  $64$ 

 $64$  $64$  $64$ 

 $64$  $64$  $65$ 

65 65

653 654 655 !\$OMP WORKSHARE [NOWAIT]

*block*

!\$OMP END WORKSHARE [NOWAIT]

A BARRIER is implied following the enclosed code unless the NOWAIT clause is specified on the END WORKSHARE directive.

The statements in *block* are divided into units of work as follows:

- For array expressions within each statement, including transformational intrinsics that compute scalar values from arrays:
	- Evaluation of each element of the array expression is a unit of work.
	- Evaluation of transformational intrinsics may be freely subdivided into any number of units of work.
- If a WORKSHARE directive is applied to an array assignment statement, the assignment of each element is a unit of work.
- If a WORKSHARE directive is applied to a scalar assignment statement, the assignment operation is a single unit of work.
- If any actual argument in a reference to an elemental function is an array, the reference is treated in the same way as if the function had been applied separately to corresponding elements of each array actual argument. When a WORKSHARE directive is applied to a reference to an elemental function, each application of the function to corresponding elements of any array argument is treated as a unit of work.
- If a WORKSHARE directive is applied to a WHERE statement or construct, the evaluation of the mask expression and the masked assignments are workshared.
- If a WORKSHARE directive is applied to a FORALL statement or construct, the evaluation of the mask expression, expressions occurring in the specification of the iteration space, and the masked assignments are workshared.

If an array expression in the block references the value, association status, or allocation status of PRIVATE variables, the value of the expression is undefined, unless the same value would be computed by every thread.

If an array assignment, a scalar assignment, a masked array assignment, or a FORALL assignment assigns to a private variable in the block, the result is unspecified.

The WORKSHARE directive causes the sharing of work to occur only in the lexically enclosed block. If these statements cause a function to be invoked, the WORKSHARE directive does not cause work to be shared while executing that subprogram.

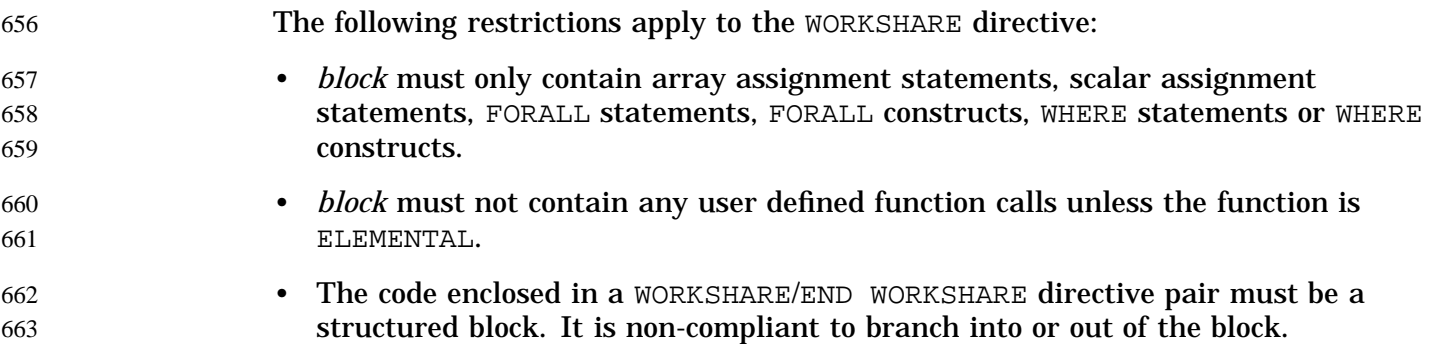

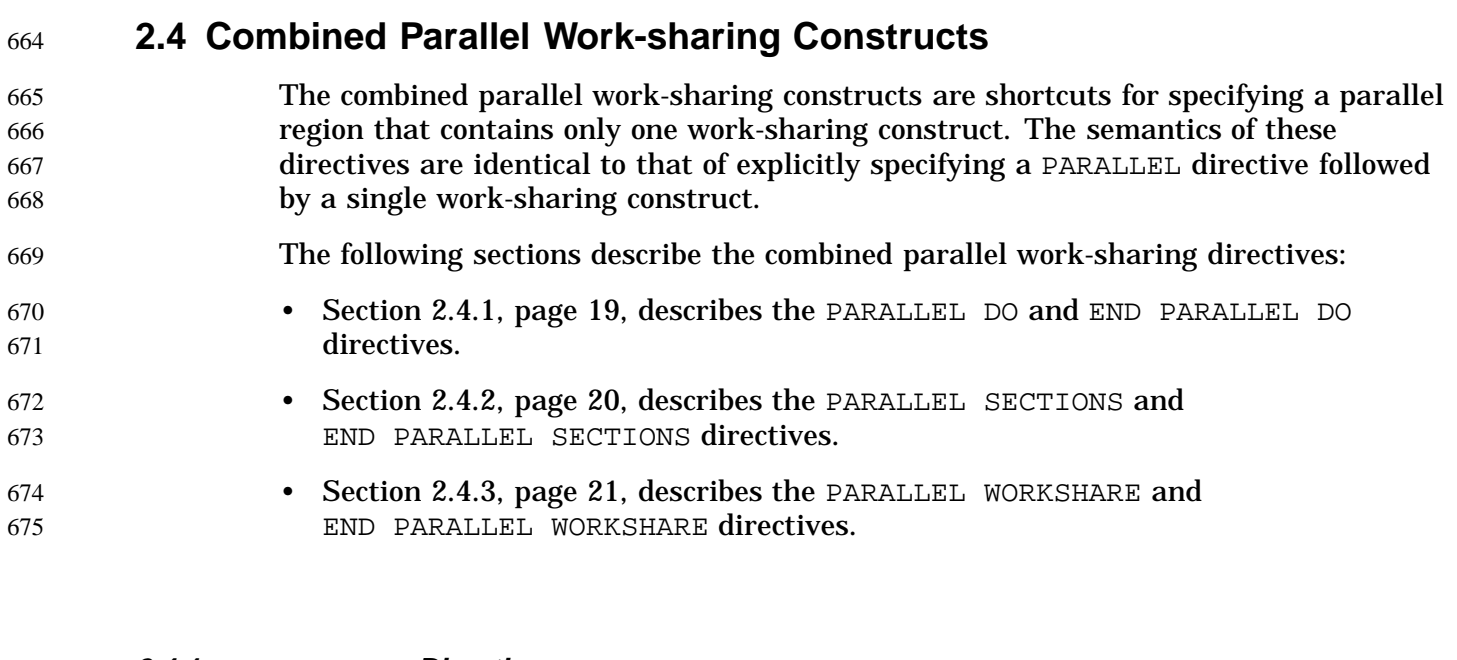

**2.4.1 PARALLEL DO Directive** The PARALLEL DO directive provides a shortcut form for specifying a parallel region that contains a single DO directive. (See also Section A.1, page 57, for an example.) The format of this directive is as follows: !\$OMP PARALLEL DO [*clause*[[,] *clause*]...] *do\_loop* [!\$OMP END PARALLEL DO] 676 677 678 679 680 681 682

- The *do\_loop* may be a *do\_construct*, an *outer\_shared\_do\_construct*, or an *inner shared do construct*. A DO construct that contains several DO statements that share the same DO termination statement syntactically consists of a sequence of *outer\_shared\_do\_constructs*, followed by a single *inner\_shared\_do\_construct*. If an END PARALLEL DO directive follows such a DO construct, a PARALLEL DO directive can only be specified for the first (i.e., the outermost) *outer\_shared\_do\_construct*. (See Section A.22, page 74 for examples.) *clause* can be one of the clauses accepted by either the PARALLEL or the DO directive. For information about the PARALLEL directive and the IF clause, see Section 2.2, page 9. For information about the DO directive and the SCHEDULE and ORDERED clauses, see Section 2.3.1, page 13. For information on the remaining clauses, see Section 2.6.2, page 30. 683 684 685 686 687 688 689 690 691 692 693 694
- If the END PARALLEL DO directive is not specified, the PARALLEL DO ends with the DO loop that immediately follows the PARALLEL DO directive. If used, the END PARALLEL DO directive must appear immediately after the end of the DO loop. 695 696 697
- The semantics are identical to explicitly specifying a PARALLEL directive immediately followed by a DO directive. 698 699

### **2.4.2 PARALLEL SECTIONS Directive** 700

The PARALLEL SECTIONS directive provides a shortcut form for specifying a parallel region that contains a single SECTIONS directive. The semantics are identical to explicitly specifying a PARALLEL directive immediately followed by a SECTIONS directive. 701 702 703 704

The format of this directive is as follows: 705

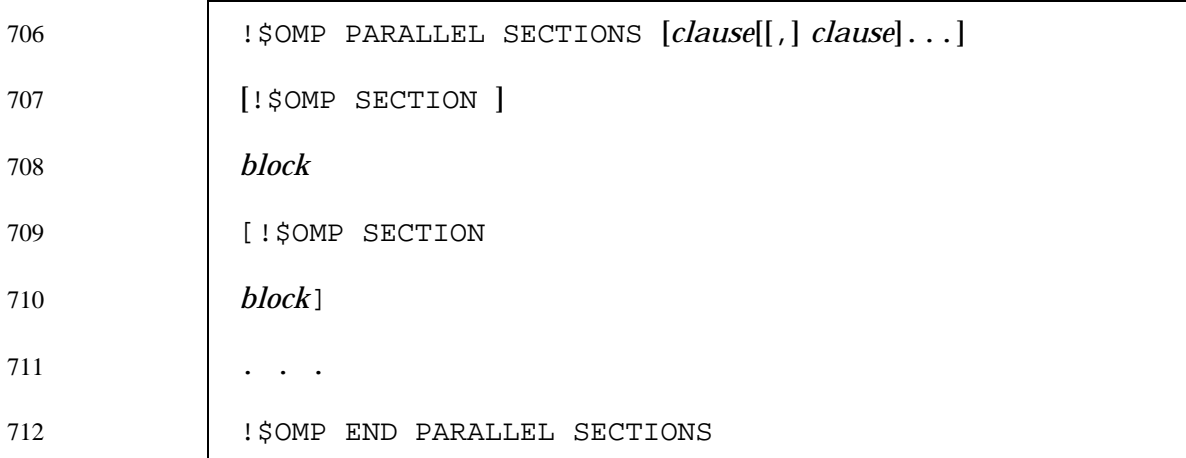

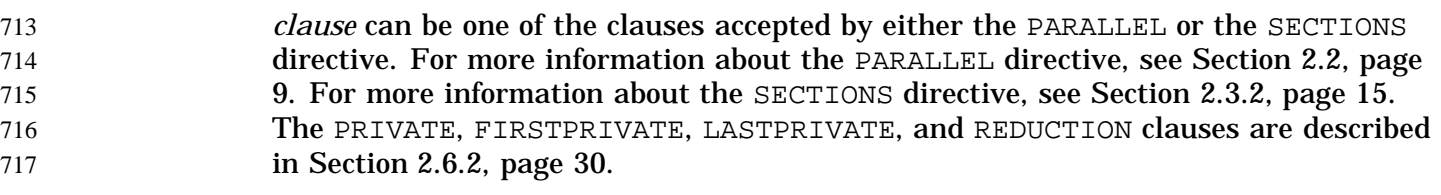

The last section ends at the END PARALLEL SECTIONS directive. 718

#### **2.4.3 PARALLEL WORKSHARE Directive** 719

#### The PARALLEL WORKSHARE directive provides a shortcut form for specifying a parallel region that contains a single WORKSHARE directive. The semantics are identical to explicitly specifying a PARALLEL directive immediately followed by a WORKSHARE directive. 720 721 722 723

The format of this directive is as follows: 724

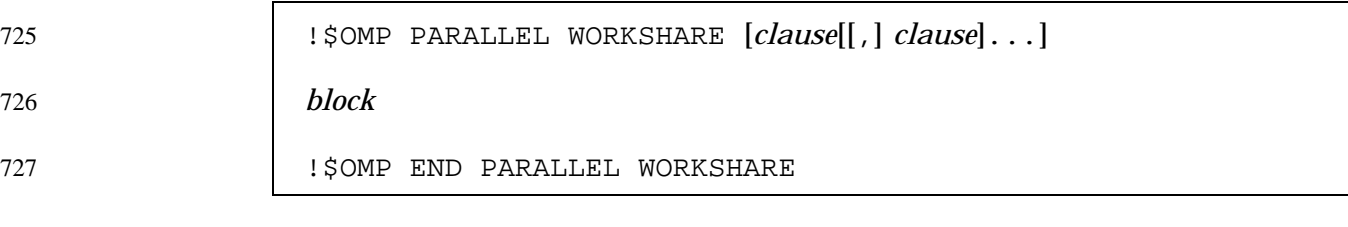

*clause* can be one of the clauses accepted by either the PARALLEL or the WORKSHARE directive. For more information about the PARALLEL directive, see Section 2.2, page 9. For more information about the WORKSHARE directive, see Section 2.3.4, page 17. 728 729 730

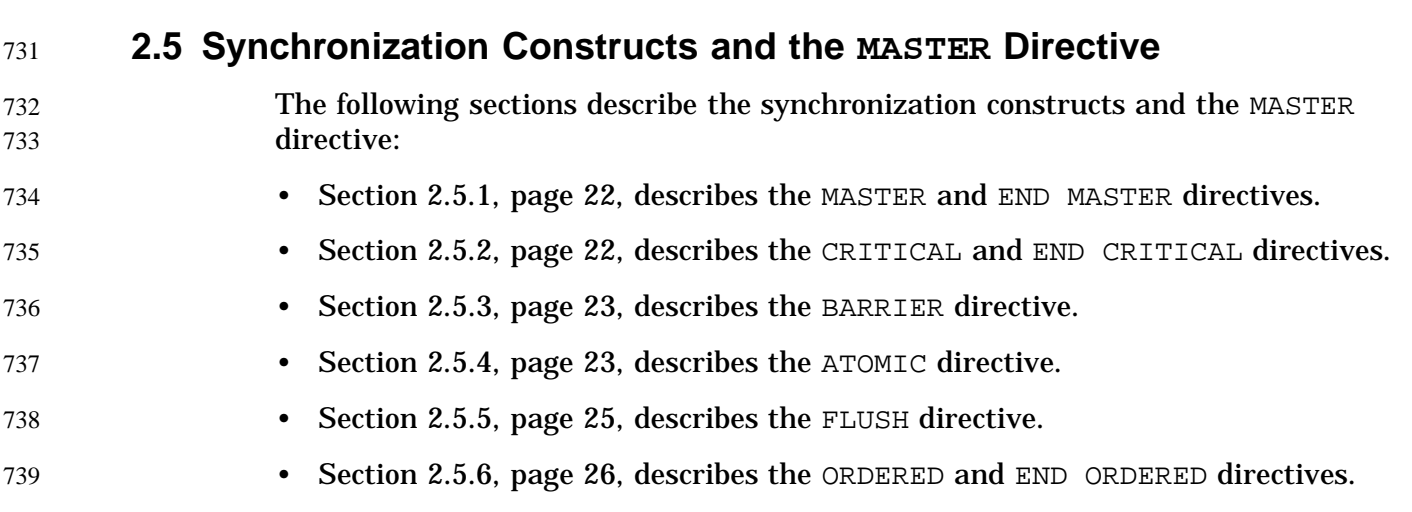

### **2.5.1 MASTER Directive** 740

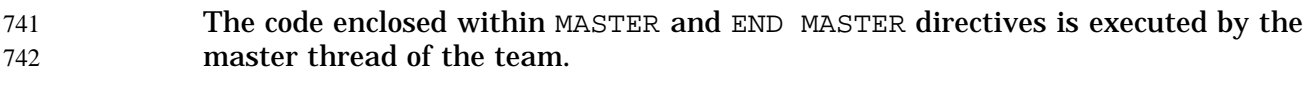

The format of this directive is as follows: 743

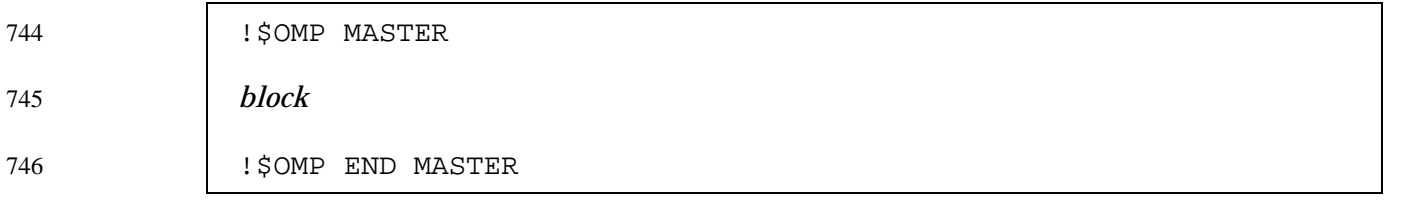

#### The other threads in the team skip the enclosed section of code and continue execution. There is no implied barrier either on entry to or exit from the master section. 747 748 749

#### The following restriction applies to the MASTER directive: 750

• The section of code enclosed by MASTER and END MASTER directives must be a structured block. It is non-compliant to branch into or out of the block.

# **2.5.2 CRITICAL Directive** 753

The CRITICAL and END CRITICAL directives restrict access to the enclosed code to only one thread at a time. 754 755

- The format of this directive is as follows: 756
- 757

751  $7<sup>4</sup>$ 

!\$OMP CRITICAL [(*name*)]

*block* 758 759

- !\$OMP END CRITICAL [(*name*)]
- The optional *name* argument identifies the critical section. 760
- A thread waits at the beginning of a critical section until no other thread in the team is executing a critical section with the same name. All unnamed CRITICAL directives map to the same name. Critical section names are global entities of the program. If a name conflicts with any other entity, the behavior of the program is unspecified. 761 762 763 764
- The following restrictions apply to the CRITICAL directive: 765

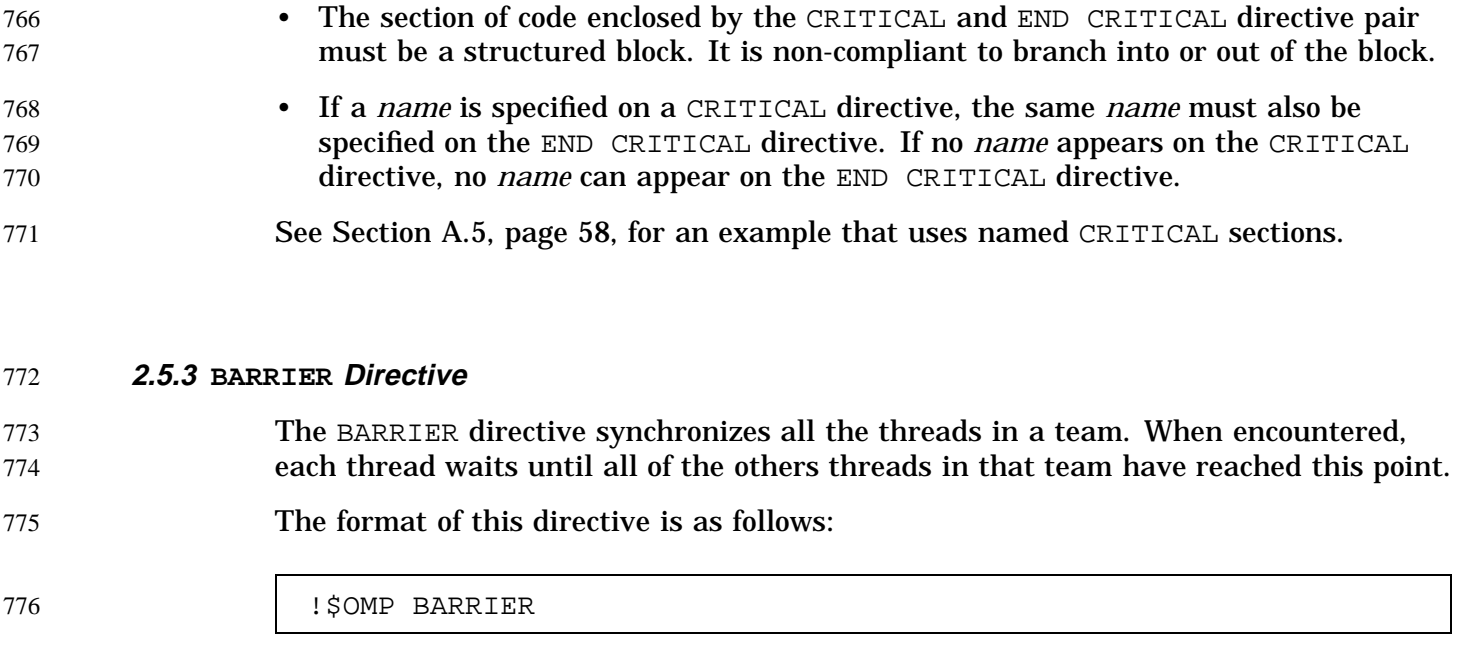

The following restrictions apply to the BARRIER directive:

- Work-sharing constructs and BARRIER directives must be encountered by all threads in a team or by none at all.
- Work-sharing constructs and BARRIER directives must be encountered in the same order by all threads in a team. 780 781

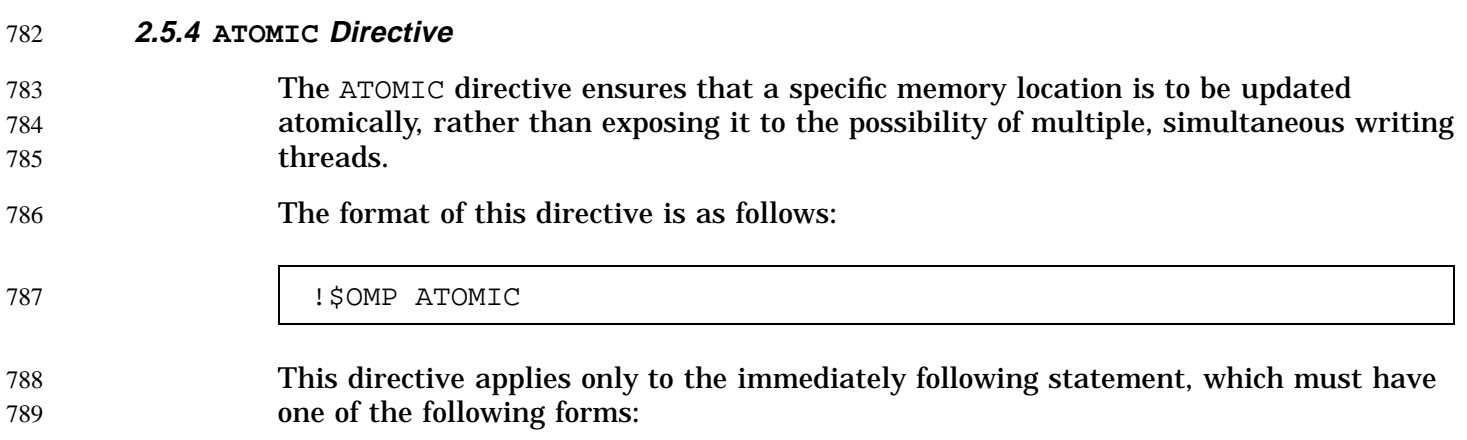

777

778 779

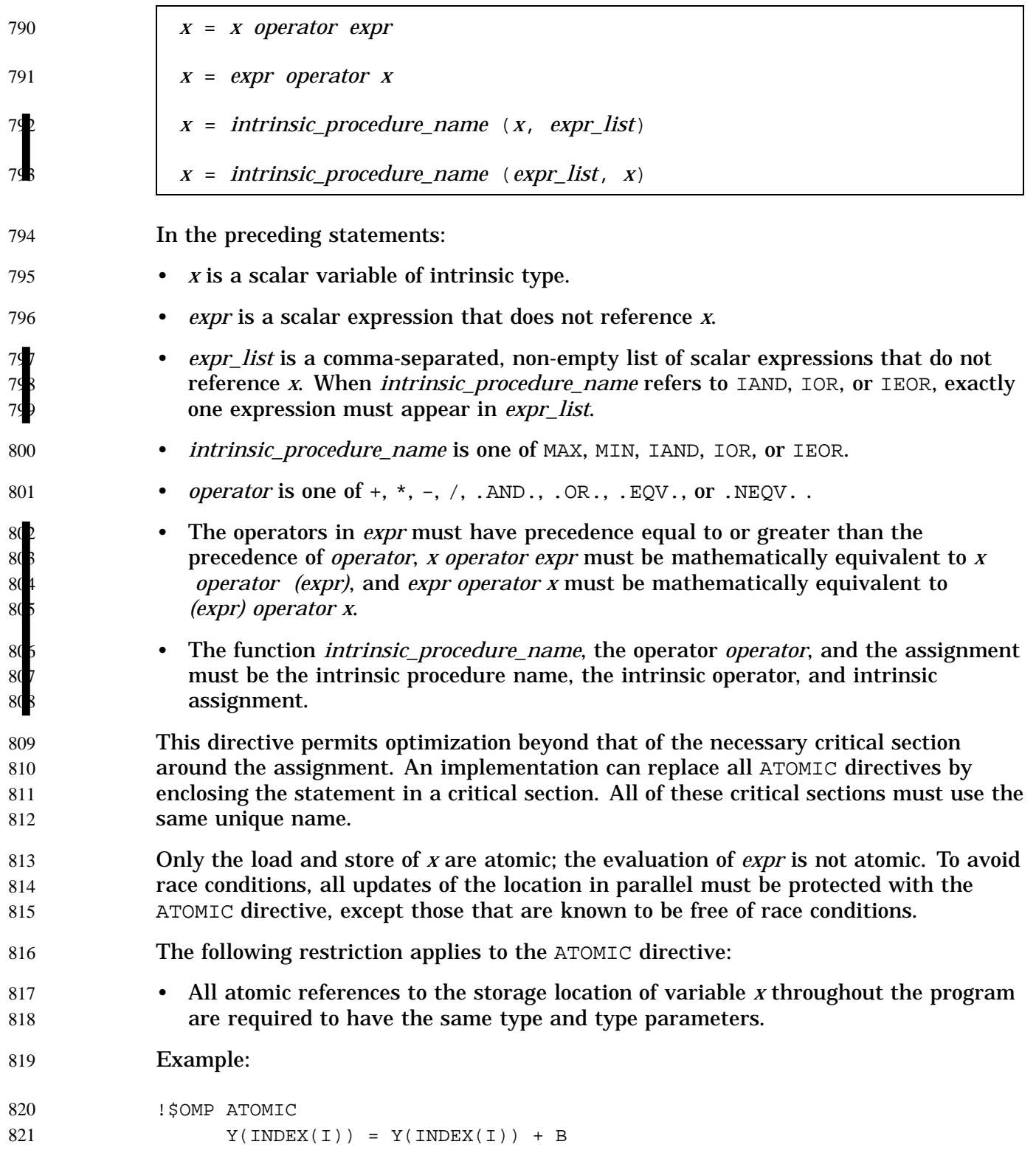

See Section A.12, page 63, and Section A.23, page 75, for more examples using the ATOMIC directive. 822 823

#### **2.5.5 FLUSH Directive** 824

833

834

843

- The FLUSH directive, whether explicit or implied, identifies a cross-thread sequence point at which the implementation is required to ensure that each thread in the team has a consistent view of certain variables in memory. 825 826 827
- A consistent view requires that all memory operations (both reads and writes) that occur before the FLUSH directive in the program be performed before the sequence point in the executing thread; similarly, all memory operations that occur after the FLUSH must be performed after the sequence point in the executing thread. 828 829 830 831
- Thread-visible variables are the following data items: 832
	- Globally visible variables (in common blocks and in modules).
	- Variables visible through host association.
- Local variables that have the SAVE attribute. 835
- Variables that appear in an EQUIVALENCE statement with a thread-visible variable. 836 837
- Local variables that do not have the SAVE attribute but have had their address taken and saved or have had their address passed to another subprogram. 838 839
- Local variables that do not have the SAVE attribute that are declared shared in a parallel region within the subprogram. 840 841
- Dummy arguments. 842
	- All pointer dereferences.

Implementations must ensure that modifications made to thread-visible variables within the executing thread are made visible to all other threads at the sequence point. For example, compilers must restore values from registers to memory, and hardware may need to flush write buffers. Furthermore, implementations must assume that thread-visible variables may have been updated by other threads at the sequence point and must be retrieved from memory before their first use past the sequence point. 844 845 846 847 848 849 850

- Finally, the FLUSH directive only provides consistency between operations within the executing thread and global memory. To achieve a globally consistent view across all threads, each thread must execute a FLUSH operation. 851 852 853
- The format of this directive is as follows: 854

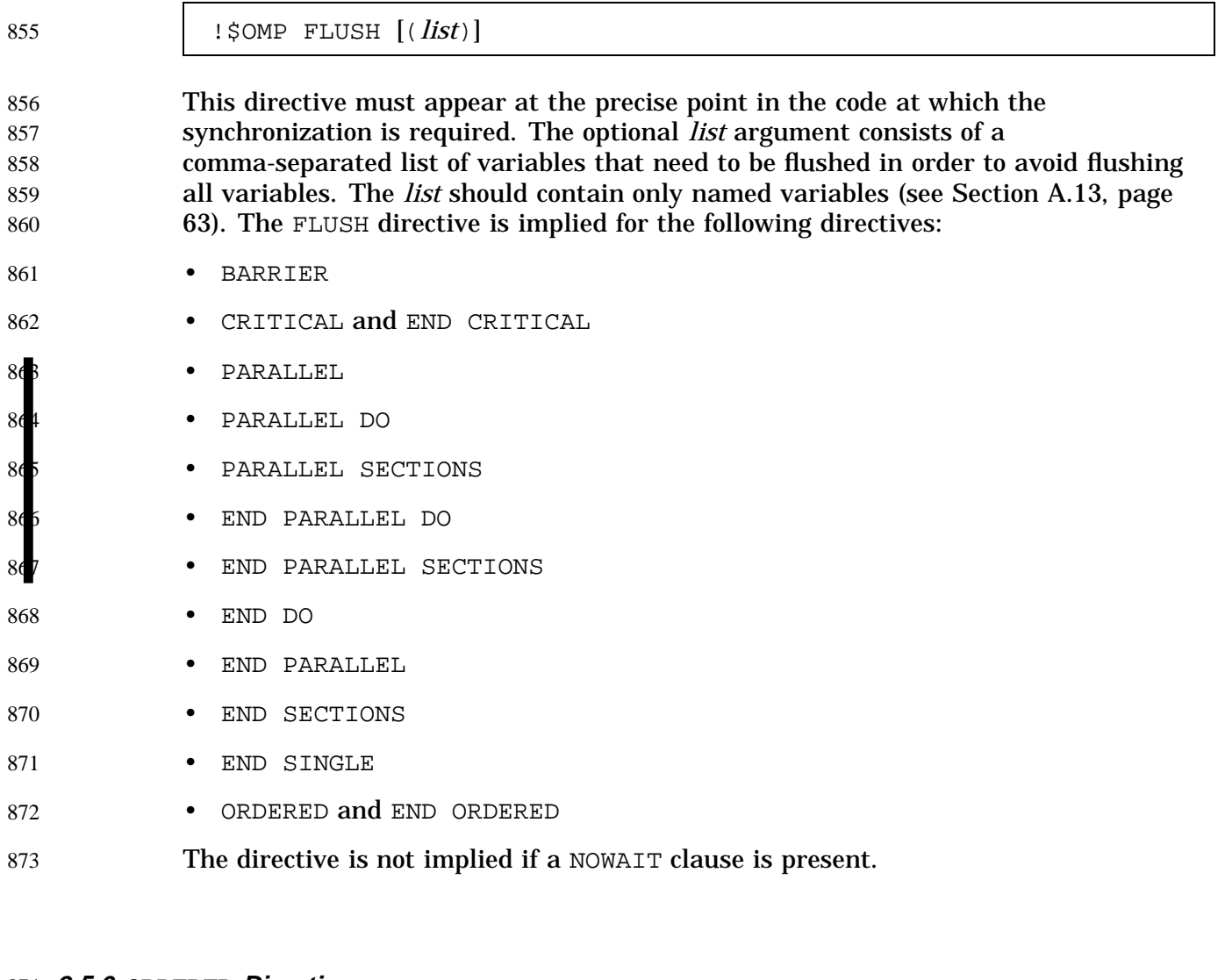

### **2.5.6 ORDERED Directive** 874

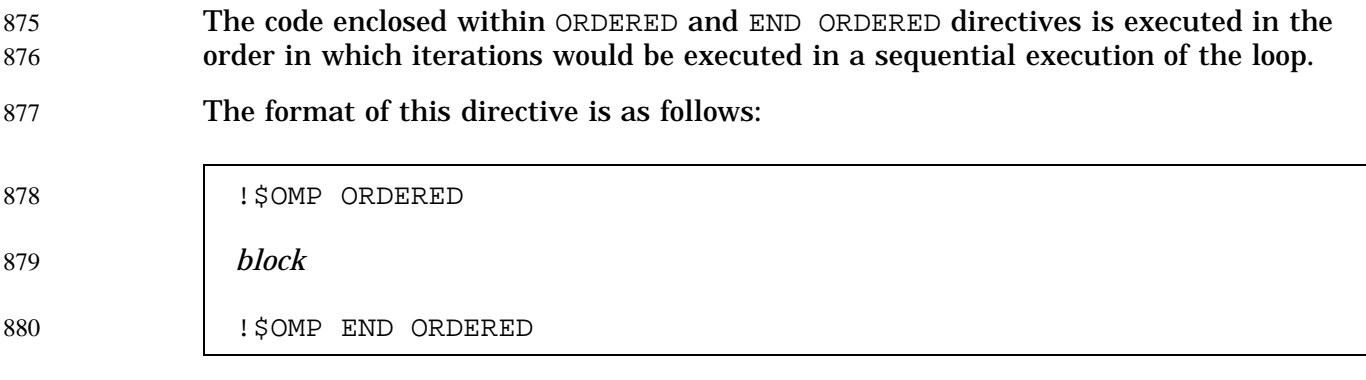

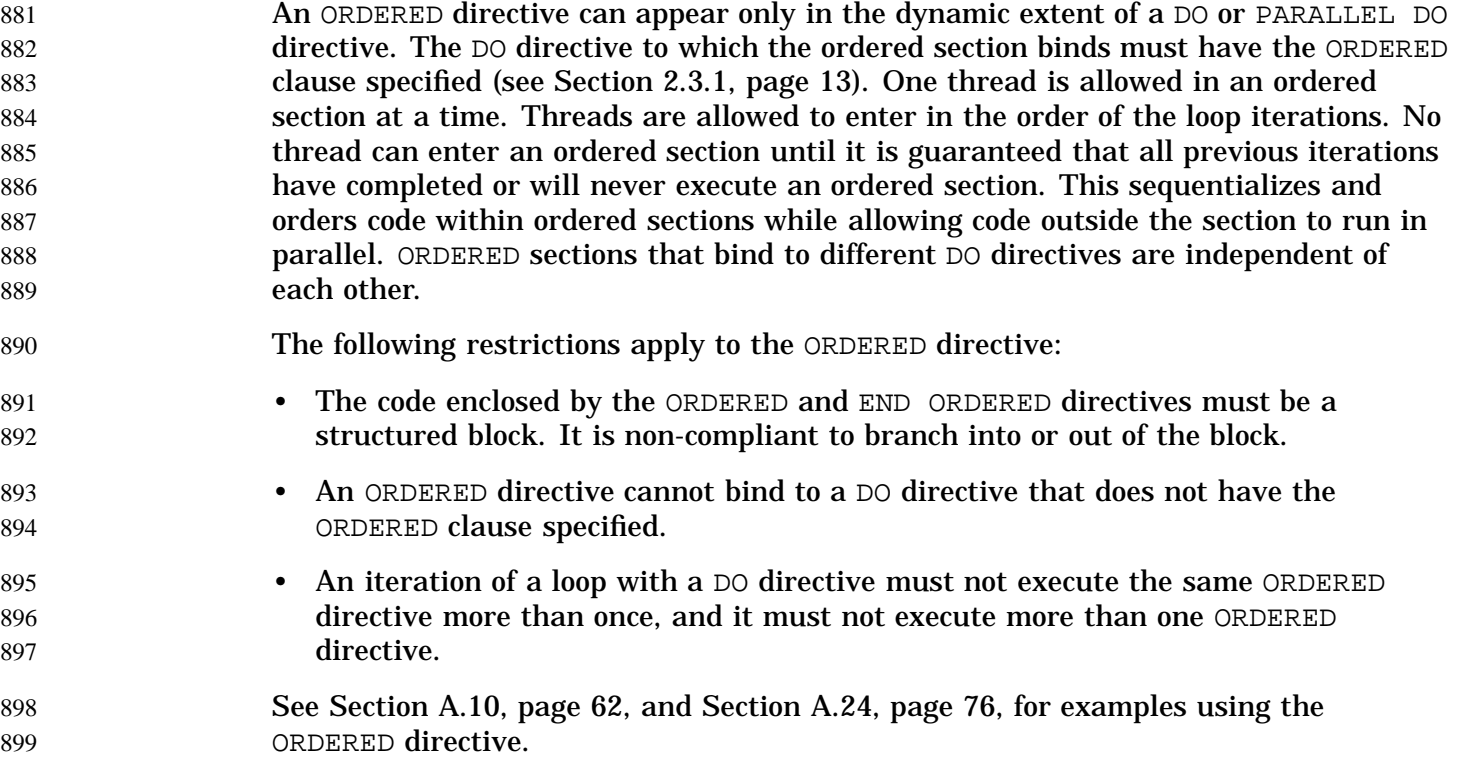

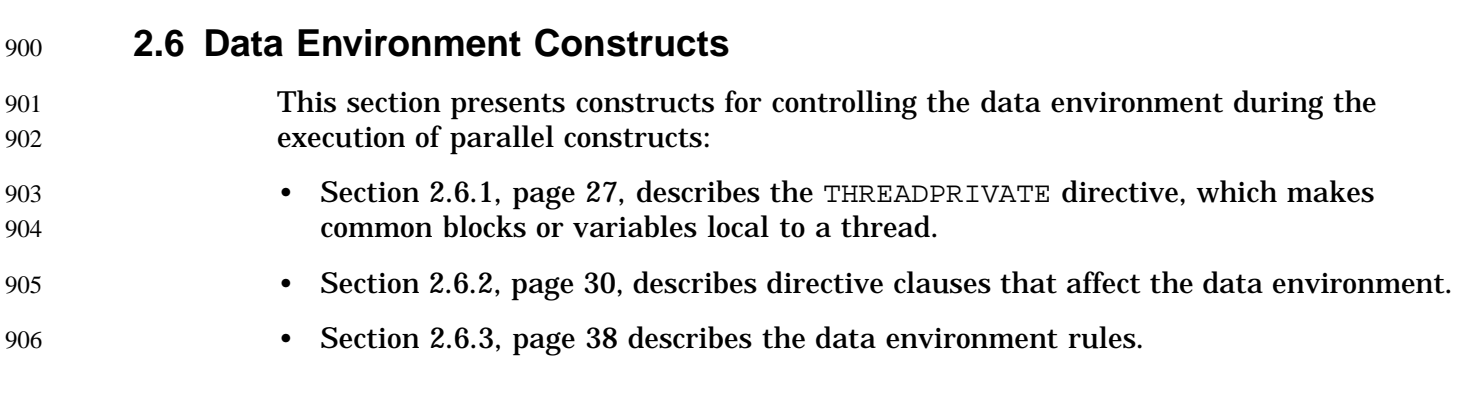

#### **2.6.1 THREADPRIVATE Directive** 907

- The THREADPRIVATE directive makes named common blocks and named variables private to a thread but global within the thread. 908 909
- This directive must appear in the declaration section of a scoping unit in which the common block or variable is declared. Although variables in common blocks can be 910 911

accessed by use association or host association, common block names cannot. This means that a common block name specified in a THREADPRIVATE directive must be declared to be a common block in the same scoping unit in which the THREADPRIVATE directive appears. Each thread gets its own copy of the common block or variable, so data written to the common block or variable by one thread is not directly visible to other threads. During serial portions and MASTER sections of the program, accesses are to the master thread's copy of the common block or variable. (See Section A.25, page 77 for examples.)

On entry to the first parallel region, an instance of a variable or common block that appears in a THREADPRIVATE directive is created for each thread. A variable is said to be affected by a COPYIN clause if the variable appears in the COPYIN clause or it is in a common block that appears in the COPYIN clause. If a THREADPRIVATE variable or a variable in a THREADPRIVATE common block is not affected by any COPYIN clause that appears on the first parallel region in a program, the variable or any subobject of the variable is initially defined or undefined according to the following rules:

- If it has the ALLOCATABLE attribute, each copy created will have an initial allocation status of not currently allocated.
- If it has the POINTER attribute:
	- if it has an initial association status of disassociated, either through explicit initialization or default initialization, each copy created will have an association status of disassociated;
	- otherwise, each copy created will have an association status of undefined.
- If it does not have either the POINTER or the ALLOCATABLE attribute:
	- if it is initially defined, either through explicit initialization or default initialization, each copy created is so defined;
	- otherwise, each copy created is undefined.

On entry to a subsequent region, if the dynamic threads mechanism has been disabled, the definition, association or allocation status of a thread's copy of a THREADPRIVATE variable or a variable in a THREADPRIVATE common block, that is not affected by any COPYIN clause that appears on the region, will be retained, and if it was defined, its value will be retained as well. In this case, if a THREADPRIVATE variable is referenced in both regions, then threads with the same thread number in their respective regions will reference the same copy of that variable. If the dynamic threads mechanism is enabled, the definition and association status of a thread's copy of the variable is undefined, and the allocation status of an allocatable array will be implementation dependent. A variable with the allocatable attribute must not appear in a COPYIN clause, although a structure that has an ultimate component with the allocatable attribute may appear in a COPYIN clause. For more information on
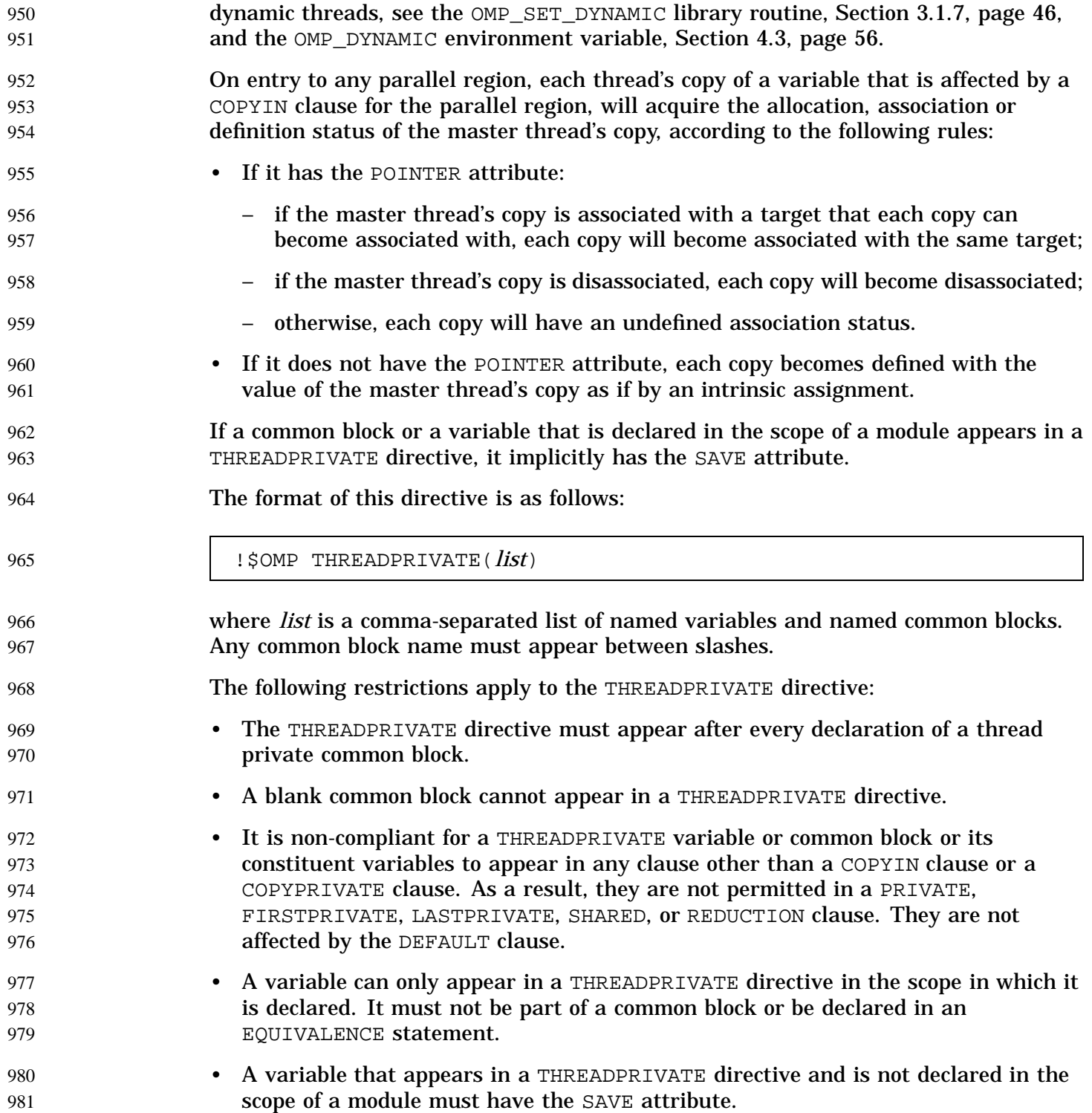

## **2.6.2 Data Scope Attribute Clauses** 982

- Several directives accept clauses that allow a user to control the scope attributes of variables for the duration of the construct. Not all of the following clauses are allowed on all directives, but the clauses that are valid on a particular directive are included with the description of the directive. If no data scope clauses are specified for a directive, the default scope for variables affected by the directive is SHARED. (See Section 2.6.3, page 38, for exceptions.) 983 984 985 986 987 988
- Scope attribute clauses that appear on a PARALLEL directive indicate how the specified variables are to be treated with respect to the parallel region associated with the PARALLEL directive. They do not indicate the scope attributes of these variables for any enclosing parallel regions, if they exist. 989 990 991 992
- In determining the appropriate scope attribute for a variable used in the lexical extent of a parallel region, all references and definitions of the variable must be considered, including references and definitions which occur in any nested parallel regions. 993 994 995
- Each clause accepts an argument *list*, which is a comma-separated list of named variables or named common blocks that are accessible in the scoping unit. Subobjects cannot be specified as items in any of the lists. When named common blocks appear in a list, their names must appear between slashes. 996 997 998 999
- When a named common block appears in a list, it has the same meaning as if every explicit member of the common block appeared in the list. A member of a common block is an explicit member if it is named in a COMMON statement which declares the common block, and it was declared in the same scoping unit in which the clause appears. 1<sub>0</sub><sup>(a)</sup> 100 100 100 100
- Although variables in common blocks can be accessed by use association or host association, common block names cannot. This means that a common block name specified in a data scope attribute clause must be declared to be a common block in the same scoping unit in which the data scope attribute clause appears. 1005 1006 1007 1008
- The following sections describe the data scope attribute clauses: 1009
- Section 2.6.2.1, page 31, describes the PRIVATE clause. 1010
- Section 2.6.2.2, page 32, describes the SHARED clause. 1011
- Section 2.6.2.3, page 32, describes the DEFAULT clause. 1012
- Section 2.6.2.4, page 33, describes the FIRSTPRIVATE clause. 1013
	- Section 2.6.2.5, page 33, describes the LASTPRIVATE clause.
- Section 2.6.2.6, page 34, describes the REDUCTION clause. 1015
- Section 2.6.2.7, page 36, describes the COPYIN clause. 1016
- Section 2.6.2.8, page 37, describes the COPYPRIVATE clause. 1017

1014

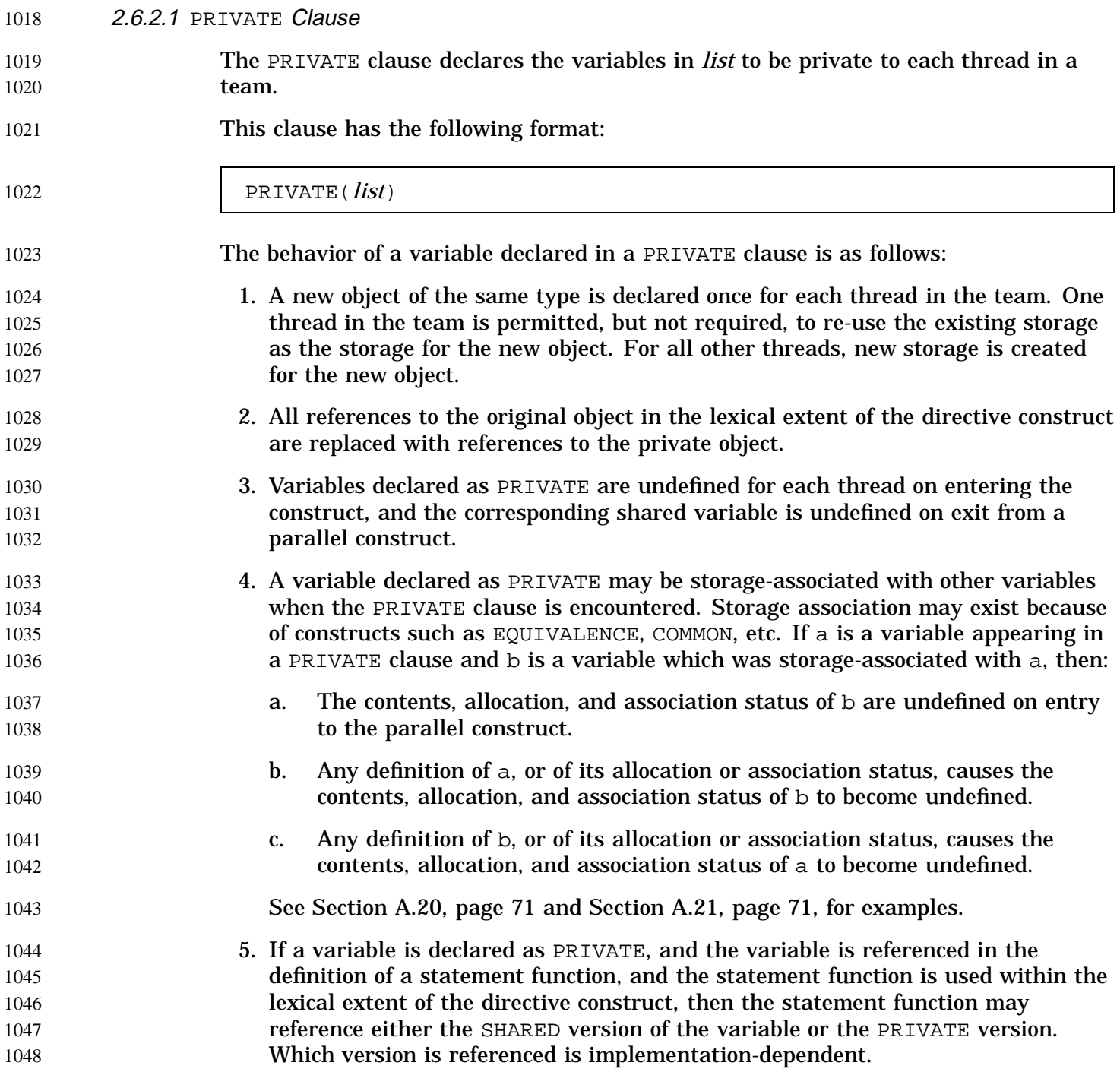

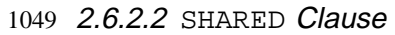

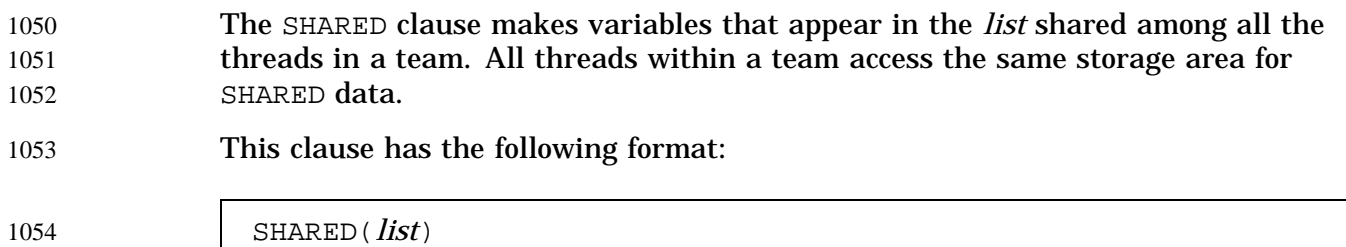

## 1055 2.6.2.3 DEFAULT Clause

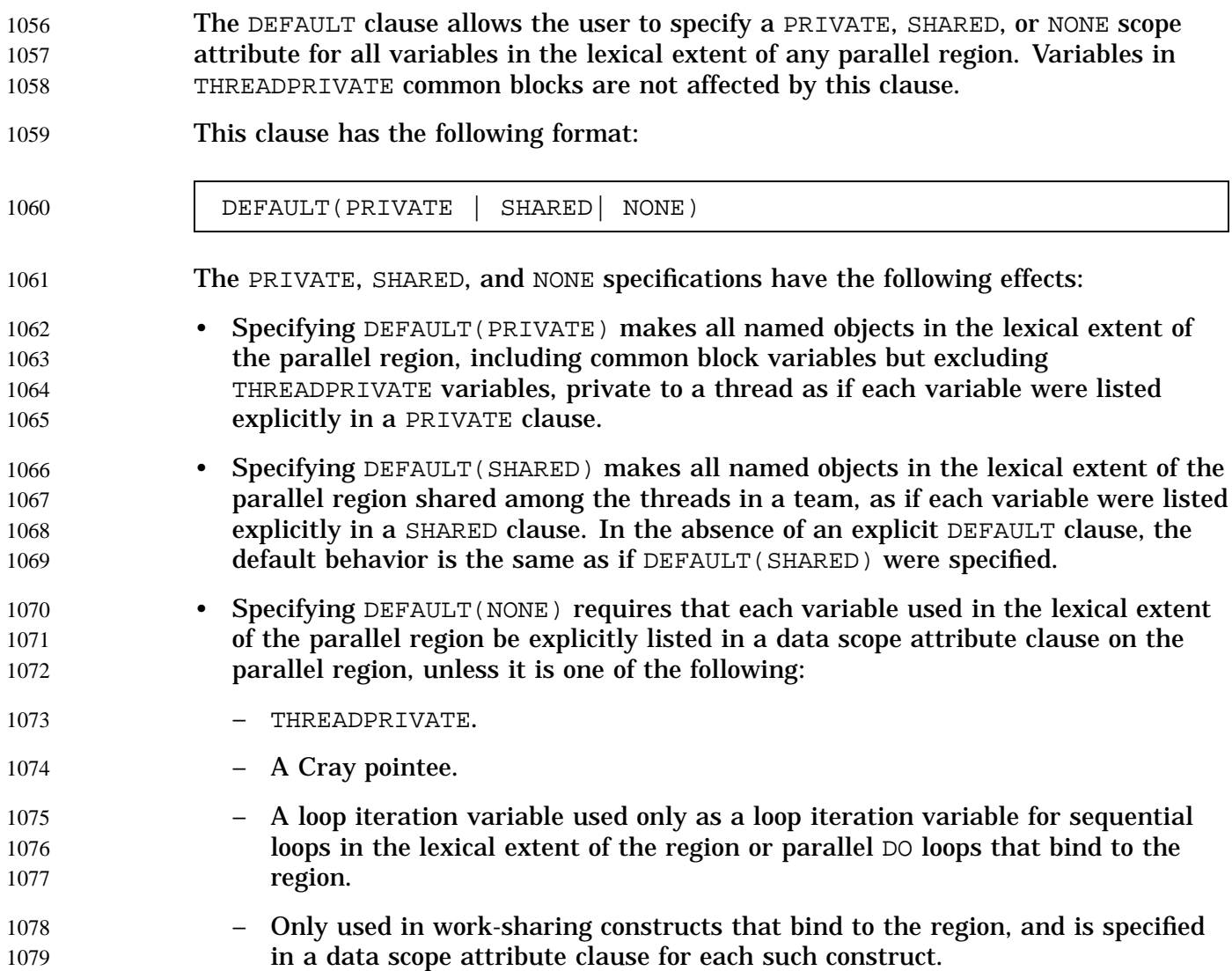

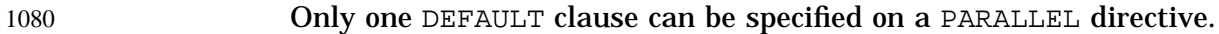

Variables can be exempted from a defined default using the PRIVATE, SHARED, FIRSTPRIVATE, LASTPRIVATE, and REDUCTION clauses. As a result, the following example is legal: 1081 1082 1083

```
!$OMP PARALLEL DO DEFAULT(PRIVATE), FIRSTPRIVATE(I),SHARED(X),
                  !$OMP& SHARED(R) LASTPRIVATE(I)
1084
1085
```
#### 2.6.2.4 FIRSTPRIVATE Clause 1086

- The FIRSTPRIVATE clause provides a superset of the functionality provided by the PRIVATE clause. 1087 1088
- This clause has the following format: 1089

#### FIRSTPRIVATE(*list*) 1090

Variables that appear in the *list* are subject to PRIVATE clause semantics described in Section 2.6.2.1, page 31. In addition, private copies of the variables are initialized from the original object existing before the construct. 1091 1092 1093

2.6.2.5 LASTPRIVATE Clause 1094

1098

- The LASTPRIVATE clause provides a superset of the functionality provided by the PRIVATE clause. 1095 1096
- This clause has the following format: 1097

LASTPRIVATE(*list*)

Variables that appear in the *list* are subject to the PRIVATE clause semantics described in Section 2.6.2.1, page 31. When the LASTPRIVATE clause appears on a DO directive, the thread that executes the sequentially last iteration updates the version of the object it had before the construct (see Section A.6, page 59 for an example). When the LASTPRIVATE clause appears in a SECTIONS directive, the thread that executes the lexically last SECTION updates the version of the object it had before the construct. Subobjects that are not assigned a value by the last iteration of the DO or the lexically last SECTION of the SECTIONS directive are undefined after the construct. 1099 1100 1101 1102 1103 1104 1105 1106

## 1107 2.6.2.6 REDUCTION Clause

This clause performs a reduction on the variables that appear in *list*, with the operator *operator* or the intrinsic *intrinsic\_procedure\_name*, where *operator* is one of the following: +, \*, -, .AND., .OR., .EQV., or .NEQV., and *intrinsic\_procedure\_name* refers to one of the following: MAX, MIN, IAND, IOR, or IEOR. This clause has the following format: REDUCTION({*operator*|*intrinsic\_procedure\_name*}:*list*) Variables in *list* must be named variables of intrinsic type. Deferred shape, assumed shape, and assumed size arrays are not allowed on the reduction clause. Since the intermediate values of the REDUCTION variables may be combined in random order, there is no guarantee that bit-identical results will be obtained for either integer or floating point reductions from one parallel run to another. Variables that appear in a REDUCTION clause must be SHARED in the enclosing context. A private copy of each variable in *list* is created for each thread as if the PRIVATE clause had been used. The private copy is initialized according to the operator. See Table 2, page 35, for more information. At the end of the REDUCTION, the shared variable is updated to reflect the result of combining the original value of the (shared) reduction variable with the final value of each of the private copies using the operator specified. The reduction operators are all associative (except for subtraction), and the compiler can freely reassociate the computation of the final value (the partial results of a subtraction reduction are added to form the final value). The value of the shared variable becomes undefined when the first thread reaches the containing clause, and it remains so until the reduction computation is complete. Normally, the computation is complete at the end of the REDUCTION construct; however, if the REDUCTION clause is used on a construct to which NOWAIT is also applied, the shared variable remains undefined until a barrier synchronization has been performed to ensure that all the threads have completed the REDUCTION clause. The REDUCTION clause is intended to be used on a region or work-sharing construct in which the reduction variable or a subobject of the reduction variable is used only in reduction statements with one of the following forms: 1108 110 1110 111 1112 1113 1114 1115 1116 1117 1118 1119 1120 1121 1122 1123 1124 1125 1126 1127 1128 1129 1130 1131 1132 1133 1134 1135 1136 1137

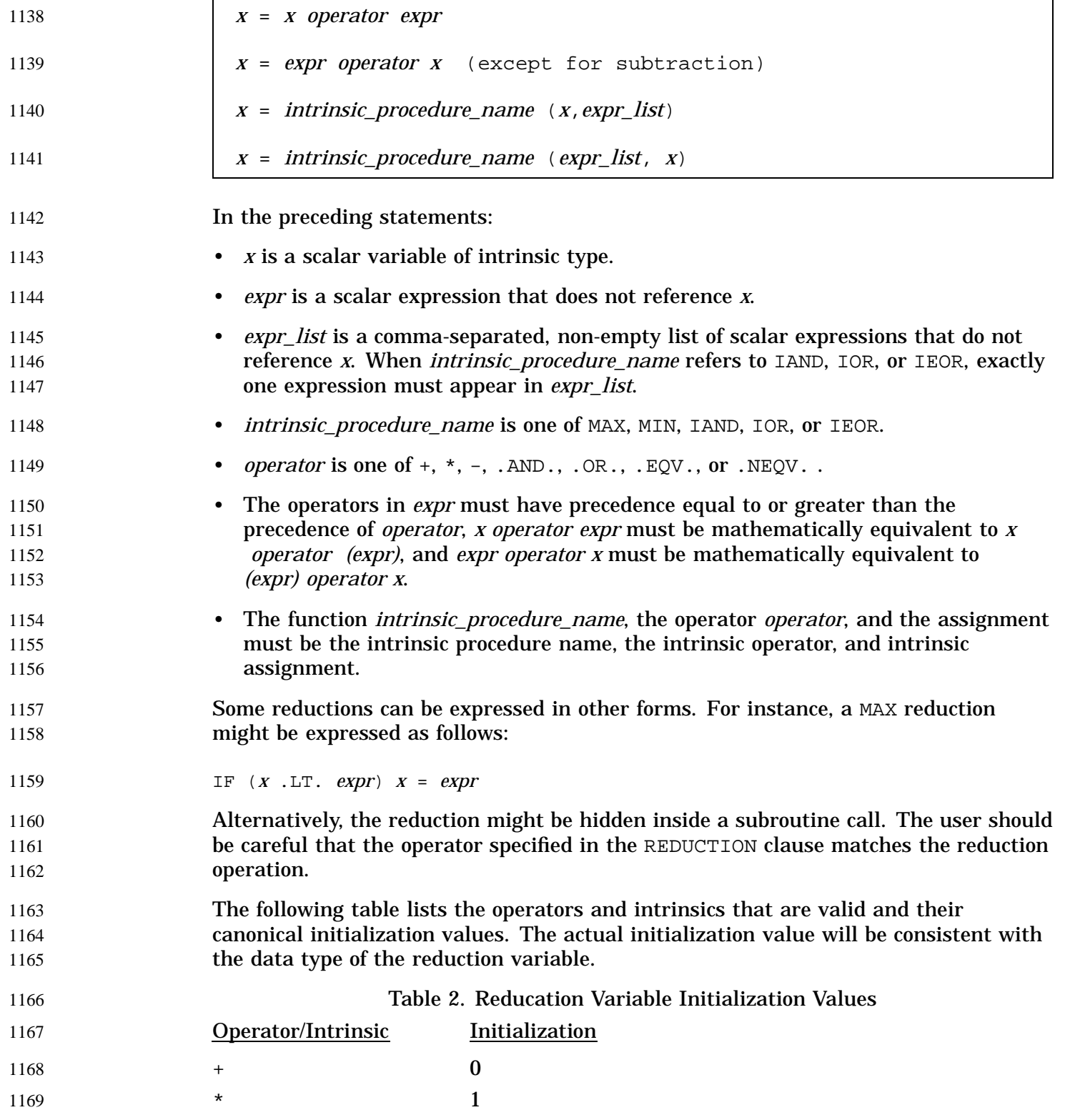

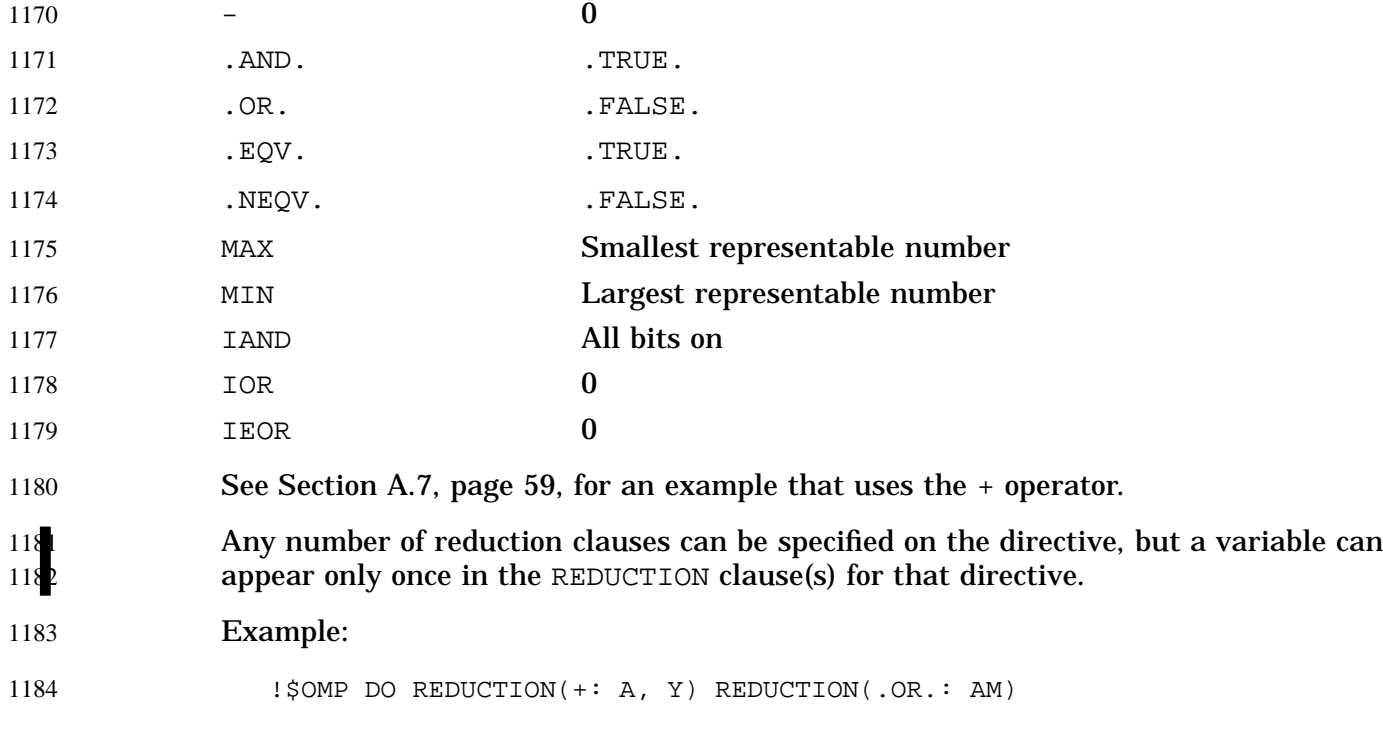

## 1185 2.6.2.7 COPYIN Clause

119

The COPYIN clause applies only to variables, common blocks and variables in common blocks that are declared as THREADPRIVATE. A COPYIN clause on a parallel region specifies that the data in the master thread of the team be copied to the thread private copies of the common blocks or variables at the beginning of the parallel region as described in Section 2.6.1, page 27.

This clause has the following format:

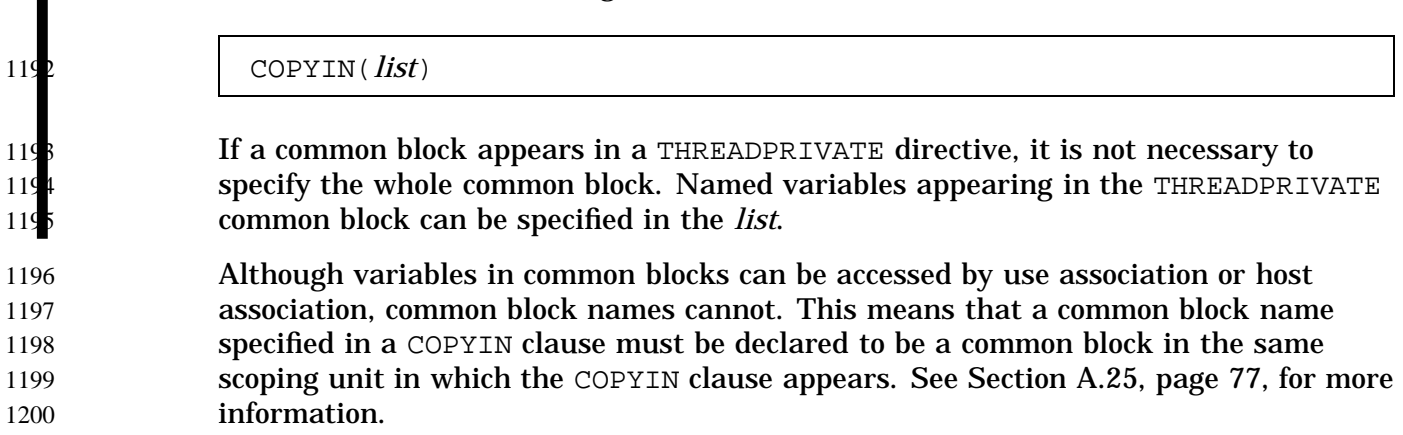

In the following example, the common blocks BLK1 and FIELDS are specified as thread private, but only one of the variables in common block FIELDS is specified to be copied in. 1201 1202 1203

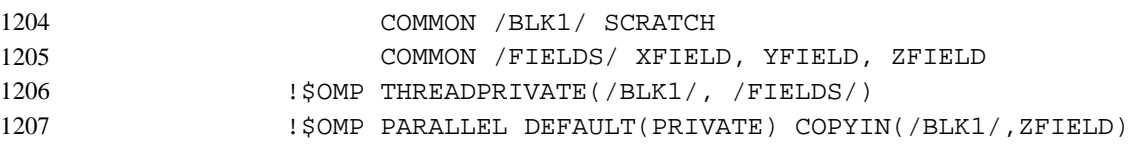

An OpenMP-compliant implementation is required to ensure that the value of each thread private copy is the same as the value of the master thread copy when the master thread reached the directive containing the COPYIN clause. 1208 1209 1210

#### 2.6.2.8 COPYPRIVATE Clause 1211

- The COPYPRIVATE clause uses a private variable to broadcast a value, or a pointer to a shared object, from one member of a team to the other members. It is an alternative to using a shared variable for the value, or pointer association, and is useful when providing such a shared variable would be difficult (for example, in a recursion requiring a different variable at each level). 1212 1213 1214 1215 1216
- This clause has the following format: 1217
- COPYPRIVATE([*list*]) 1218

#### Variables in the *list* must not appear in a PRIVATE or FIRSTPRIVATE clause for the SINGLE construct. If the directive is encountered in the dynamic extent of a parallel region, variables in the list must be private in the enclosing context. If a common block is specified, then it must be THREADPRIVATE, and the effect is the same as if the variable names in its common block object list were specified. 1219 1220 1221 1222 1223

The effect of the COPYPRIVATE clause on the variables in its list occurs after the execution of the code enclosed within the SINGLE construct, and before any threads in the team have left the barrier at the end of the construct. If the variable is not a pointer, then in all other threads in the team, that variable becomes defined (as if by assignment) with the value of the corresponding variable in the thread that executed the enclosed code. If the variable is a pointer, then in all other threads in the team, that variable becomes pointer associated (as if by pointer assignment) with the corresponding variable in the thread that executed the enclosed code. (See Section A.27, page 82, for examples of the COPYPRIVATE clause.) 1224 1225 1226 1227 1228 1229 1230 1231 1232

## **2.6.3 Data Environment Rules** 1233

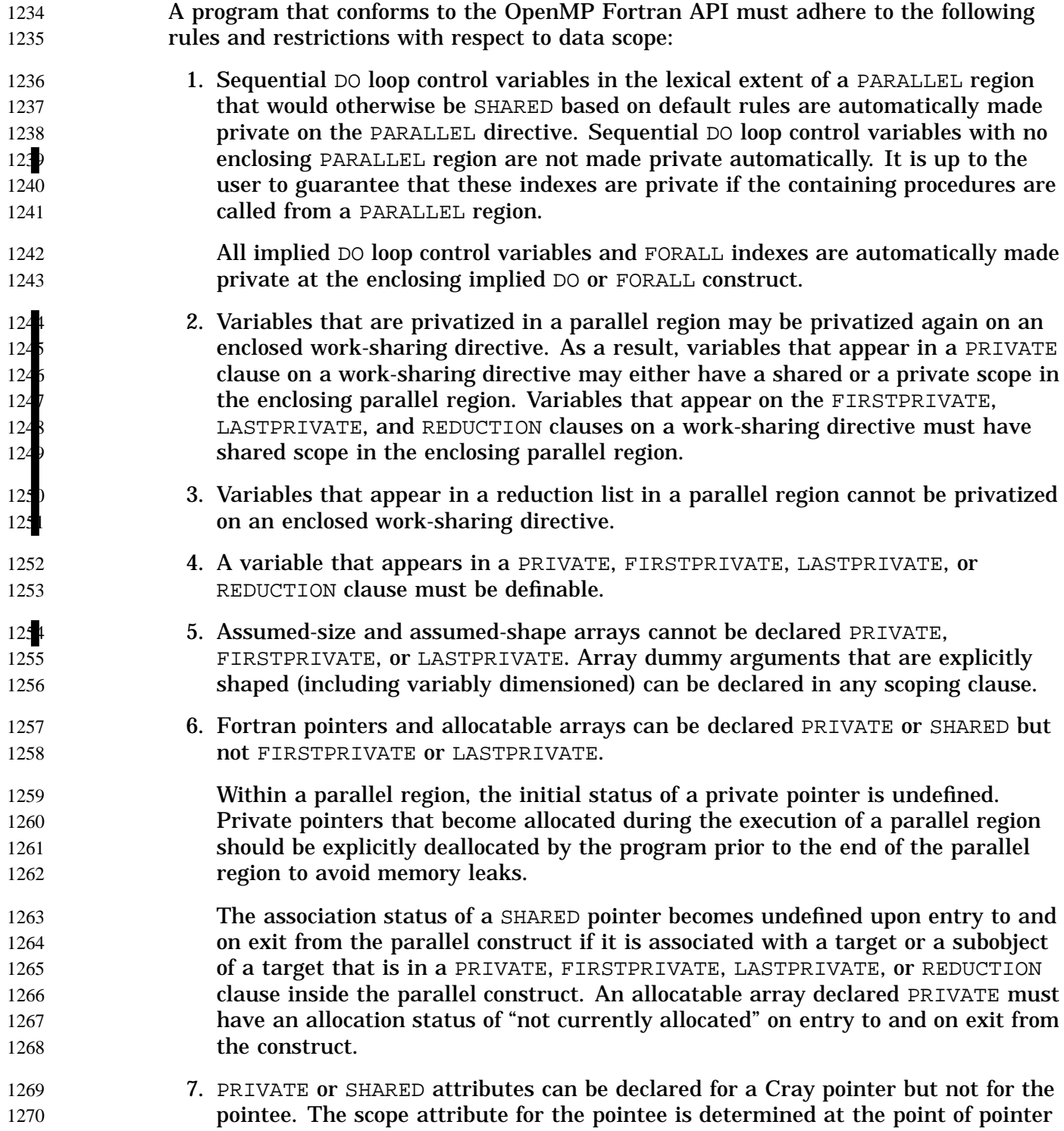

I

 $\blacksquare$ 

I

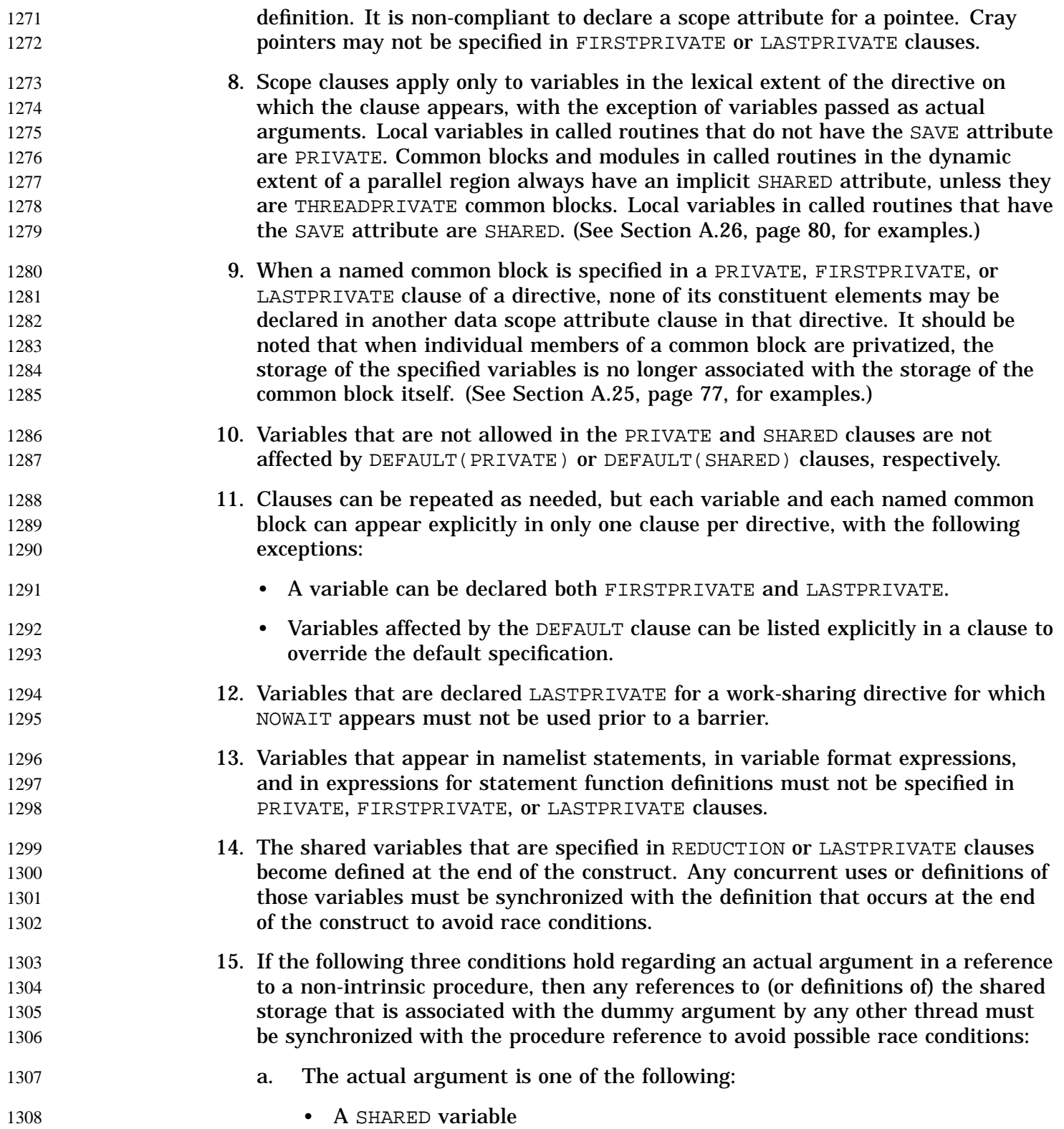

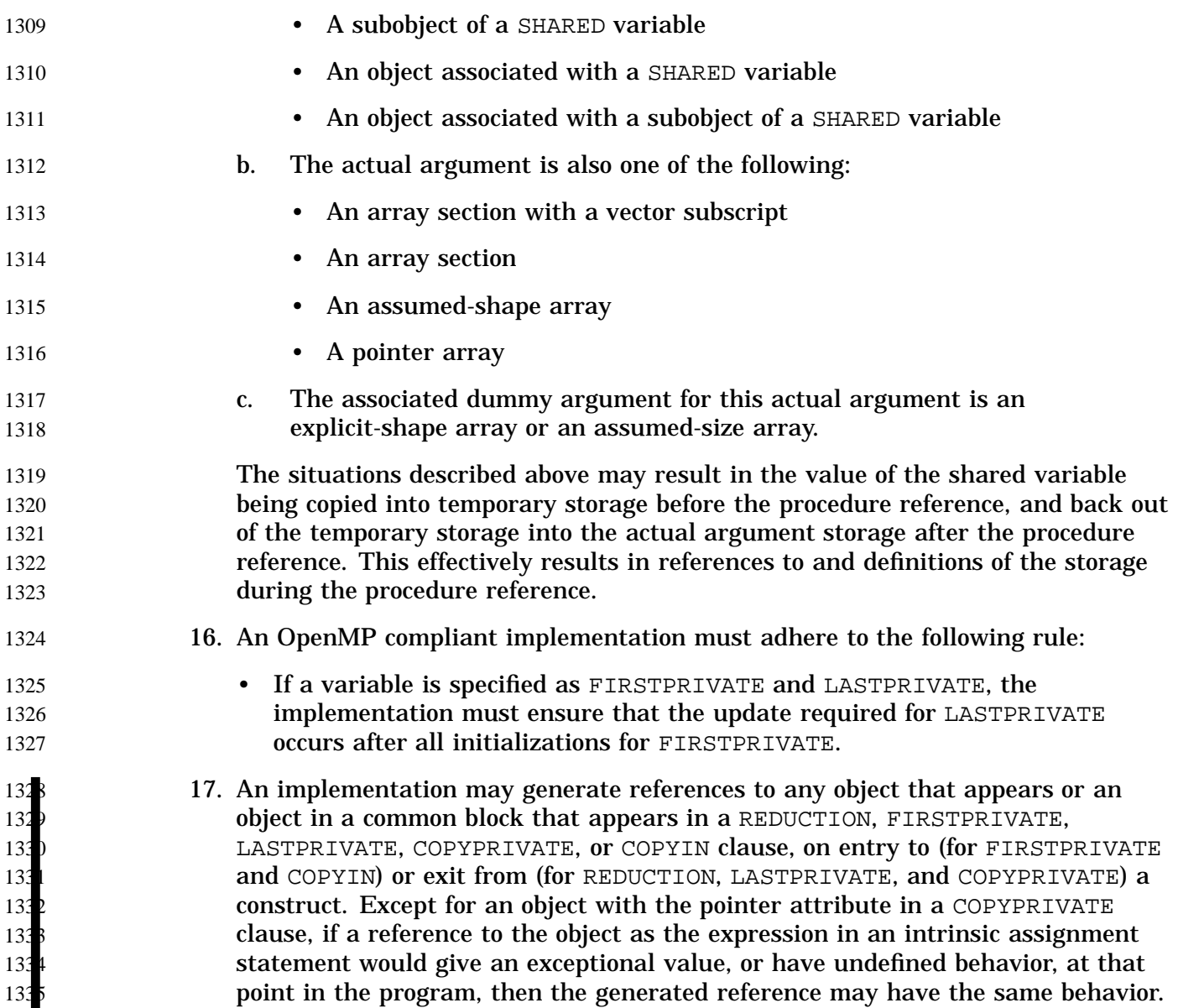

# **2.7 Directive Binding** 1336

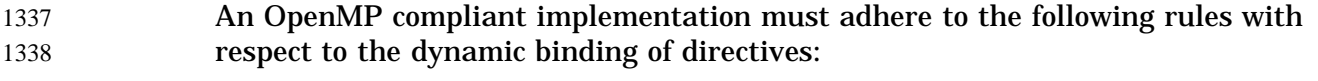

• A parallel region is available for binding purposes, whether it is serialized or executed in parallel. 1339 1340

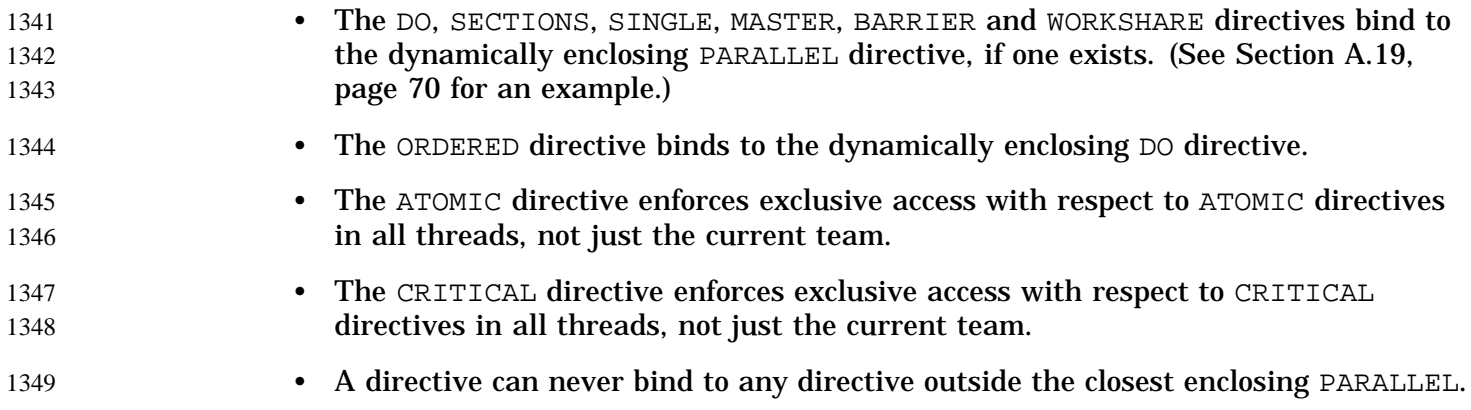

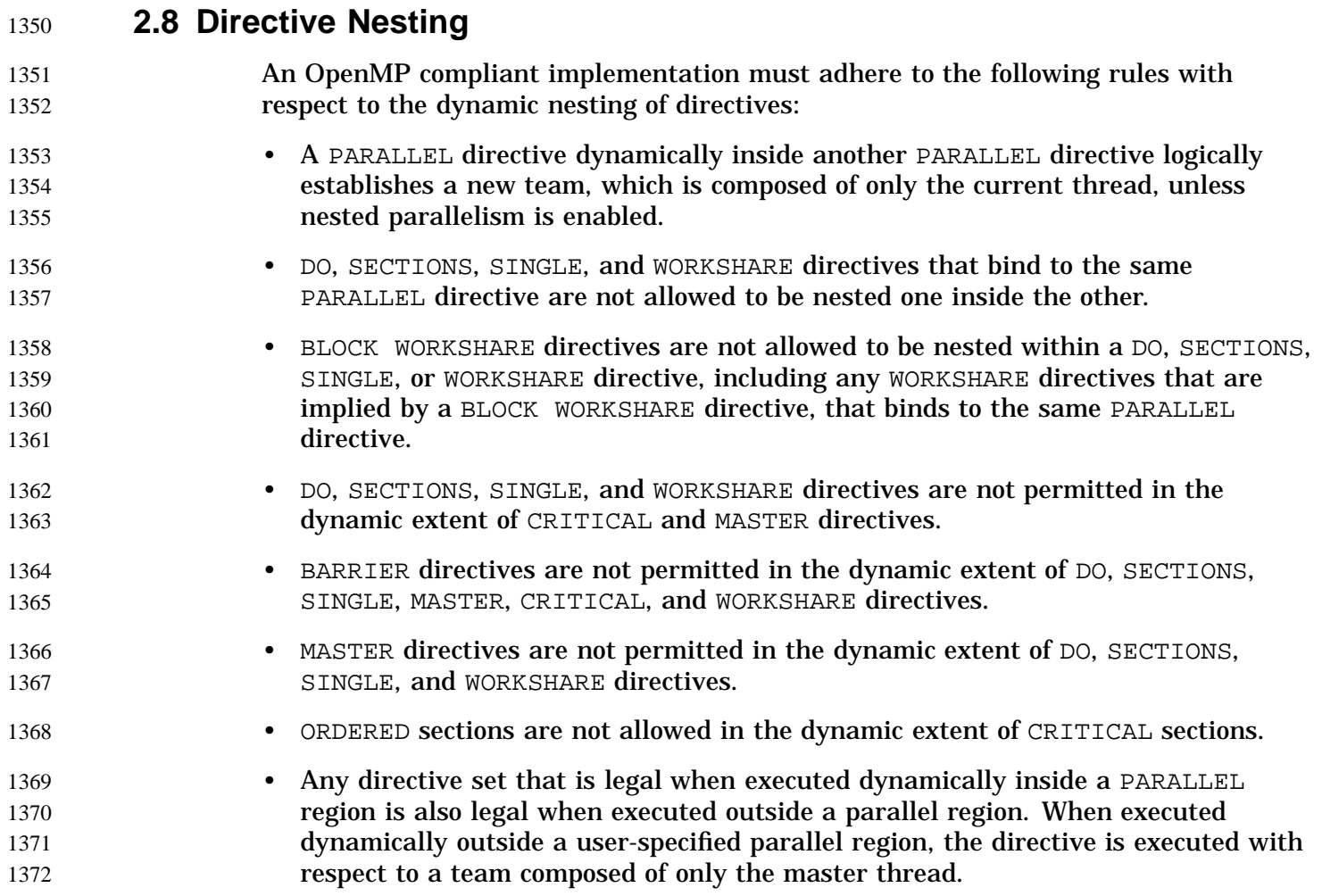

I

See Section A.17, page 67, for legal examples of directive nesting, and Section A.18, page 68, for invalid examples. 1373 1374

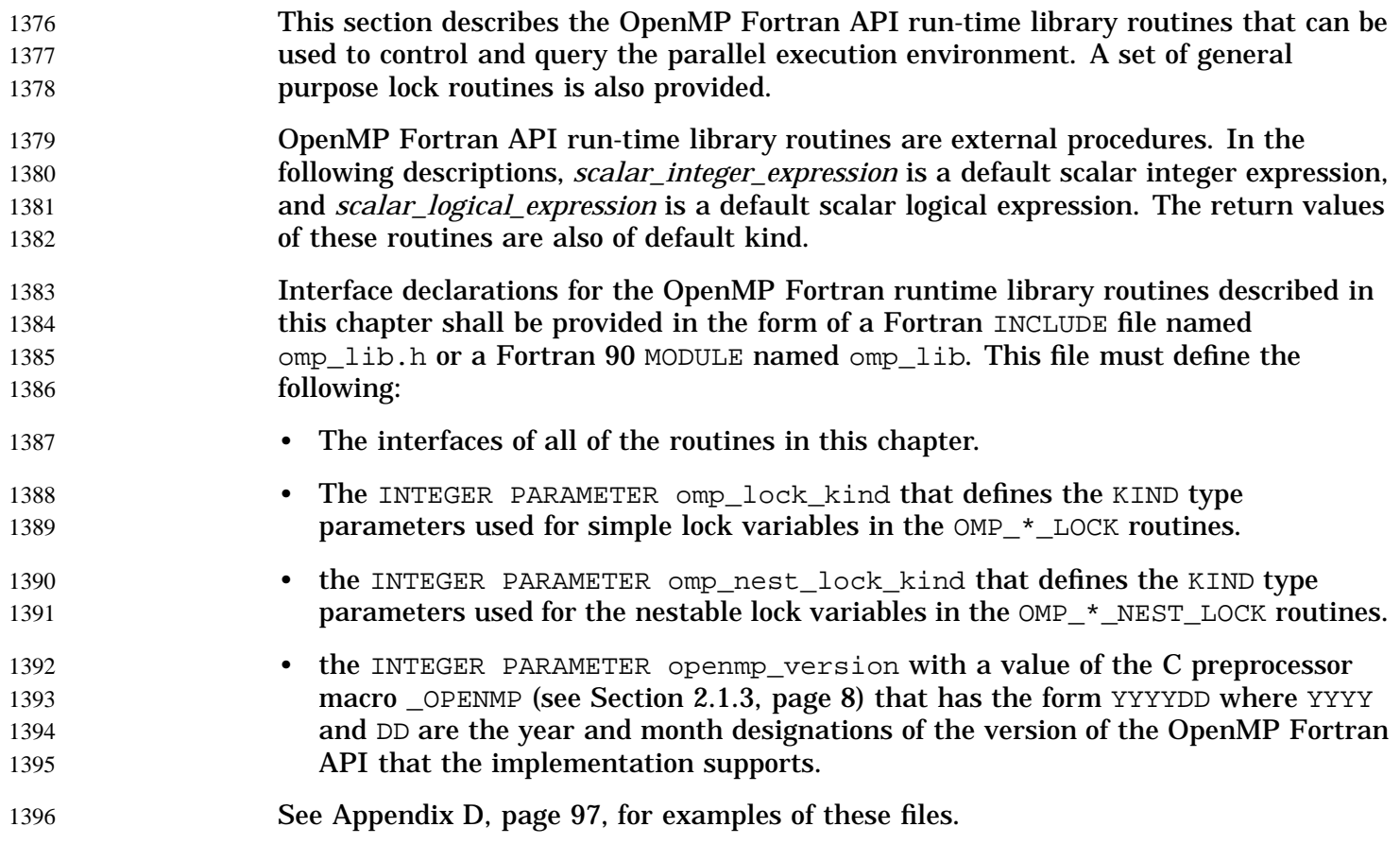

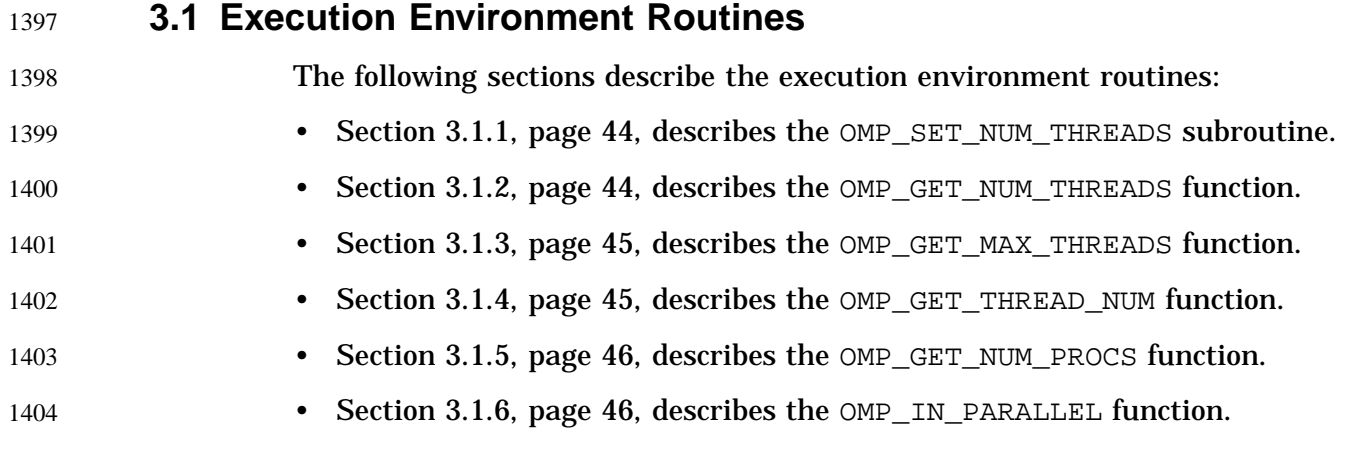

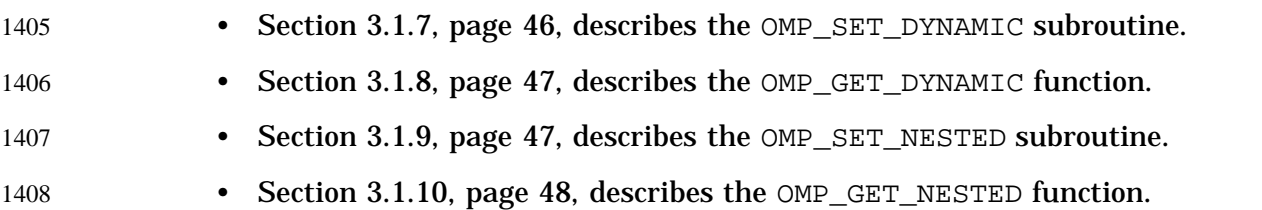

## **3.1.1 OMP\_SET\_NUM\_THREADS Subroutine** 1409

- The OMP\_SET\_NUM\_THREADS subroutine sets the number of threads to use for subsequent parallel regions. 1410 1411
- The format of this subroutine is as follows: 1412

#### SUBROUTINE OMP\_SET\_NUM\_THREADS(*scalar\_integer\_expression*) 1413

The value of the *scalar\_integer\_expression* must be positive. The effect of this function depends on whether dynamic adjustment of the number of threads is enabled. If dynamic adjustment is disabled, the value of the *scalar\_integer\_expression* is used as the number of threads for all subsequent parallel regions prior to the next call to this function; otherwise, the value is used as the maximum number of threads that will be used. This function has effect only when called from serial portions of the program. If it is called from a portion of the program where the OMP\_IN\_PARALLEL function returns .TRUE., the behavior of this function is unspecified. For additional information on this subject, see the OMP\_SET\_DYNAMIC subroutine described in Section 3.1.7, page 46, and the OMP\_GET\_DYNAMIC function described in Section 3.1.8, page 47, and the example in Section A.11, page 62. 1414 1415 1416  $14<sup>1</sup>$ 1418 1419 1420 1421 142 142 142

- Resource constraints on an OpenMP parallel program may change the number of threads that a user is allowed to create at different phases of a program's execution. When dynamic adjustment of the number of threads is enabled, requests for more threads than an implementation can support are satisfied by a smaller number of threads. If dynamic adjustment of the number of threads is disabled, the behavior of this function is implementation dependent. 142 142  $142$ 142  $142$ 1430
- This call has precedence over the OMP\_NUM\_THREADS environment variable. 1431

### **3.1.2 OMP\_GET\_NUM\_THREADS Function** 1432

The OMP\_GET\_NUM\_THREADS function returns the number of threads currently in the team executing the parallel region from which it is called. 1433 1434

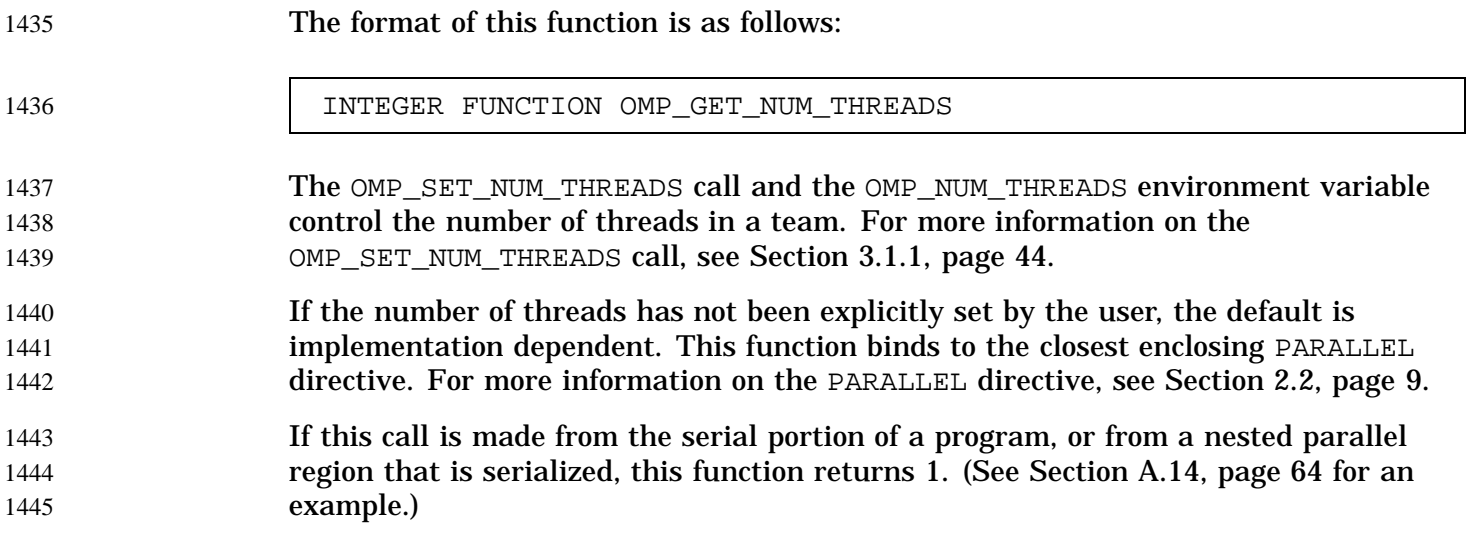

The OMP\_GET\_MAX\_THREADS function returns the maximum value that can be returned by calls to the OMP\_GET\_NUM\_THREADS function. For more information on OMP\_GET\_NUM\_THREADS, see Section 3.1.2, page 44. 1447 1448 1449

The format of this function is as follows: 1450

**3.1.3 OMP\_GET\_MAX\_THREADS Function**

1446

- INTEGER FUNCTION OMP\_GET\_MAX\_THREADS 1451
- If OMP\_SET\_NUM\_THREADS is used to change the number of threads, subsequent calls to OMP\_GET\_MAX\_THREADS will return the new value. This function can be used to allocate maximum sized per-thread data structures when the OMP\_SET\_DYNAMIC subroutine is set to . TRUE.. For more information on OMP\_SET\_DYNAMIC, see Section 3.1.7, page 46. 1452 1453 1454 1455 1456
- This function has global scope and returns the maximum value whether executing from a serial region or a parallel region. 1457 1458

**3.1.4 OMP\_GET\_THREAD\_NUM Function** The OMP GET THREAD NUM function returns the thread number, within the team, that lies between 0 and OMP\_GET\_NUM\_THREADS–1, inclusive. (See the second example in Section A.14, page 64.) The master thread of the team is thread 0. The format of this function is as follows: 1459 1460 1461 1462 1463

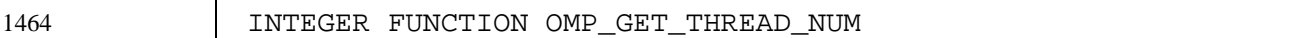

- This function binds to the closest enclosing PARALLEL directive. For more information on the PARALLEL directive, see Section 2.2, page 9. 1465 1466
- When called from a serial region, OMP\_GET\_THREAD\_NUM returns 0. When called from within a nested parallel region that is serialized, this function returns 0. 1467 1468

## **3.1.5 OMP\_GET\_NUM\_PROCS Function** 1469

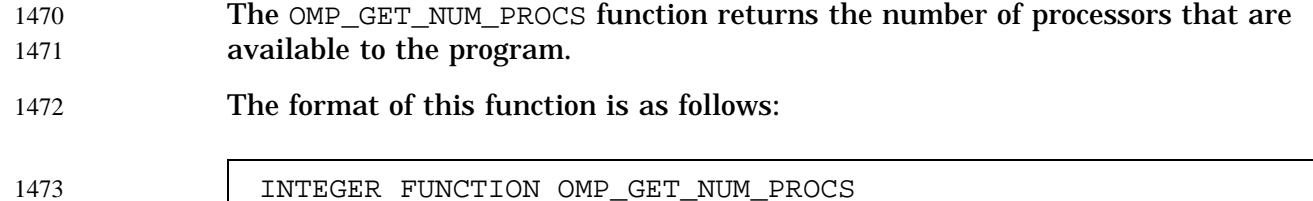

## **3.1.6 OMP\_IN\_PARALLEL Function** 1474

The OMP\_IN\_PARALLEL function returns .TRUE. if it is called from the dynamic extent of a region executing in parallel, and .FALSE. otherwise. A parallel region that is serialized is not considered to be a region executing in parallel. 1475 1476 1477

The format of this function is as follows: 1478

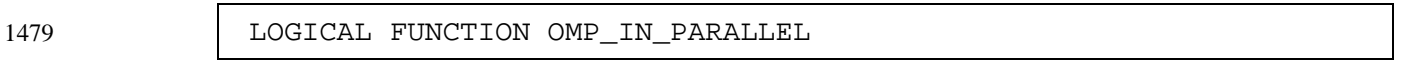

This function has global scope. As a result, it will always return .TRUE. within the dynamic extent of a region executing in parallel, regardless of nested regions that are serialized. 1480 1481 1482

## **3.1.7 OMP\_SET\_DYNAMIC Subroutine** 1483

The OMP\_SET\_DYNAMIC subroutine enables or disables dynamic adjustment of the number of threads available for execution of parallel regions. 1484 1485

The format of this subroutine is as follows: 1486

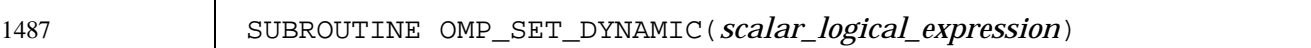

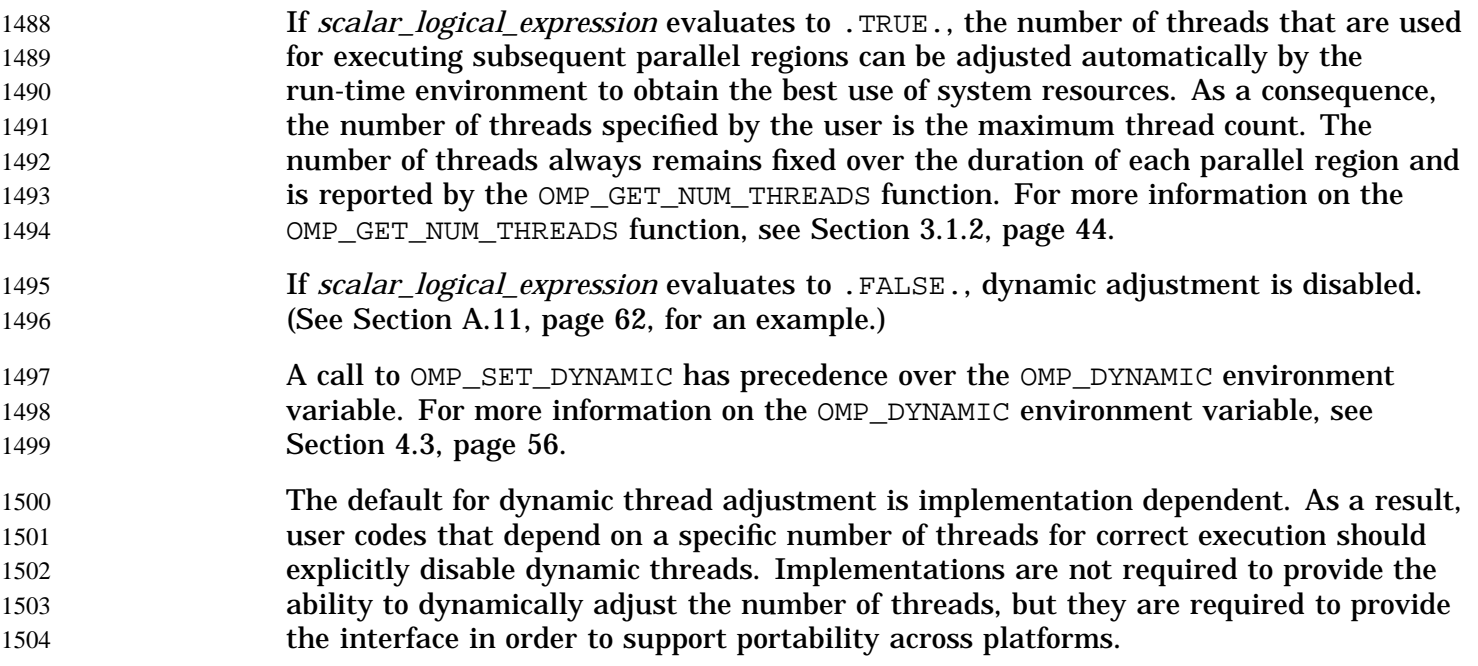

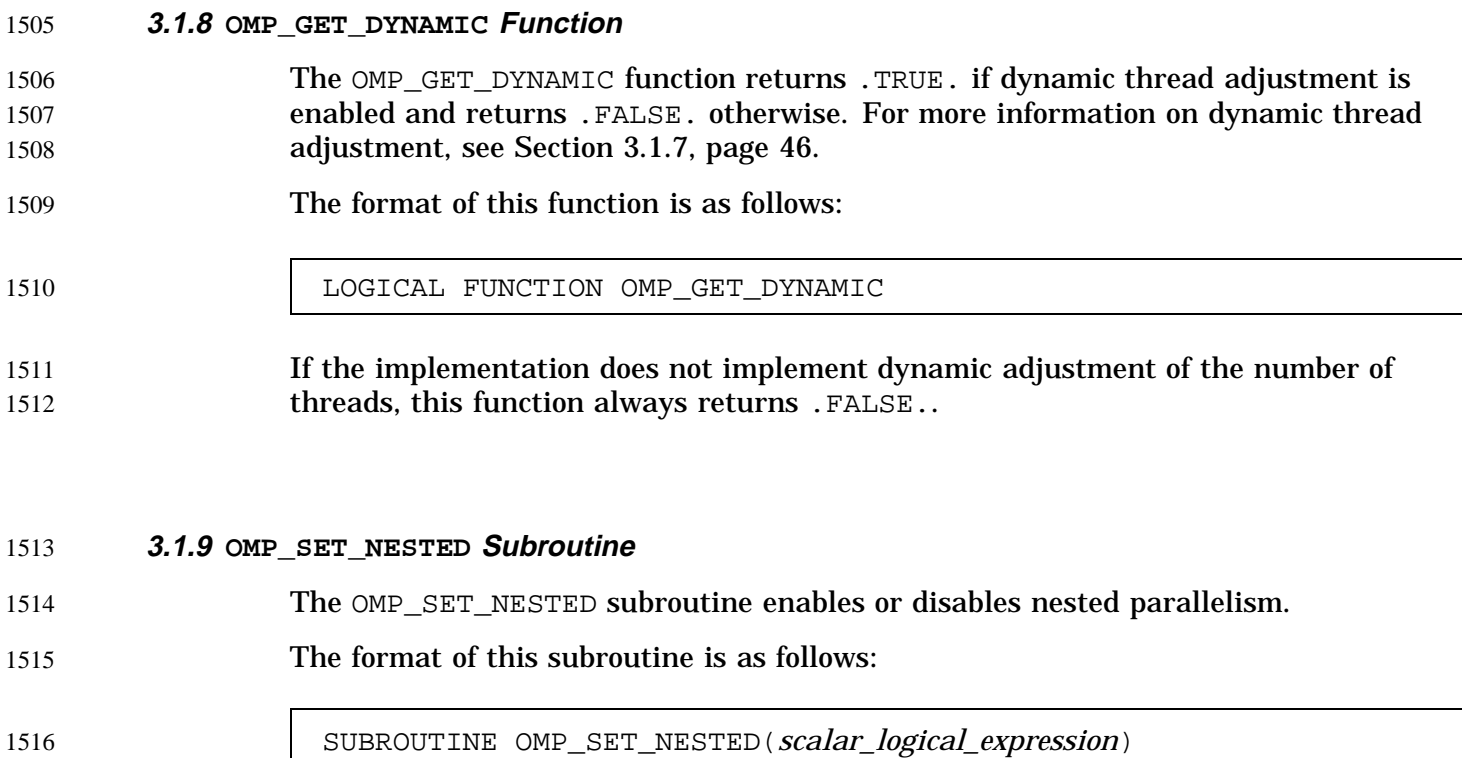

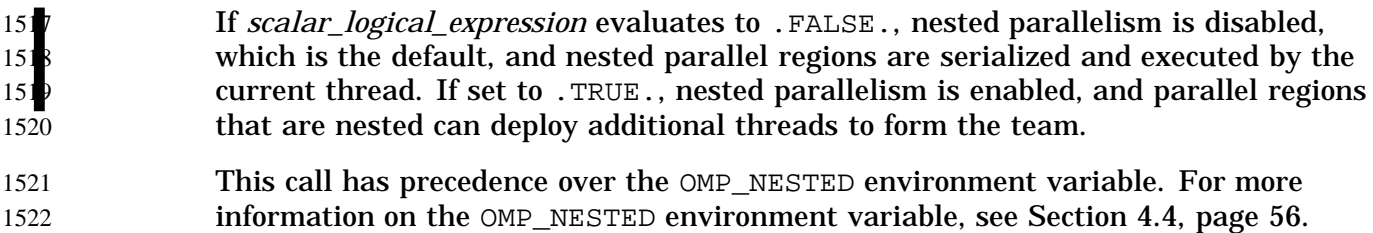

When nested parallelism is enabled, the number of threads used to execute nested parallel regions is implementation dependent. As a result, OpenMP-compliant implementations are allowed to serialize nested parallel regions even when nested parallelism is enabled. 1523 1524 1525 1526

#### **3.1.10 OMP\_GET\_NESTED Function** 1527

The OMP\_GET\_NESTED function returns .TRUE. if nested parallelism is enabled and .FALSE. if nested parallelism is disabled. For more information on nested parallelism, see Section 3.1.9, page 47. 1528 1529 1530

The format of this function is as follows: 1531

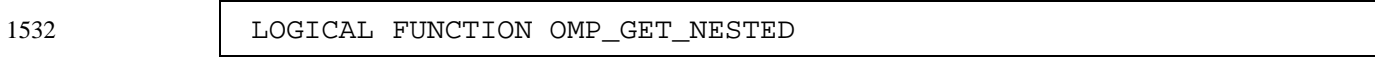

If an implementation does not implement nested parallelism, this function always returns .FALSE.. 1533 1534

## **3.2 Lock Routines** 1535

The OpenMP run-time library includes a set of general-purpose locking routines that take lock variables as arguments. A lock variable must be accessed only through the routines described in this section. For all of these routines, a lock variable should be of type integer and of a KIND large enough to hold an address. Two types of locks are supported: simple locks and nestable locks. Nestable locks may be locked multiple times by the same thread before being unlocked; simple locks may not be locked if they are already in a locked state. Simple lock variables are associated with simple locks and may only be passed to simple lock routines. Nestable lock variables are associated with nestable locks and may only be passed to nestable lock routines. 1536 1537 1538 1539 1540  $15<sub>4</sub>$  $154$  $154$  $154$ 154

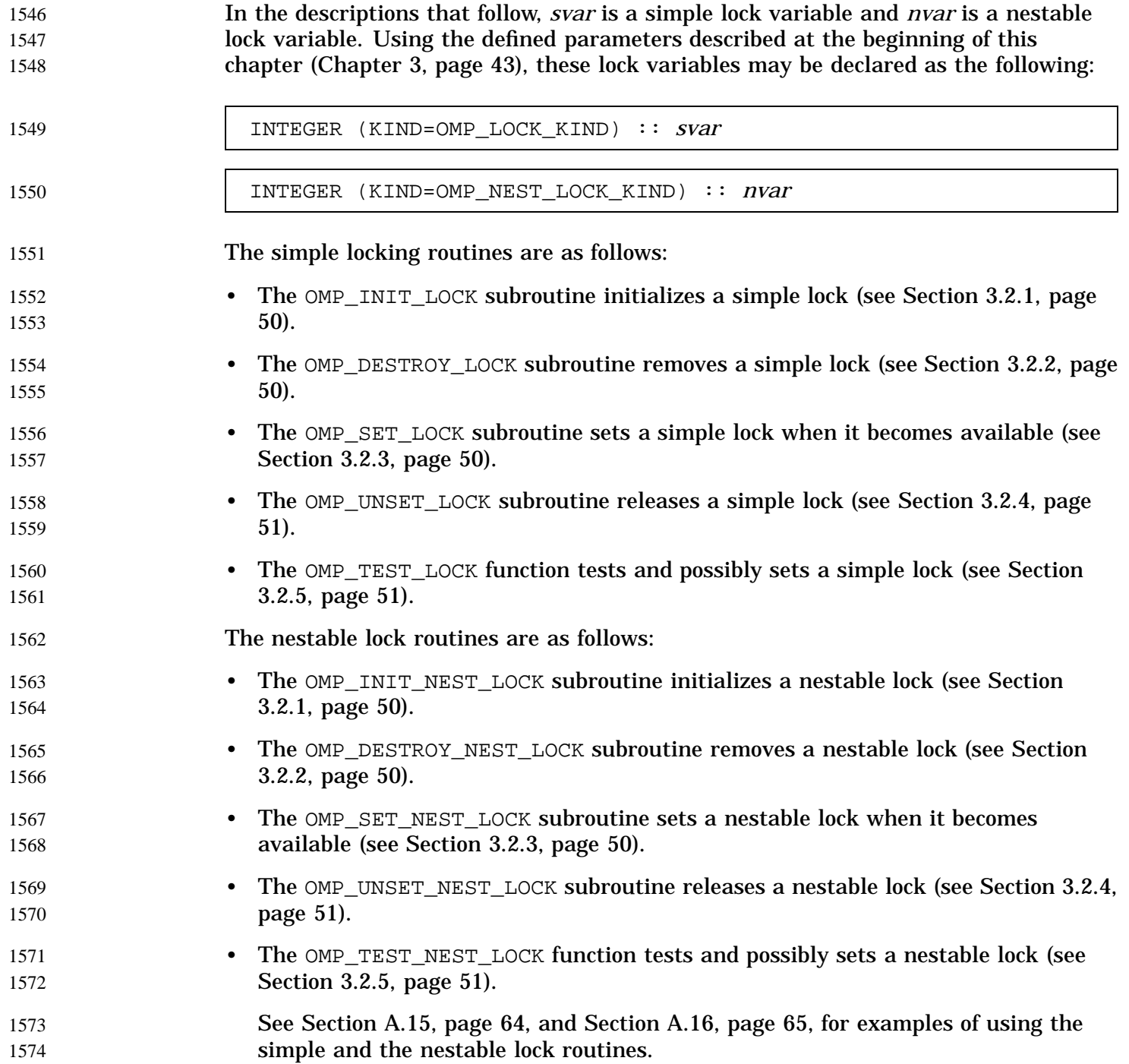

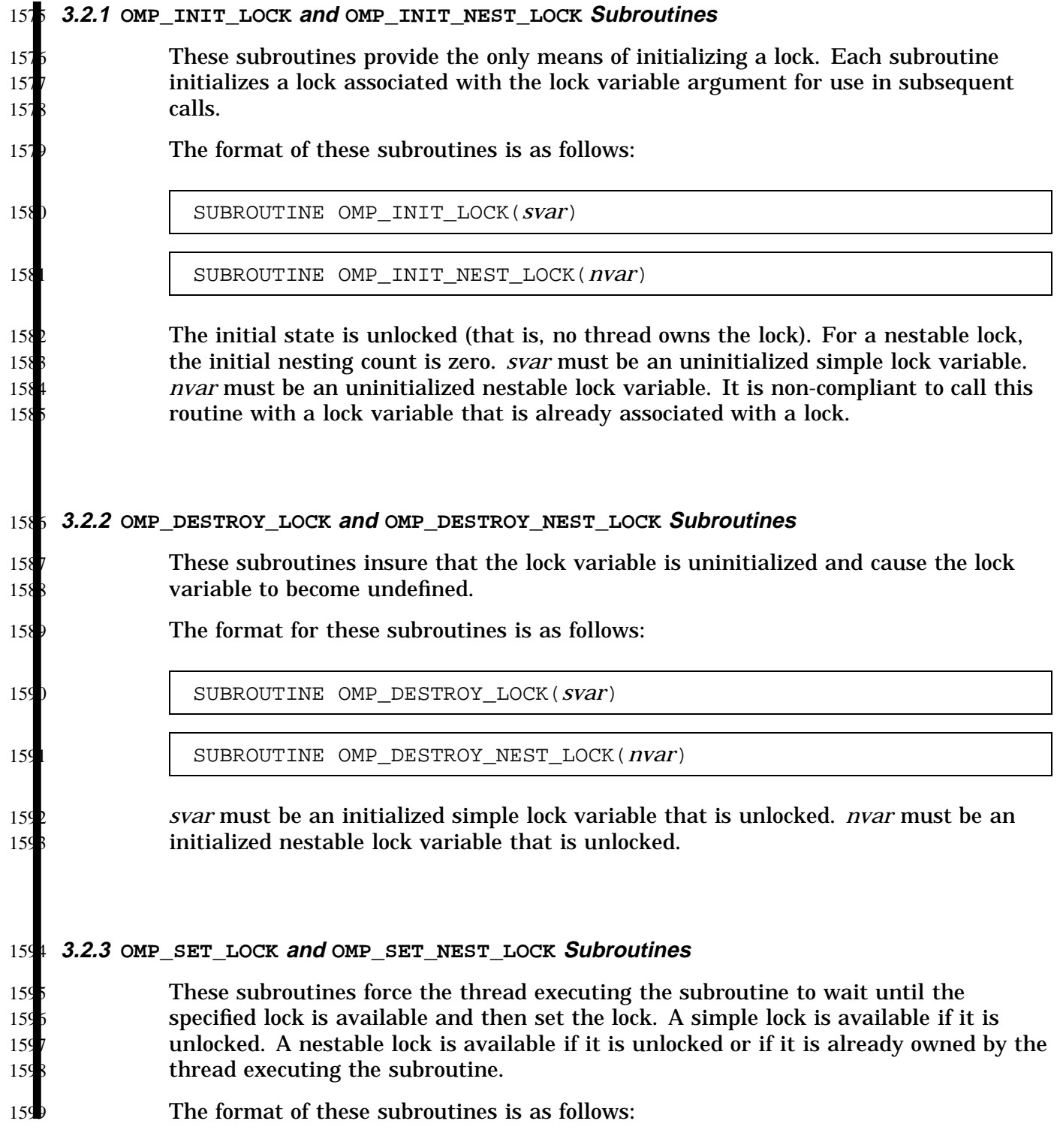

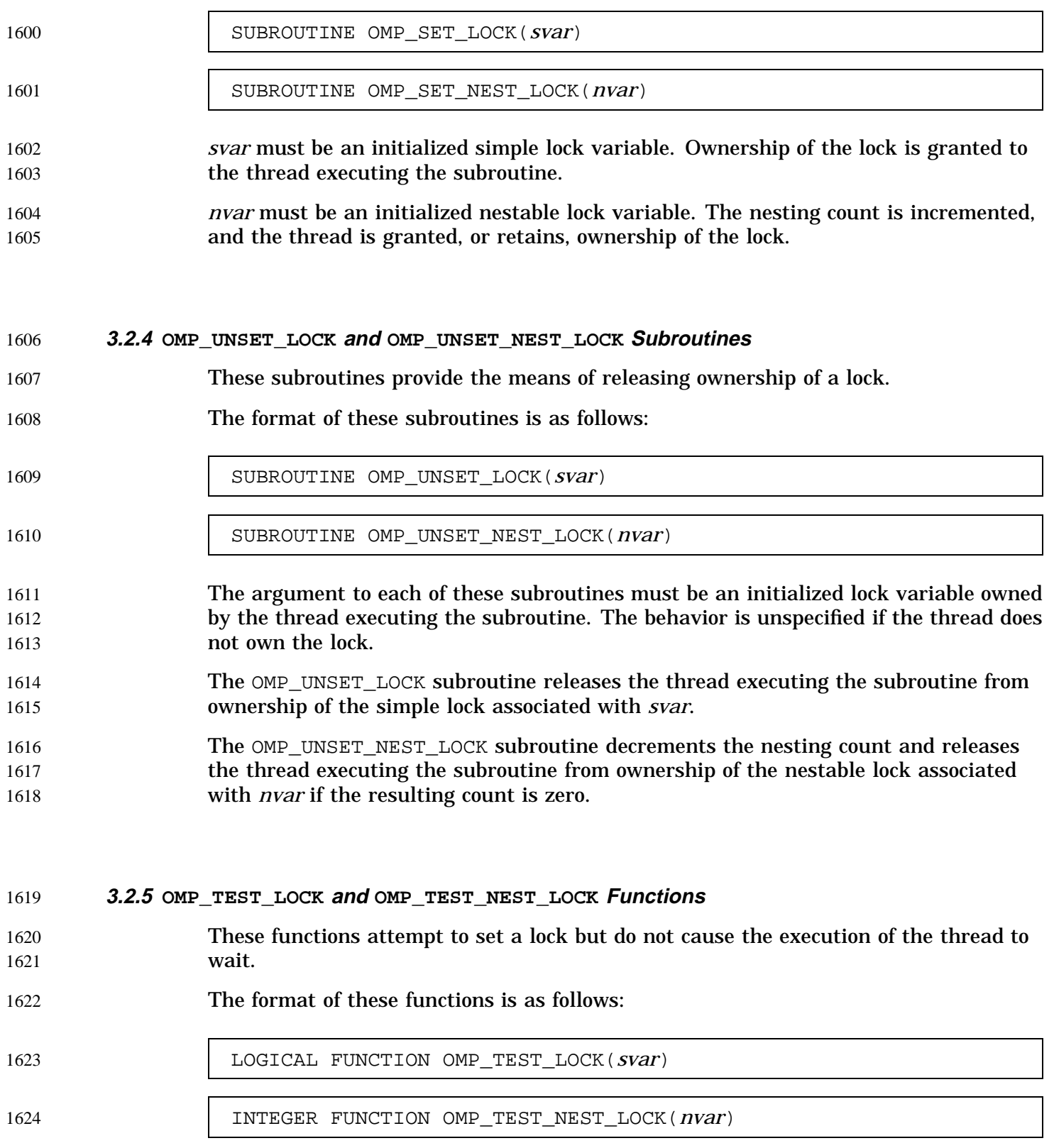

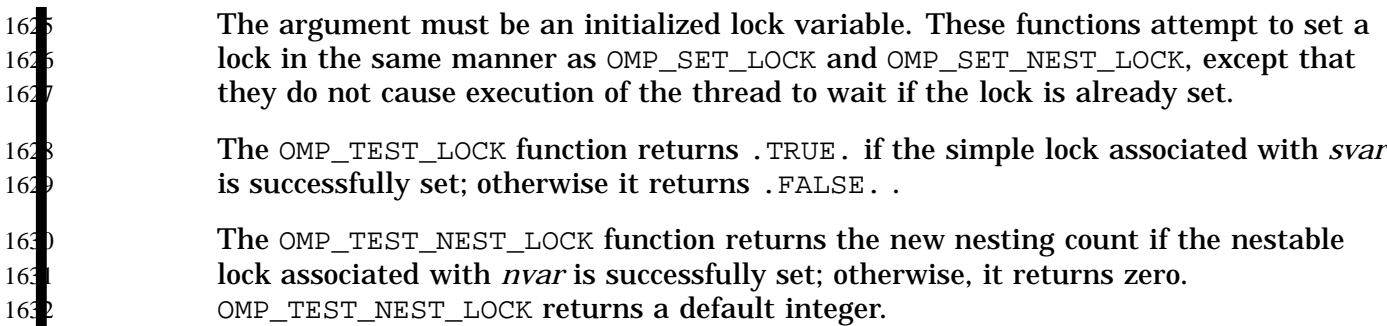

## **3.3 Timing Routines** 1633

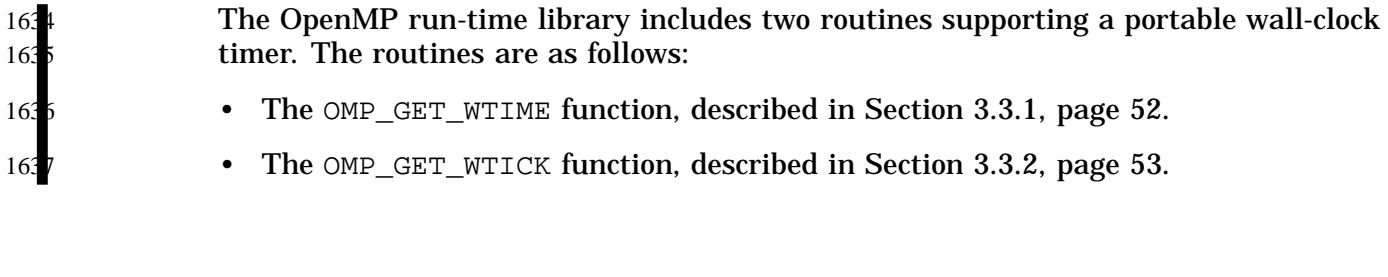

## **3.3.1 OMP\_GET\_WTIME Function** 1638

The OMP\_GET\_WTIME function returns a double precision value equal to the elapsed wallclock time in seconds since some "time in the past". The actual "time in the past" is arbitrary, but it is guaranteed not to change during the execution of the application program.

The format of this function is as follows:

DOUBLE PRECISION FUNCTION OMP\_GET\_WTIME

It is anticipated that the function will be used to measure elapsed times as shown in the following example:

```
double precision start, end
start = OMP_GET_WTIME
.... work to be timed
end = OMP_GET_WTIME
print *,'Stuff took ', end-start,' seconds'
```
164

1644

164 164

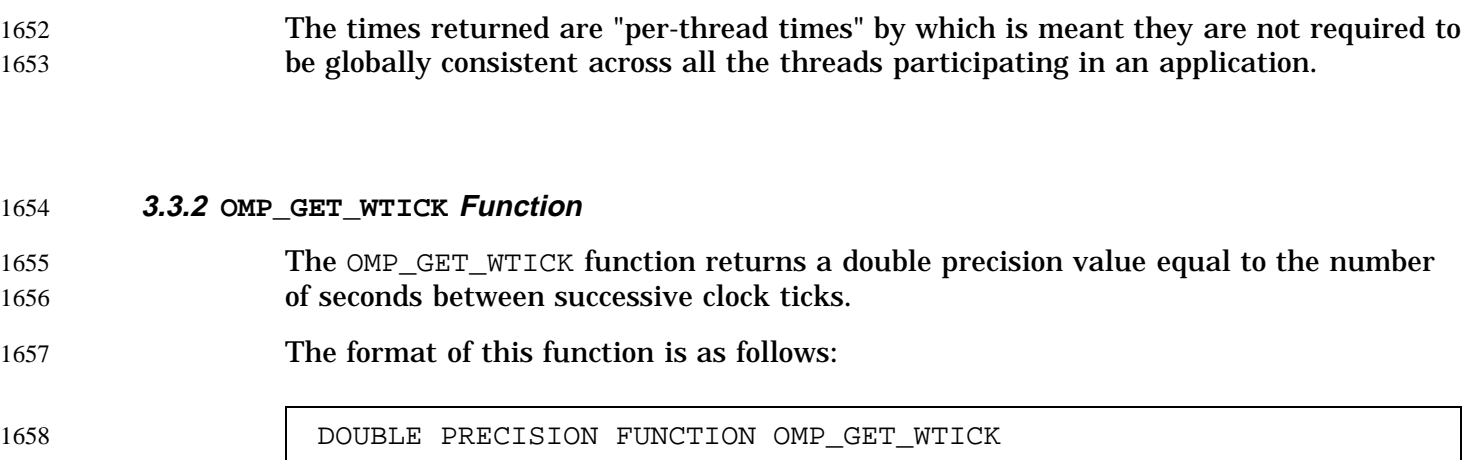

This chapter describes the OpenMP Fortran API environment variables (or equivalent platform-specific mechanisms) that control the execution of parallel code. The names of environment variables must be uppercase. The values assigned to them are case insensitive. 1660 1661 1662 1663

### **4.1 OMP\_SCHEDULE Environment Variable** 1664

- The OMP\_SCHEDULE environment variable applies only to DO and PARALLEL DO directives that have the schedule type RUNTIME. For more information on the DO directive, see Section 2.3.1, page 13. For more information on the PARALLEL DO directive, see Section 2.4.1, page 19. 1665 1666 1667 1668
- The schedule type and chunk size for all such loops can be set at run time by setting this environment variable to any of the recognized schedule types and to an optional chunk size. If a chunk size is specified, it must be a positive scalar integer. For DO and PARALLEL DO directives that have a schedule type other than RUNTIME, this environment variable is ignored. The default value for this environment variable is implementation dependent. If the optional chunk size is not set, a chunk size of 1 is assumed, except in the case of a STATIC schedule. For a STATIC schedule, the default chunk size is set to the loop iteration count divided by the number of threads applied to the loop. 1669 1670 1671 1672 1673 1674 1675 1676 1677
- Examples: 1678
- setenv OMP\_SCHEDULE "GUIDED,4" setenv OMP\_SCHEDULE "dynamic" 1679 1680

### **4.2 OMP\_NUM\_THREADS Environment Variable** 1681

The OMP NUM THREADS environment variable sets the number of threads to use during execution, unless that number is explicitly changed by calling the OMP\_SET\_NUM\_THREADS subroutine. For more information on the OMP\_SET\_NUM\_THREADS subroutine, see Section 3.1.1, page 44. 1682 1683 1684 1685

#### When dynamic adjustment of the number of threads is enabled, the value of this environment variable is the maximum number of threads to use. The value specified must be a positive scalar integer. The default value is implementation dependent. 1686 1687 1688

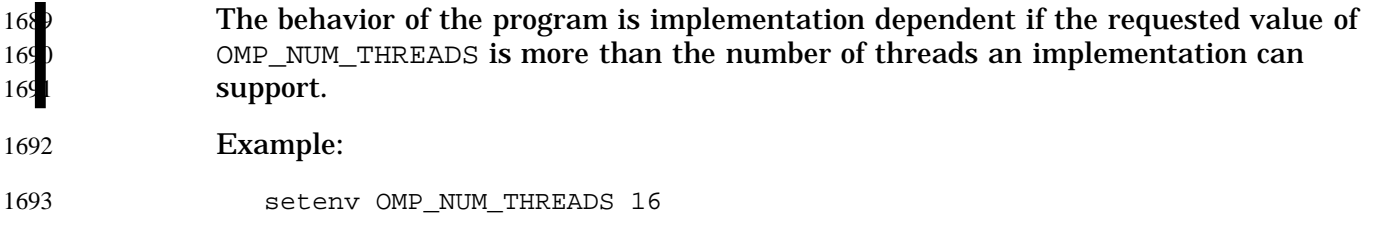

# **4.3 OMP\_DYNAMIC Environment Variable** 1694

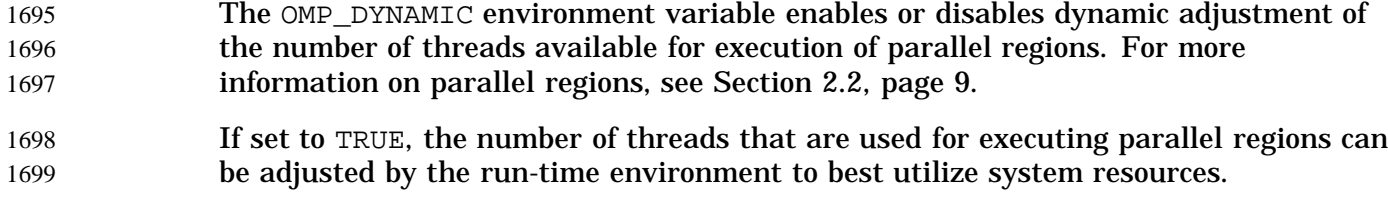

- If set to FALSE, dynamic adjustment is disabled. The default condition is implementation dependent. For more information, see the OMP\_SET\_DYNAMIC subroutine described in Section 3.1.7, page 46. 1700 1701 1702
- Example: 1703

setenv OMP\_DYNAMIC TRUE 1704

# **4.4 OMP\_NESTED Environment Variable** 1705

The OMP\_NESTED environment variable enables or disables nested parallelism. If set to TRUE, nested parallelism is enabled; if it is set to FALSE, it is disabled. The default value is FALSE. See also Section 3.1.9, page 47. 1706 1707 1708

- Example: 1709
- setenv OMP\_NESTED TRUE 1710

1712

The following are examples of the constructs defined in this document.

### **A.1 Executing a Simple Loop in Parallel** 1713

The following example shows how to parallelize a simple loop using the PARALELL DO directive (specified in Section 2.4.1, page 19). The loop iteration variable is private by default, so it is not necessary to declare it explicitly. 1714 1715 1716

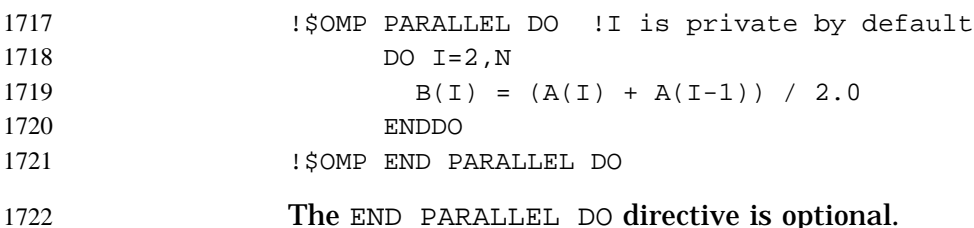

### **A.2 Specifying Conditional Compilation** 1723

The following example illustrates the use of the conditional compilation sentinel (specified in Section 2.1.3, page 8). Assuming Fortran fixed source form, the following statement is illegal when using OpenMP constructs: 1724 1725 1726

C234567890 1727

 $\dot{S}$   $X(I) = X(I) + XLOCAL$ 1728

With OpenMP compilation, the conditional compilation sentinel  $\frac{1}{5}$  is treated as two spaces. As a result, the statement infringes on the statement label field. To be legal, the statement should begin after column 6, like any other fixed source form statement: 1729 1730 1731

```
C234567890
                    \dot{s} X(I) = X(I) + XLOCAL1732
1733
```
In other words, conditionally compiled statements need to meet all applicable language rules when the sentinel is replaced with two spaces. 1734 1735

# **A.3 Using Parallel Regions** 1736

The PARALLEL directive (specified in Section 2.2, page 9) can be used in coarse-grain parallel programs. In the following example, each thread in the parallel region decides what part of the global array X to work on based on the thread number: 1737 1738 1739

```
!$OMP PARALLEL DEFAULT(PRIVATE) SHARED(X,NPOINTS)
                    IAM = OMP GET THREAD NUM()
                    NP = OMP_GET_NUM_THREADS()
                    IPOINTS = NPOINTS/NP
                    CALL SUBDOMAIN(X,IAM,IPOINTS)
              !$OMP END PARALLEL
1740
1741
1742
1743
1744
1745
```
### **A.4 Using the NOWAIT Clause** 1746

If there are multiple independent loops within a parallel region, you can use the NOWAIT clause (specified in Section 2.3.1, page 13) to avoid the implied BARRIER at the end of the DO directive, as follows: 1747 1748 1749

```
!$OMP PARALLEL
               !$OMP DO
                     DO I=2.NB(I) = (A(I) + A(I-1)) / 2.0ENDDO
               !$OMP END DO NOWAIT
               !$OMP DO
                     DO I=1,M
                       Y(I) = SQRT(Z(I))ENDDO
               !$OMP END DO NOWAIT
               !$OMP END PARALLEL
1750
1751
1752
1753
1754
1755
1756
1757
1758
1759
1760
1761
```
# **A.5 Using the CRITICAL Directive** 1762

The following example (for Section 2.5.2, page 22) includes several CRITICAL directives. The example illustrates a queuing model in which a task is dequeued and worked on. To guard against multiple threads dequeuing the same task, the dequeuing operation must be in a critical section. Because there are two independent 1763 1764 1765 1766

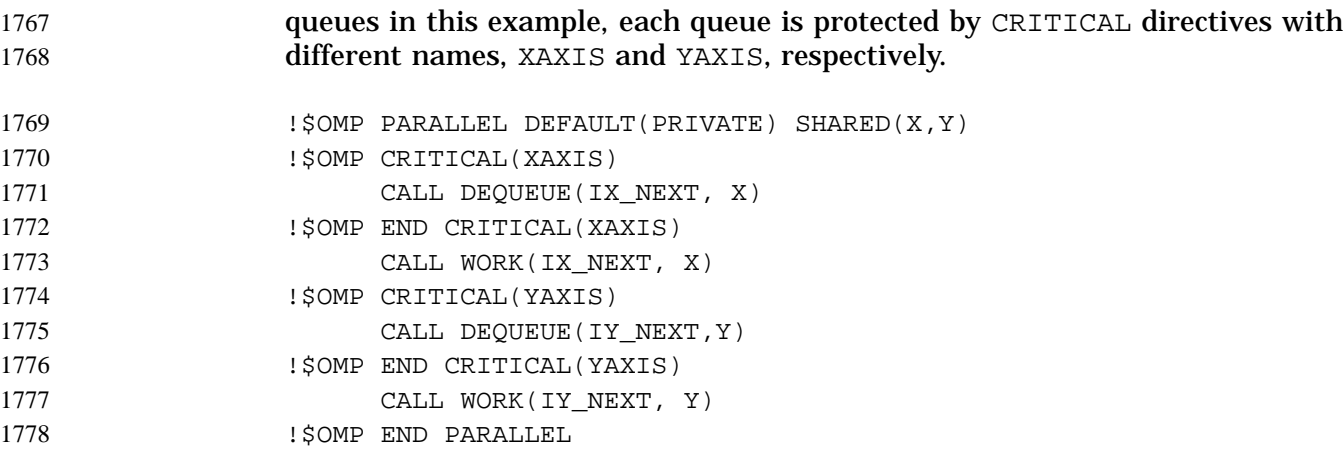

#### **A.6 Using the LASTPRIVATE Clause** 1779

Correct execution sometimes depends on the value that the last iteration of a loop assigns to a variable. Such programs must list all such variables as arguments to a LASTPRIVATE clause (specified in Section 2.6.2.5, page 33) so that the values of the variables are the same as when the loop is executed sequentially. 1780 1781 1782 1783

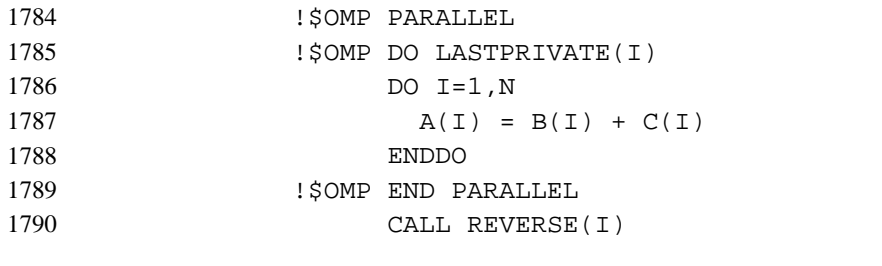

```
In the preceding example, the value of I at the end of the parallel region will equal
                     N+1, as in the sequential case.
1791
1792
```
#### **A.7 Using the REDUCTION Clause** 1793

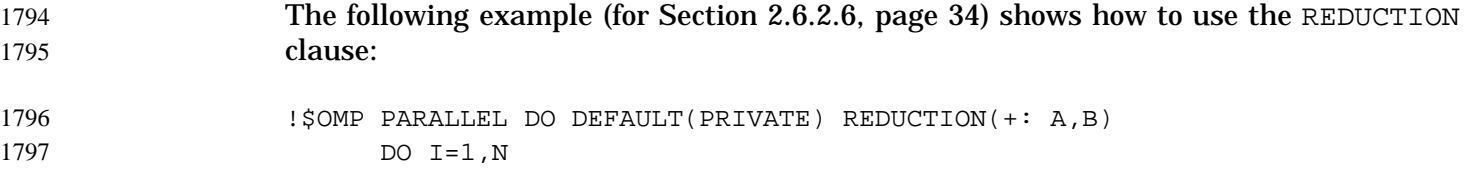

```
CALL WORK(ALOCAL, BLOCAL)
                        A = A + ALOCALB = B + BLOCALENDDO
               !$OMP END PARALLEL DO
               The following program is not valid because the reduction is on the
               intrinsic_procedure_name MAX but that name has been redefined to be the variable
               named MAX.
                       MAX = HUGE(0)M = 0!$OMP PARALLEL DO REDUCTION(MAX: M) ! MAX is no longer the
                                                         ! intrinsic so this
                                                         ! is invalid
                       DO I = 1, 100CALL SUB(M,I)
                       END DO
                       END
                       SUBROUTINE SUB(M,I)
                         M = MAX(M, I)END SUBROUTINE SUB
               The following valid program performs the reduction using the
               intrinsic_procedure_name MAX even though the intrinsic MAX has been renamed to
               REN.
                       MODULE M
                         INTRINSIC MAX
                       END MODULE M
                       PROGRAM P
                         USE M, REN => MAX
                         M = 0!$OMP PARALLEL DO REDUCTION(REN: M) ! still does MAX
                         DO I = 1, 100
                           M = MAX(M, I)END DO
                       END PROGRAM P
1798
1799
1800
1801
1802
1803
180
180
180
180
180
180
1810
181
1812
1813
1814
1815
181
1817
1818
1819
1820
182
1822
182
1824
182
182
1827
182
182
1830
1831
```
The following valid program performs the reduction using *intrinsic\_procedure\_name* MAX even though the intrinsic MAX has been renamed to MIN.

183 1833

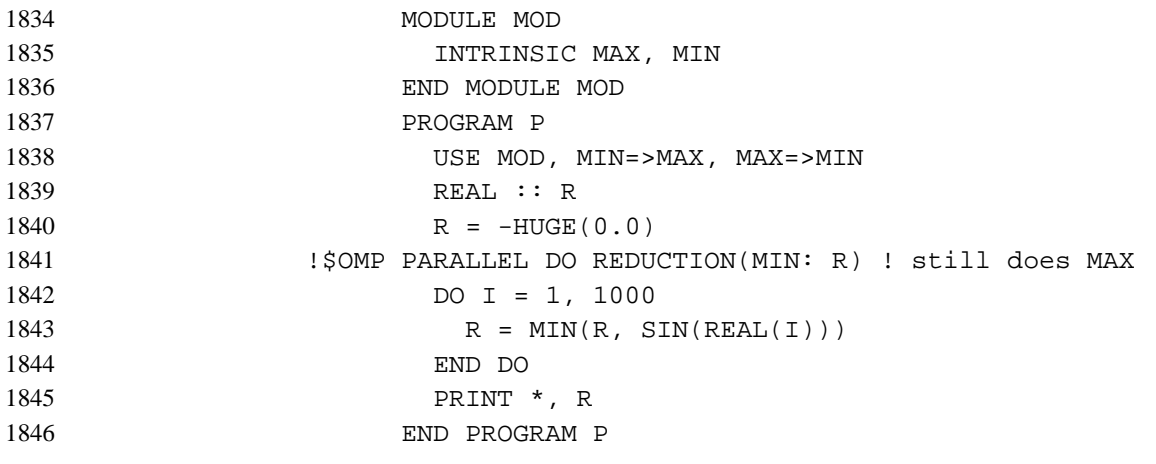

### **A.8 Specifying Parallel Sections** 1847

In the following example (for Section 2.3.2, page 15), subroutines XAXIS, YAXIS, and ZAXIS can be executed concurrently. The first SECTION directive is optional. Note that all SECTION directives need to appear in the lexical extent of the PARALLEL SECTIONS/END PARALLEL SECTIONS construct. 1848 1849 1850 1851

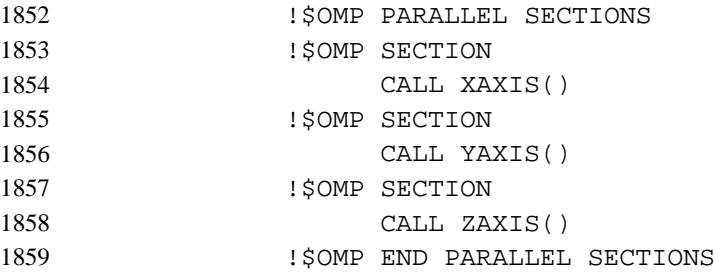

### **A.9 Using SINGLE Directives** 1860

The first thread that encounters the SINGLE directive (specified in Section 2.3.3, page 17) executes subroutines OUTPUT and INPUT. The user must not make any assumptions as to which thread will execute the SINGLE section. All other threads will skip the SINGLE section and stop at the barrier at the END SINGLE construct. If other threads can proceed without waiting for the thread executing the SINGLE section, a NOWAIT clause can be specified on the END SINGLE directive. 1861 1862 1863 1864 1865 1866

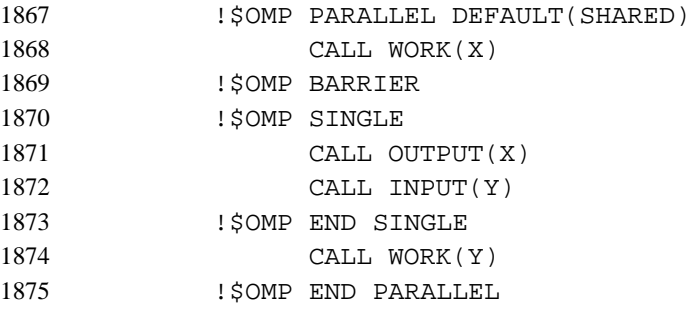

# **A.10 Specifying Sequential Ordering** 1876

ORDERED sections (specified in Section 2.5.6, page 26) are useful for sequentially ordering the output from work that is done in parallel. Assuming that a reentrant I/O library exists, the following program prints out the indexes in sequential order: 1877 1878 1879

```
!$OMP DO ORDERED SCHEDULE(DYNAMIC)
                      DO I=LB,UB,ST
                        CALL WORK(I)
                      END DO
                      ...
                      SUBROUTINE WORK(K)
               !$OMP ORDERED
                     WRITE(*, *) K
               !$OMP END ORDERED
                      END
1880
1881
1882
1883
1884
1885
1886
1887
1888
1889
```
# **A.11 Specifying a Fixed Number of Threads** 1890

Some programs rely on a fixed, prespecified number of threads to execute correctly. Because the default setting for the dynamic adjustment of the number of threads is implementation dependent, such programs can choose to turn off the dynamic threads capability and set the number of threads explicitly to ensure portability. The following example (for Section 3.1.1, page 44) shows how to do this: 1891 1892 1893 1894 1895

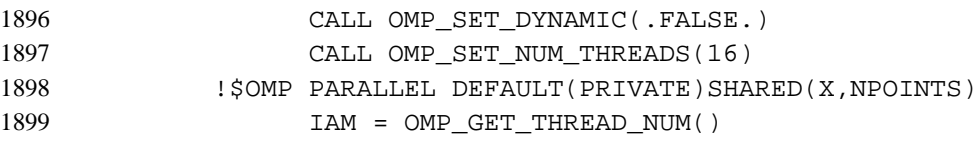

IPOINTS = NPOINTS/16 CALL DO\_BY\_16(X,IAM,IPOINTS) !\$OMP END PARALLEL In this example, the program executes correctly only if it is executed by 16 threads. If the implementation is not capable of supporting 16 threads, the behavior of this example is implementation dependent. Note that the number of threads executing a parallel region remains constant during a parallel region, regardless of the dynamic 1900 1901 1902 1903 1904 1905 1906

threads setting. The dynamic threads mechanism determines the number of threads to use at the start of the parallel region and keeps it constant for the duration of the region. 1907 1908 1909

**A.12 Using the ATOMIC Directive** The following example (for Section 2.5.4, page 23) avoids race conditions by protecting all simultaneous updates of the location, by multiple threads, with the ATOMIC directive: !\$OMP PARALLEL DO DEFAULT(PRIVATE) SHARED(X,Y,INDEX,N) DO  $I=1,N$ CALL WORK(XLOCAL, YLOCAL) !\$OMP ATOMIC  $X(INDEX(I)) = X(INDEX(I)) + XLOCAL$  $Y(I) = Y(I) + YLOCAL$ ENDDO Note that the ATOMIC directive applies only to the Fortran statement immediately following it. As a result,  $Y$  is not updated atomically in this example. 1910 1911 1912 1913 1914 1915 1916 1917 1918 1919 1920 1921 1922

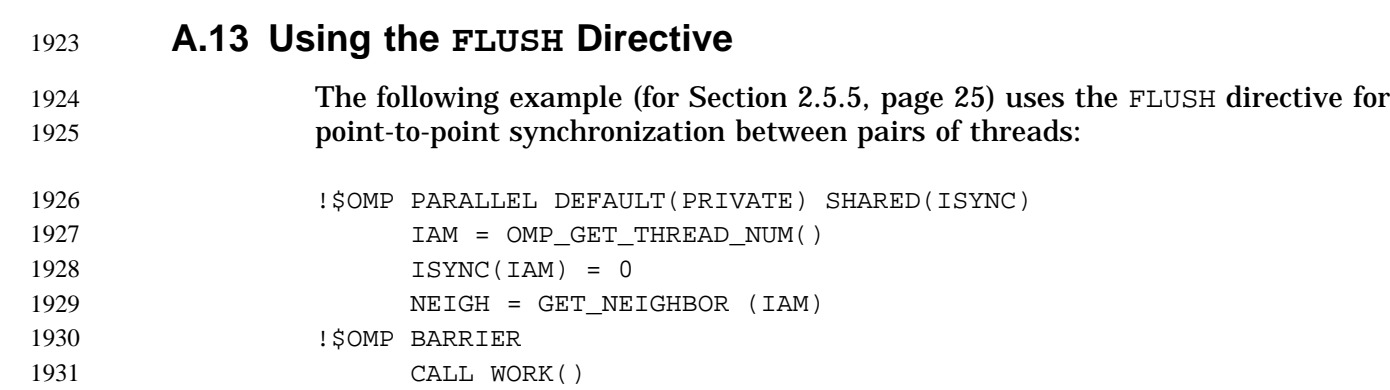

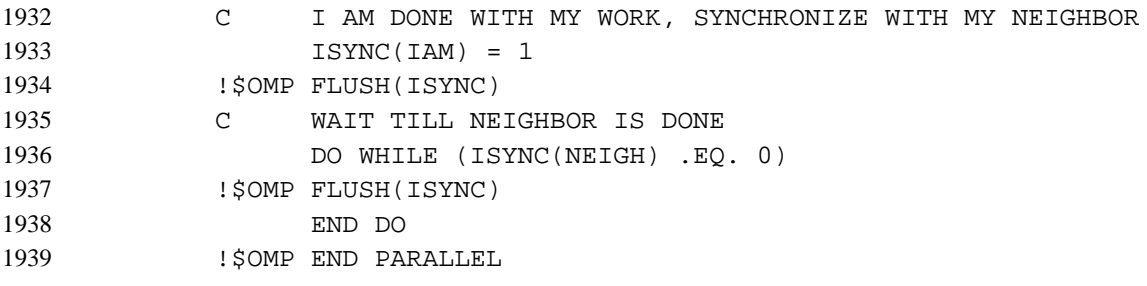

# **A.14 Determining the Number of Threads Used** 1940

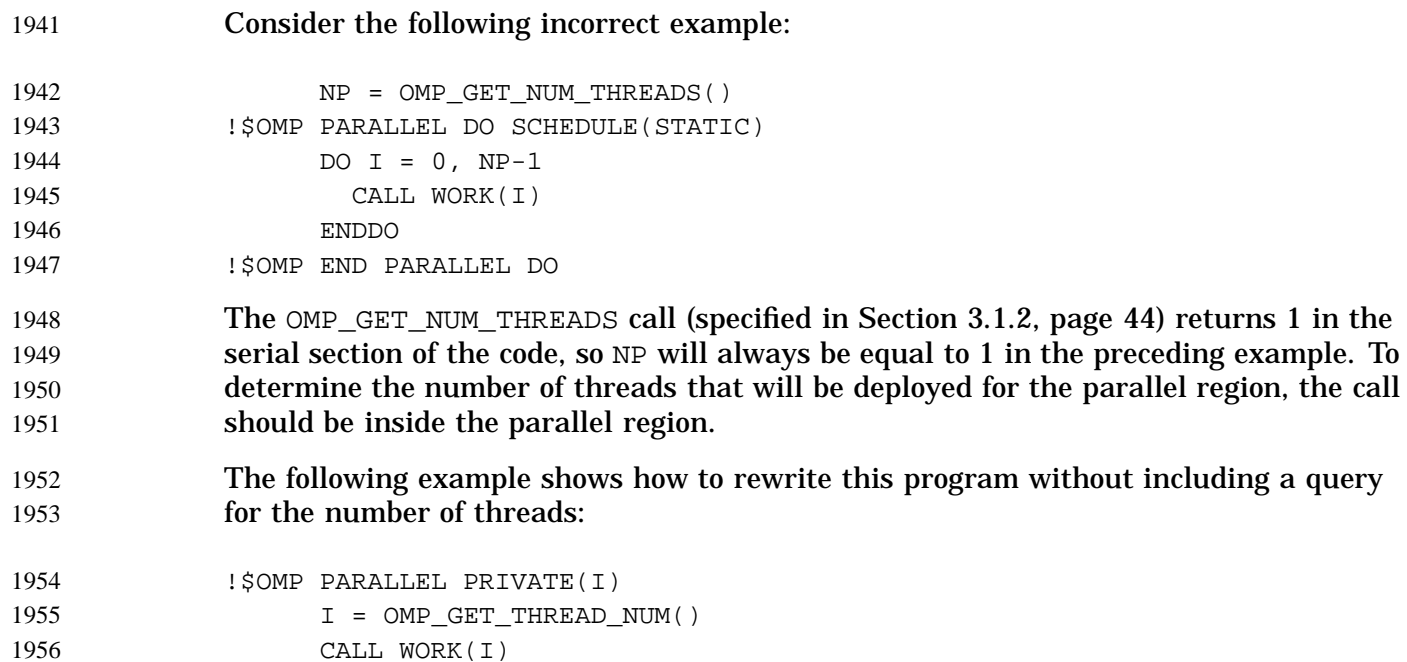

# **A.15 Using Locks** 1958

!\$OMP END PARALLEL

This in an example of the use of the simple lock routines (specified in Section 3.2, page 48). 1959 1960

1957
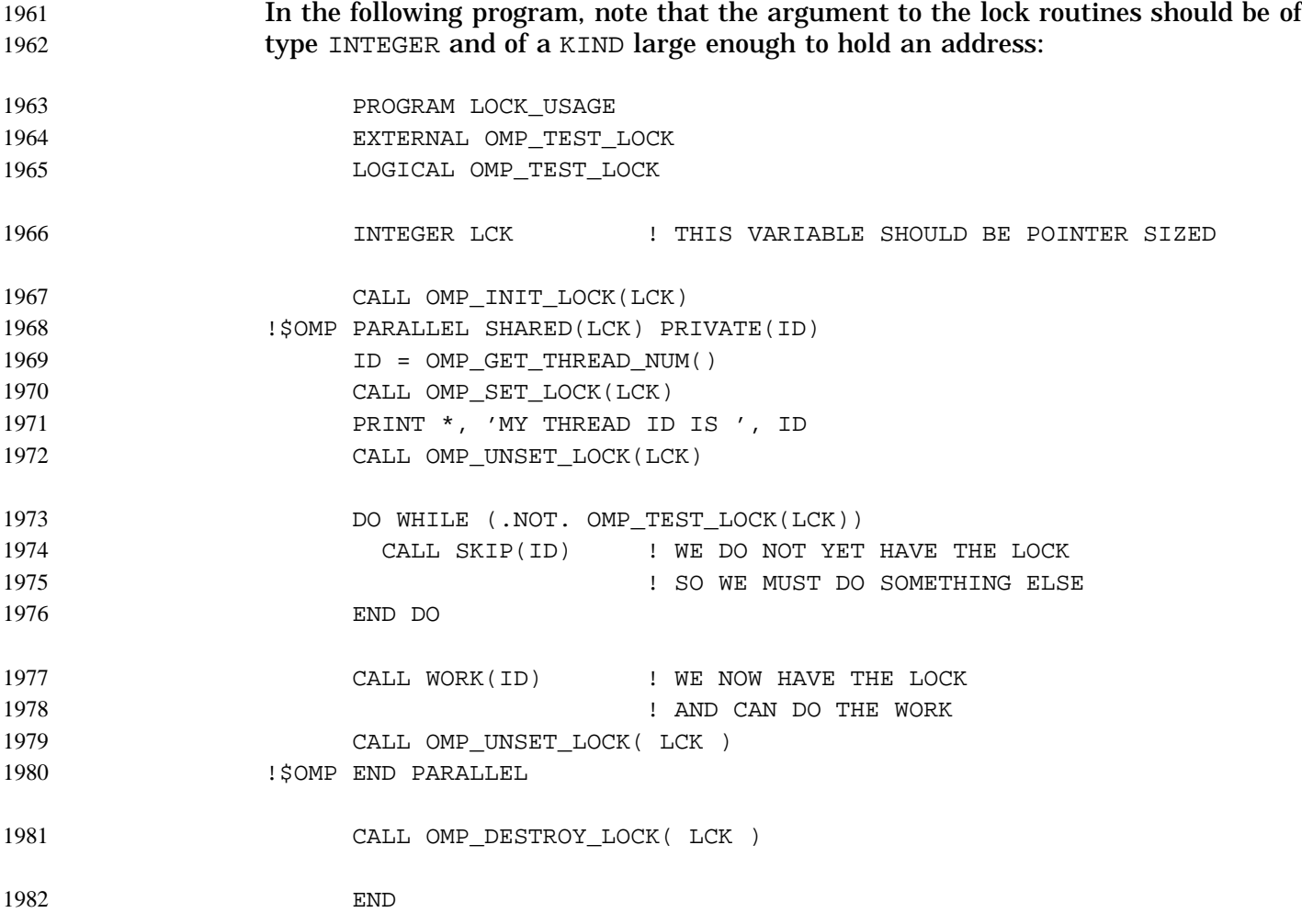

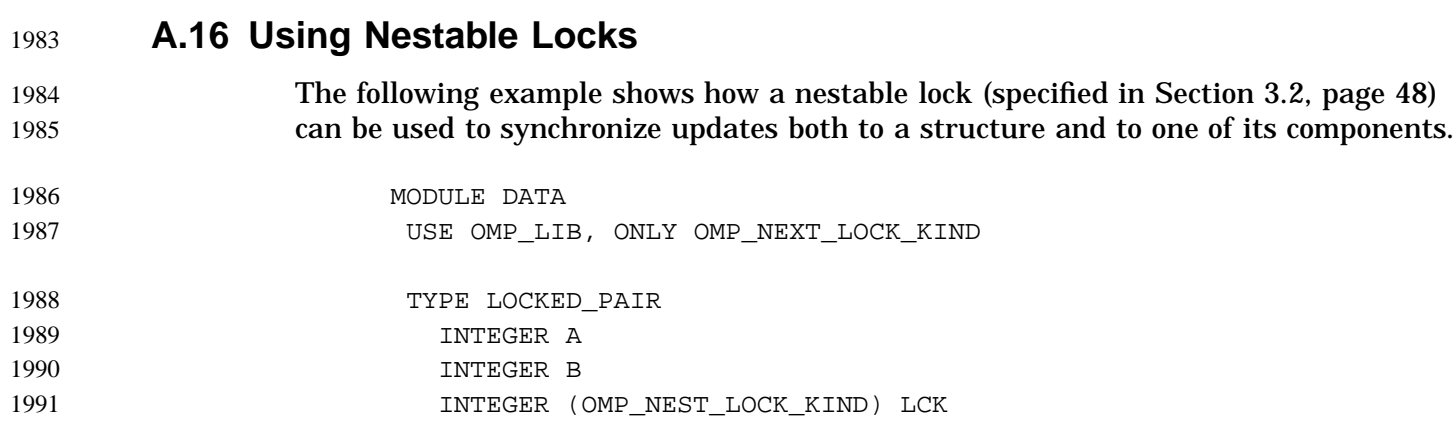

```
END TYPE
                     END MODULE DATA
                     SUBROUTINE INCR_A(P, A)
                       ! called only from INCR_PAIR, no need to lock
                       USE DATA
                       TYPE(LOCKED_PAIR) :: P
                       INTEGER A
                       P^2AA = P^2AA + AEND SUBROUTINE INCR_A
                     SUBROUTINE INCR_B(P, B)
                       ! called from both INCR_PAIR and elsewhere,
                       ! so we need a nestable lock
                       USE OMP_LIB
                       USE DATA
                       TYPE(LOCKED_PAIR) :: P
                       INTEGER B
                       CALL OMP_SET_NEST_LOCK(P%LCK)
                       PB = PB + BCALL OMP_UNSET_NEST_LOCK(P%LCK)
                     END SUBROUTINE INCR_B
                     SUBROUTINE INCR_PAIR(P, A, B)
                       USE OMP_LIB
                       USE DATA
                       TYPE(LOCKED_PAIR) :: P
                       INTEGER A
                       INTEGER B
                       CALL OMP_SET_NEST_LOCK(P%LCK)
                       CALL INCR_A(P, A)
                       CALL INCR_B(P, B)
                       CALL OMP_UNSET_NEST_LOCK(P%LCK)
                     END SUBROUTINE INCR_PAIR
                     SUBROUTINE F(P)
                       USE OMP_LIB
                       USE DATA
                       TYPE(LOCKED_PAIR) :: P
                       INTEGER WORK1, WORK2, WORK3
                       EXTERNAL WORK1, WORK2, WORK3
1992
1993
1994
199
1996
1997
1998
1999
200
200
200
200
200
200
200
200
200
200
2010
201
2012
2013
2014
2015
2016
2017
2018
2019
202
202
20<sup>2</sup>
202
2024
202
2026
2027
202
```

```
!$OMP PARALLEL SECTIONS
                   !$OMP SECTION
                           CALL INCR_PAIR(P, WORK1, WORK2)
                   !$OMP SECTION
                           CALL INCR_B(P, WORK3)
                   !$OMP END PARALLEL SECTIONS
                         END SUBROUTINE F
2029
2030
2031
2032
2033
2034
2035
```
#### **A.17 Nested DO Directives** 2036

```
The following example of directive nesting (specified in Section 2.8, page 41) is legal
                    because the inner and outer DO directives bind to different PARALLEL regions:
                    !$OMP PARALLEL DEFAULT(SHARED)
                    !$OMP DO
                           DO I = 1, N
                    !$OMP PARALLEL SHARED(I,N)
                    !$OMP DO
                             DO J = 1, N
                               CALL WORK(I,J)
                             END DO
                    !$OMP END PARALLEL
                           END DO
                    !$OMP END PARALLEL
                    The following variation of the preceding example is also legal:
                    !$OMP PARALLEL DEFAULT(SHARED)
                    !$OMP DO
                           DO I = 1, NCALL SOME_WORK(I,N)
                           END DO
                    !$OMP END PARALLEL
                           SUBROUTINE SOME_WORK(I,N)
                    !$OMP PARALLEL DEFAULT(SHARED)
                    !$OMP DO
                           DO J = 1, N
                             CALL WORK(I,J)
                           END DO
                    !$OMP END PARALLEL
                           RETURN
                           END
2037
2038
2039
2040
2041
2042
2043
2044
2045
2046
2047
2048
2049
2050
2051
2052
2053
2054
2055
2056
2057
2058
2059
2060
2061
2062
2063
2064
2065
```
2082 2083

2099 21**c** 

# **A.18 Examples Showing Incorrect Nesting of Work-sharing Directives** 2066

nested and bind to the same PARALLEL directive:

- The examples in this section illustrate the directive nesting rules (specified in Section 2067 2068
	- 2.8, page 41). The following example is non-compliant because the inner and outer DO directives are
	- Example 1: Invalid Example 2071

```
!$OMP PARALLEL DEFAULT(SHARED)
               !$OMP DO
                     DO I = 1, N
               !$OMP DO
                       DO J = 1, N
                          CALL WORK(I,J)
                       END DO
                     END DO
               !$OMP END PARALLEL
                     END
2072
2073
2074
2075
2076
2077
2078
2079
2080
2081
```
The following dynamically nested version of the preceding example is also non-compliant:

```
Example 2: Invalid Example
2084
```

```
!$OMP PARALLEL DEFAULT(SHARED)
               !$OMP DO
                     DO I = 1, N
                       CALL SOME_WORK(I,N)
                     END DO
               !$OMP END PARALLEL
                     END
                     SUBROUTINE SOME_WORK(I,N)
               !$OMP DO
                     DO J = 1, N
                        CALL WORK(I,J)
                     END DO
                     RETURN
                     END
2085
2086
2087
2088
2089
2090
2091
2092
2093
2094
2095
2096
2097
2098
```
The following example is non-compliant because the DO and SINGLE directives are nested, and they bind to the same PARALLEL region:

Example 3: Invalid Example 2101

```
!$OMP PARALLEL DEFAULT(SHARED)
              !$OMP DO
2102
2103
```
I

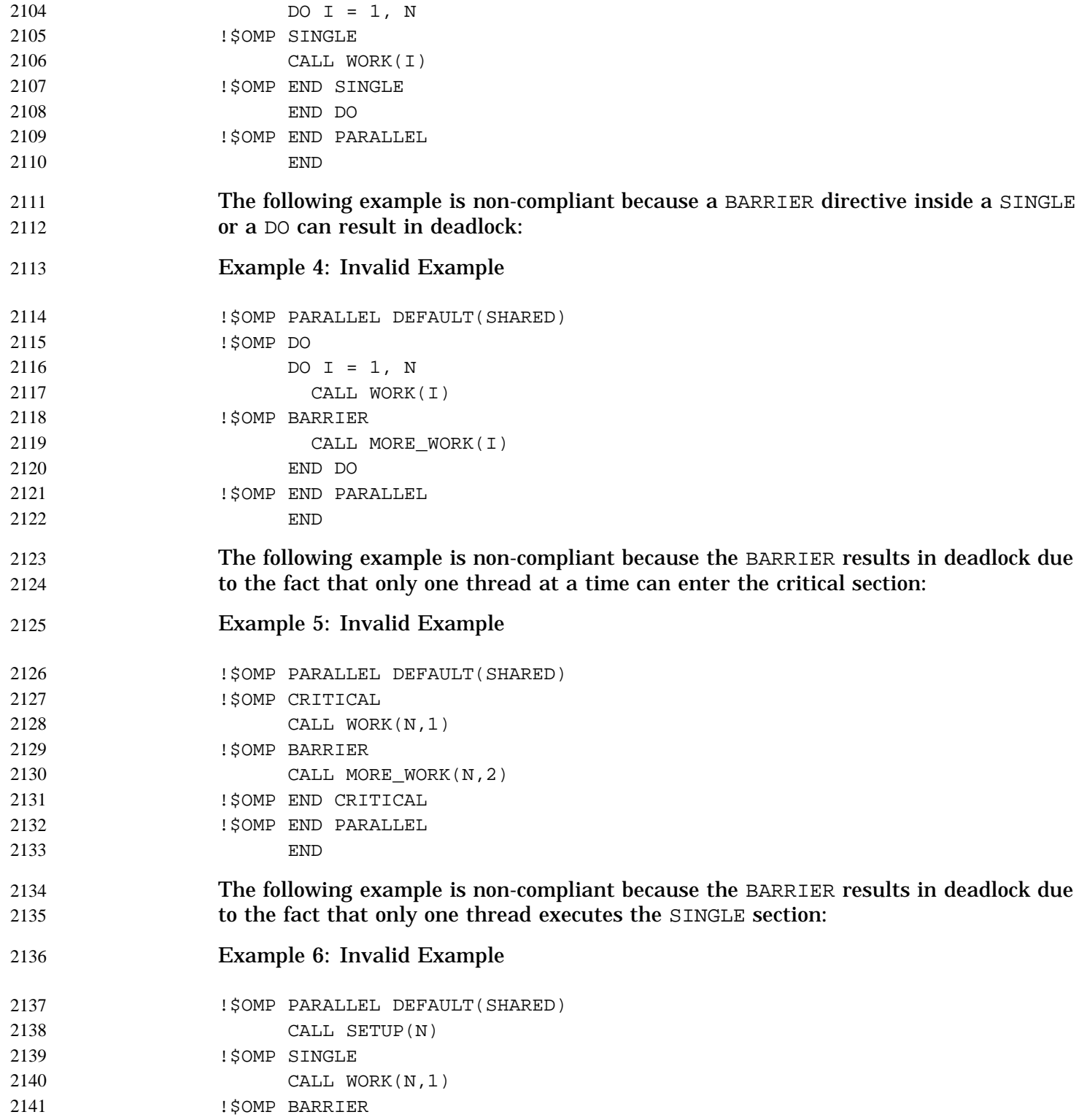

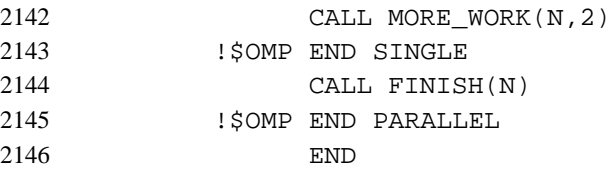

## **A.19 Binding of BARRIER Directives** 2147

The directive binding rules call for a BARRIER directive to bind to the closest enclosing PARALLEL directive. (For more information, see Section 2.7, page 40.) 2148 2149

In the following example, the call from MAIN to SUB2 is OpenMP compliant because the BARRIER (in SUB3) binds to the PARALLEL region in SUB2. The call from MAIN to SUB1 is OpenMP compliant because the BARRIER binds to the PARALLEL region in subroutine SUB2. 2150 215 215 2153

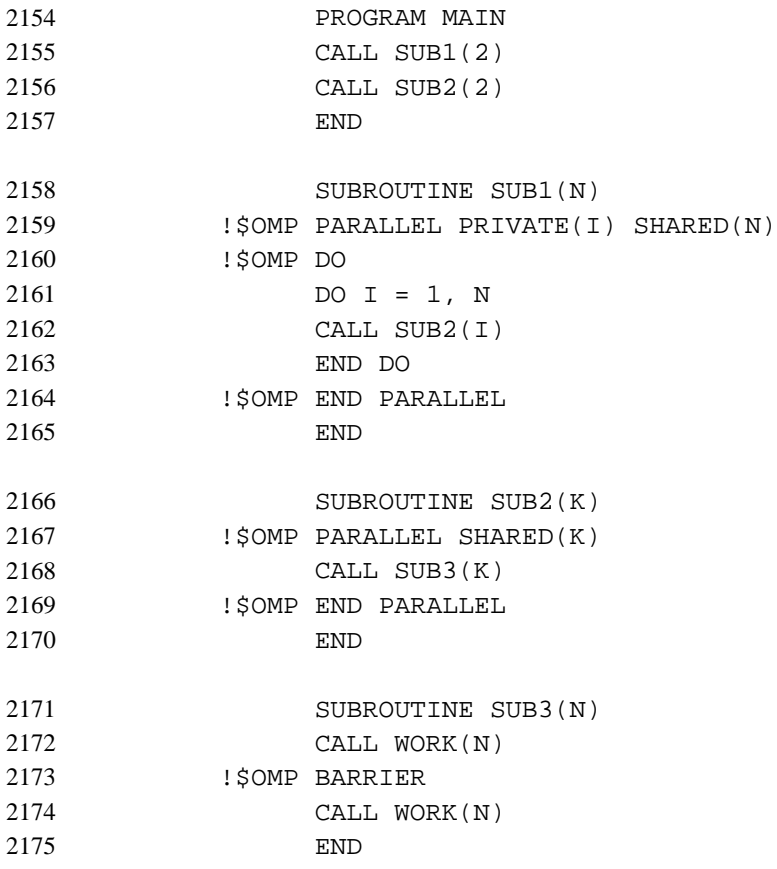

#### **A.20 Scoping Variables with the PRIVATE Clause** 2176

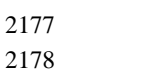

The values of  $I$  and  $J$  in the following example are undefined on exit from the parallel region:

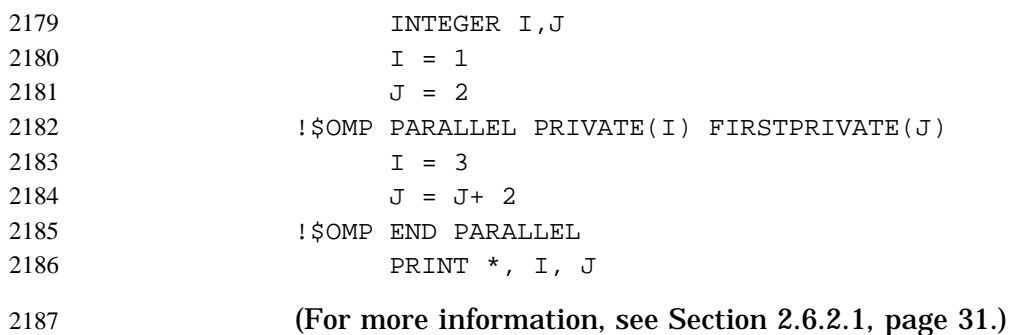

### **A.21 Examples of Invalid Storage Association** 2188

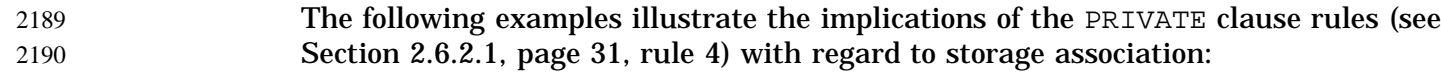

```
2191
```
Example 1: Invalid Example

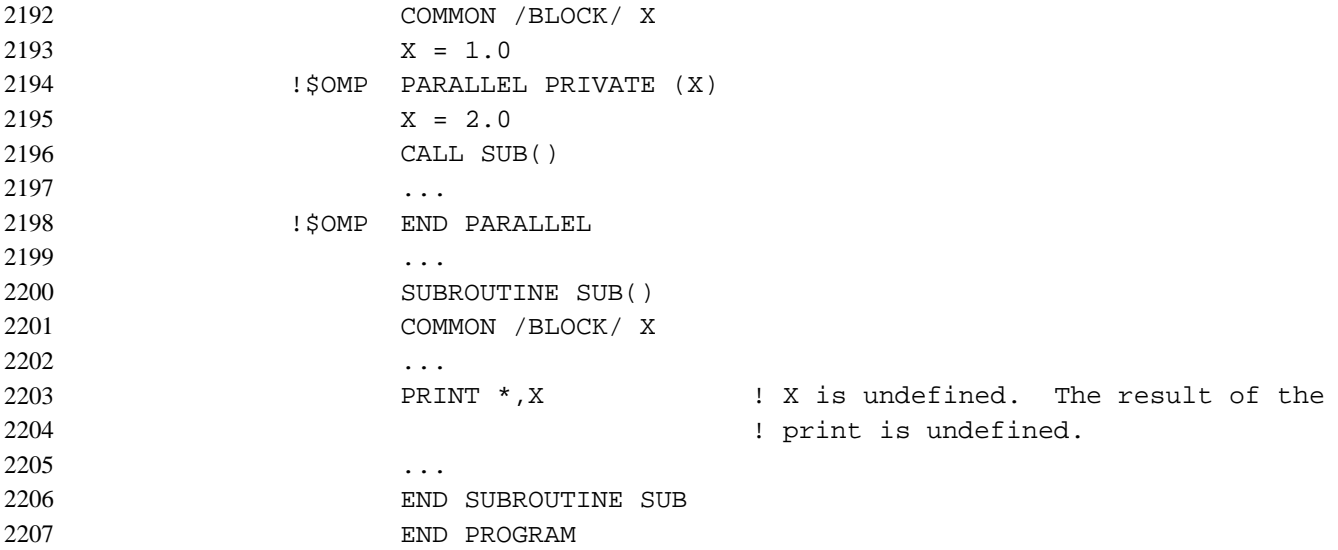

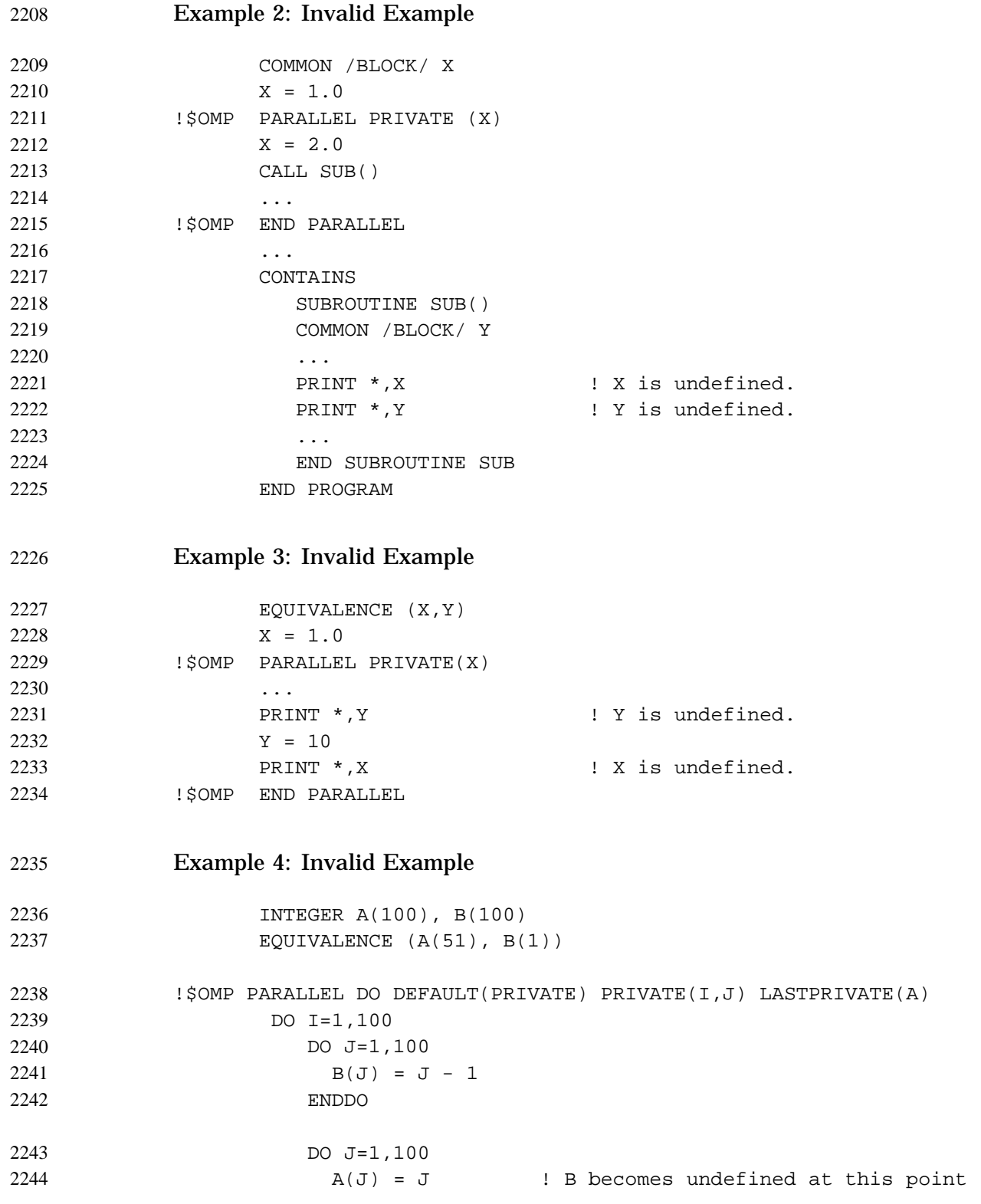

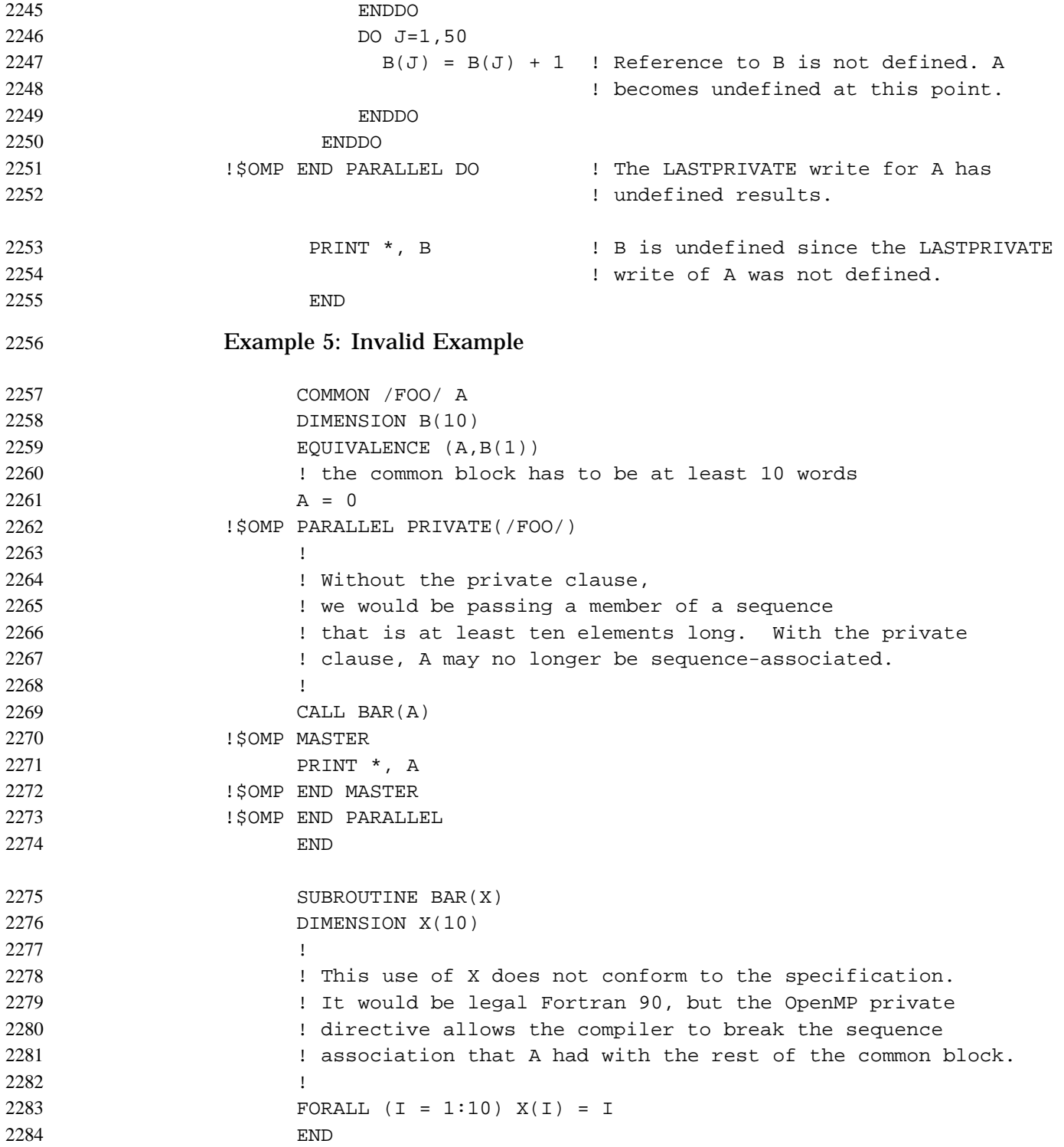

# **A.22 Examples of Syntax of Parallel DO Loops** 2285

Both block-do and non-block-do are permitted with PARALLEL DO and work-sharing DO directives. However, if a user specifies an ENDDO directive for a non-block-do construct with shared termination, then the matching DO directive must precede the outermost DO. (For more information, see Section 2.3.1, page 13 and Section 2.4.1, page 19.) The following are some examples: Example 1: DO 100 I = 1,10 !\$OMP DO DO  $100 J = 1,10$ ... 100 CONTINUE Example 2: !\$OMP DO DO 100 J = 1,10 ...  $100$   $A(I) = I + 1$ !\$OMP ENDDO Example 3: !\$OMP DO DO 100 I =  $1,10$ DO  $100 J = 1,10$ ... 100 CONTINUE !\$OMP ENDDO Example 4: Invalid Example DO 100 I = 1,10 !\$OMP DO DO 100  $J = 1,10$ ... 100 CONTINUE !\$OMP ENDDO 2286 2287 2288 2289 2290 2291 2292 2293 2294 2295 2296 2297 2298 2299 2300 2301 2302 2303 2304 2305 2306 2307 2308 2309 2310 2311 2312 2313 2314 2315 2316 2317

### **A.23 Examples of the ATOMIC Directive** 2318

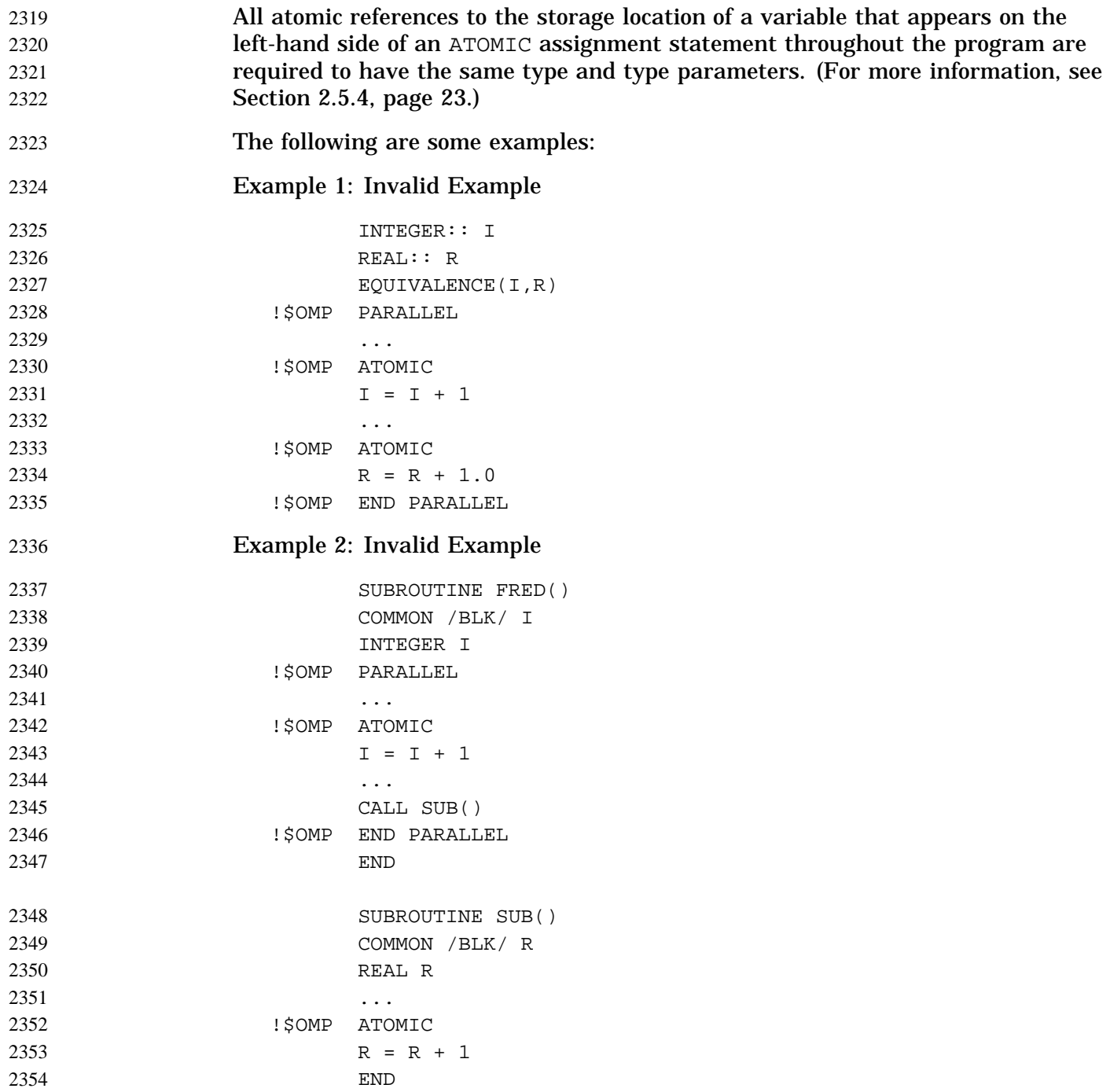

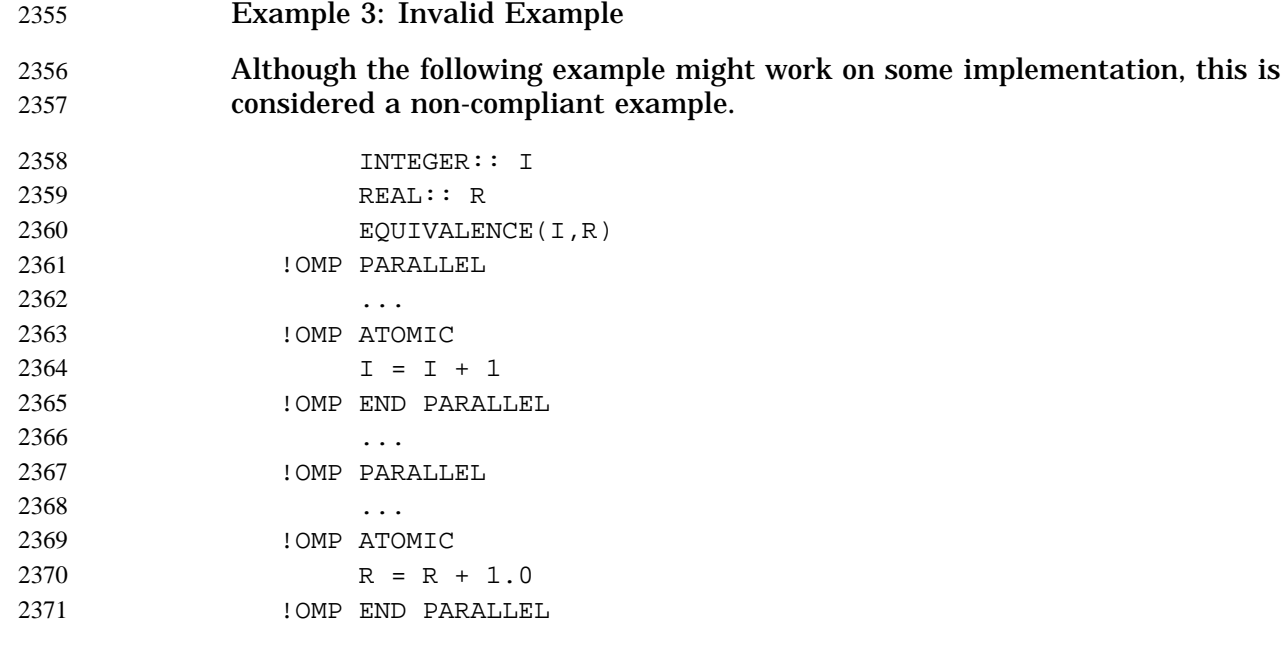

# **A.24 Examples of the ORDERED Directive** 2372

It is possible to have multiple ORDERED sections within a DO specified with the ORDERED clause. However, the following example is invalid, because the API states the following: 2373 2374 2375

- An iteration of a loop with a DO directive must not execute the same ORDERED directive more than once, and it must not execute more than one ORDERED directive. 2376 2377 2378
- For more information, see Section 2.5.6, page 26. 2379

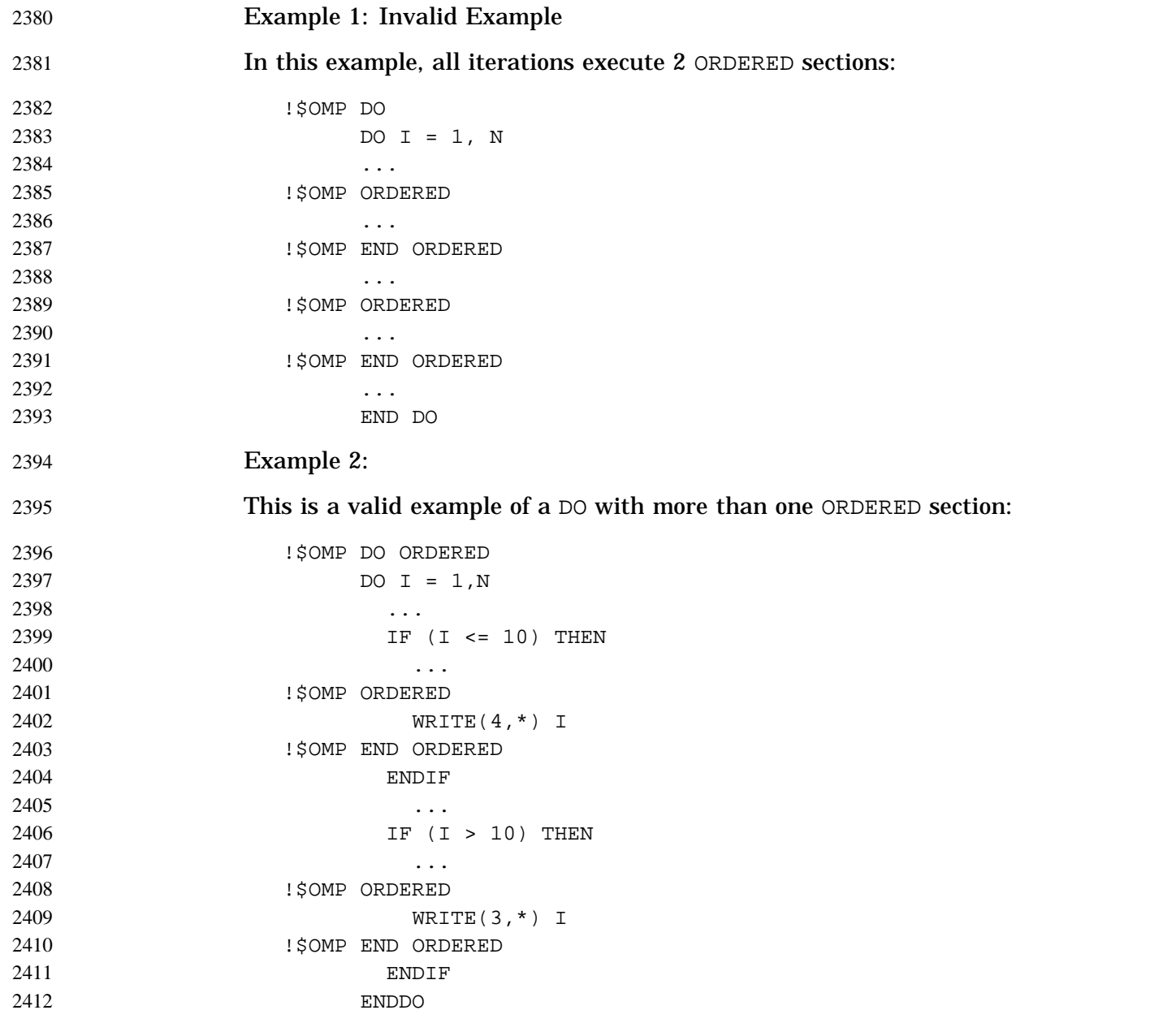

### **A.25 Examples of THREADPRIVATE Data** 2413

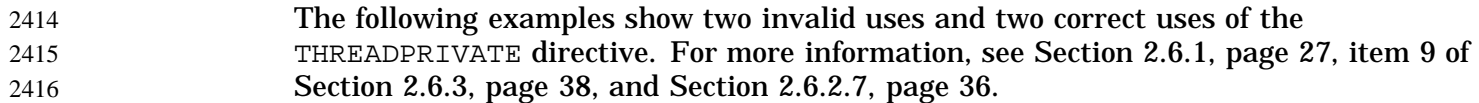

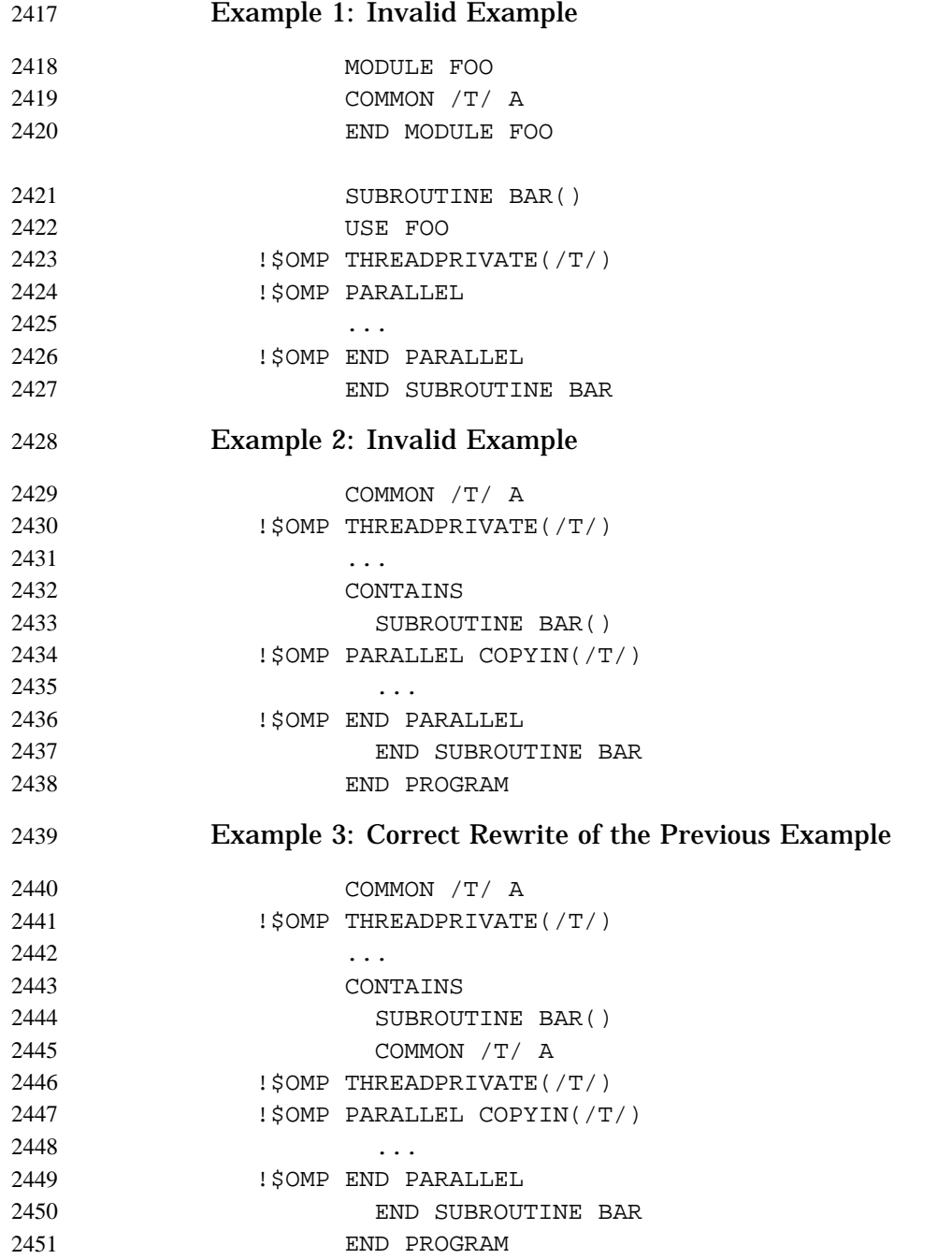

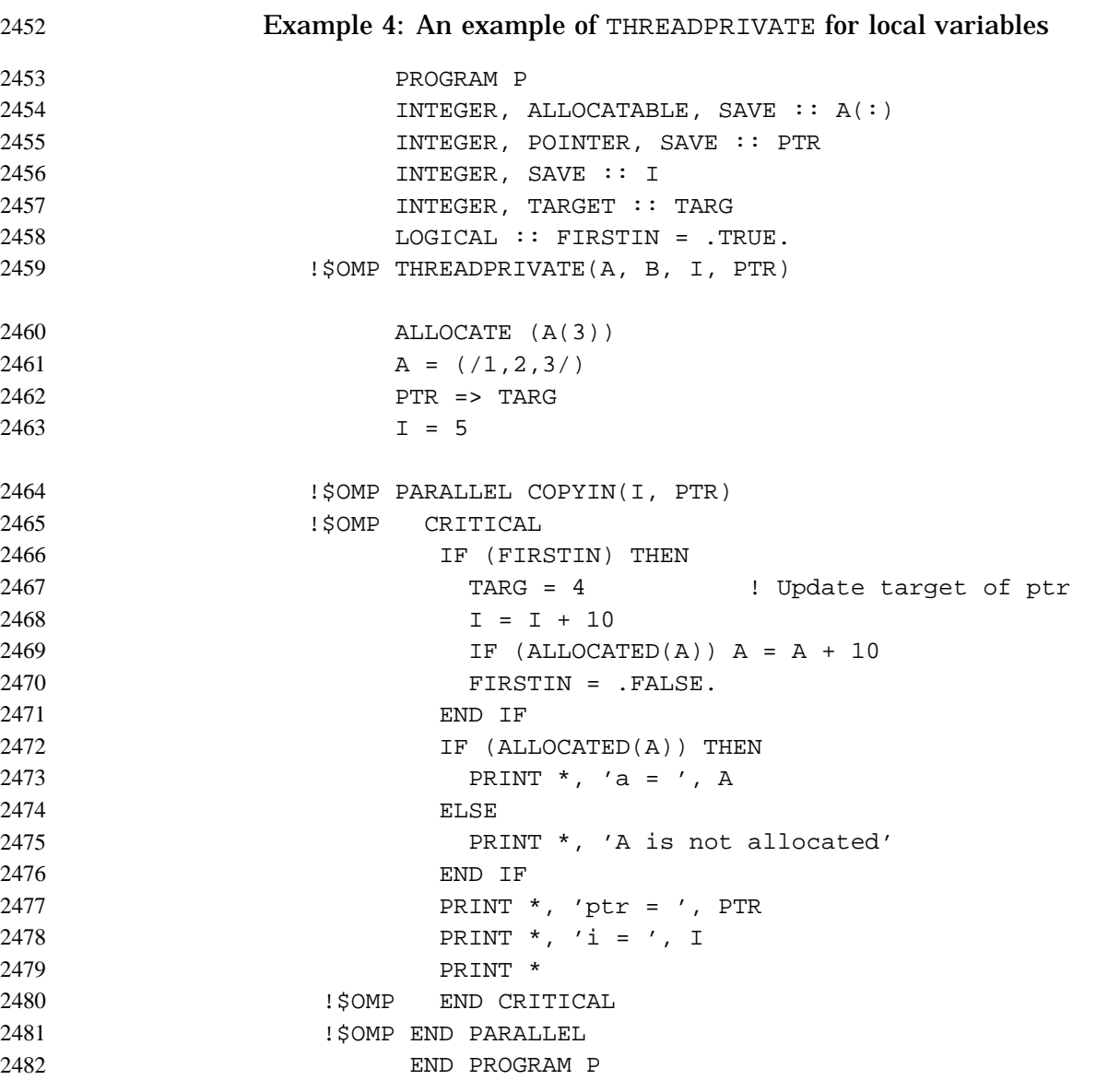

This program, if executed by two threads, will print the following.

```
a = 11 12 13
                         ptr = 4i = 15A is not allocated
                         ptr = 4i=5or
                         A is not allocated
                         ptr = 4i = 15a = 123ptr = 4i=5249248
248
248
248
248
249
249
24924
249
249
249
```
# **A.26 Examples of the Data Attribute Clauses: SHARED and PRIVATE** 2497

When a named common block is specified in a PRIVATE, FIRSTPRIVATE or LASTPRIVATE clause of a directive, none of its constituent elements may be declared in another scope attribute clause in that directive. The following examples, both valid and invalid, illustrate this point. (For more information, see item 8 of Section 2.6.3, page 38.) 2498 2499 2500 2501 2502

```
Example 1:
                         COMMON /C/ X,Y
                  !$OMP PARALLEL PRIVATE (/C/)
                         ...
                  !$OMP END PARALLEL
                         ...
                  !$OMP PARALLEL SHARED (X,Y)
                         ...
                  !$OMP END PARALLEL
2503
2504
2505
2506
2507
2508
2509
2510
2511
```
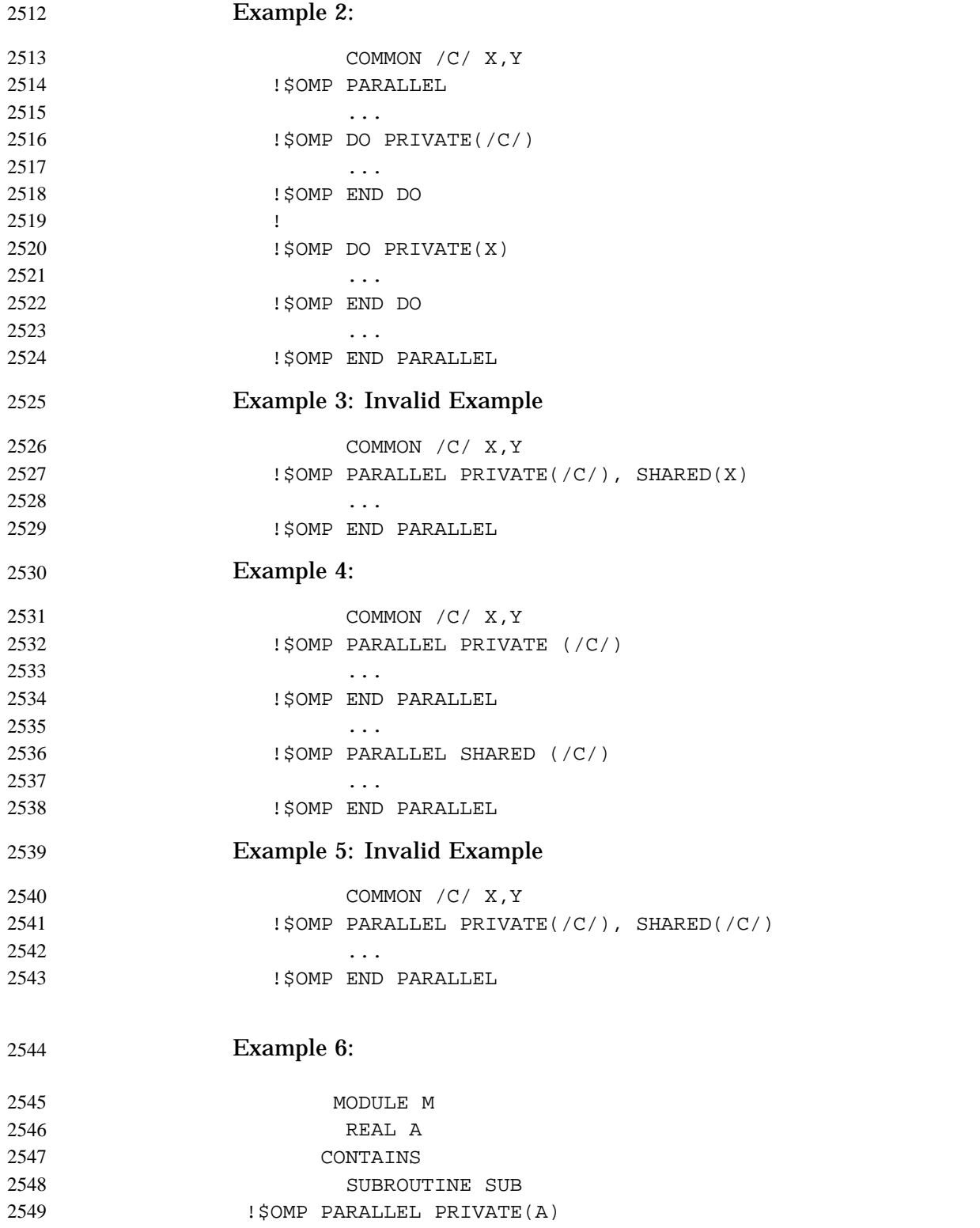

255

 $255$  $256$  $256$ 

```
CALL SUB1()
!$OMP END PARALLEL
       END SUBROUTINE SUB
       SUBROUTINE SUB1()
       A = 5 ! This is A in module M, not the PRIVATE
                ! A in SUB
        END SUBROUTINE SUB1
     END MODULE M
```
### **A.27 Examples of the Data Attribute Clause: COPYPRIVATE**

Example 1. The COPYPRIVATE clause (specified in Section 2.6.2.8, page 37) can be used to broadcast the value resulting from a read statement directly to all instances of a private variable.

```
SUBROUTINE INIT(A,B)
      COMMON /XY/ X,Y
!$OMP THREADPRIVATE (/XY/)
!$OMP SINGLE
     READ (11) A,B,X,Y
!$OMP END SINGLE COPYPRIVATE (A,B,/XY/)
      END
```
If subroutine init is called from a serial region, its behavior is not affected by the presence of the directives. If it is called from a parallel region, then the actual arguments with which a and b are associated must be private. After the read statement has been executed by one thread, no thread leaves the construct until the private objects designated by a, b, x, and  $\gamma$  in all threads have become defined with the values read.

Example 2. In contrast to the previous example, suppose the read must be performed by a particular thread, say the master thread. In this case, the COPYPRIVATE clause cannot be used to do the broadcast directly, but it can be used to provide access to a temporary shared object.

```
REAL FUNCTION READ_NEXT()
     REAL, POINTER :: TMP
!$OMP SINGLE
     ALLOCATE (TMP)
```
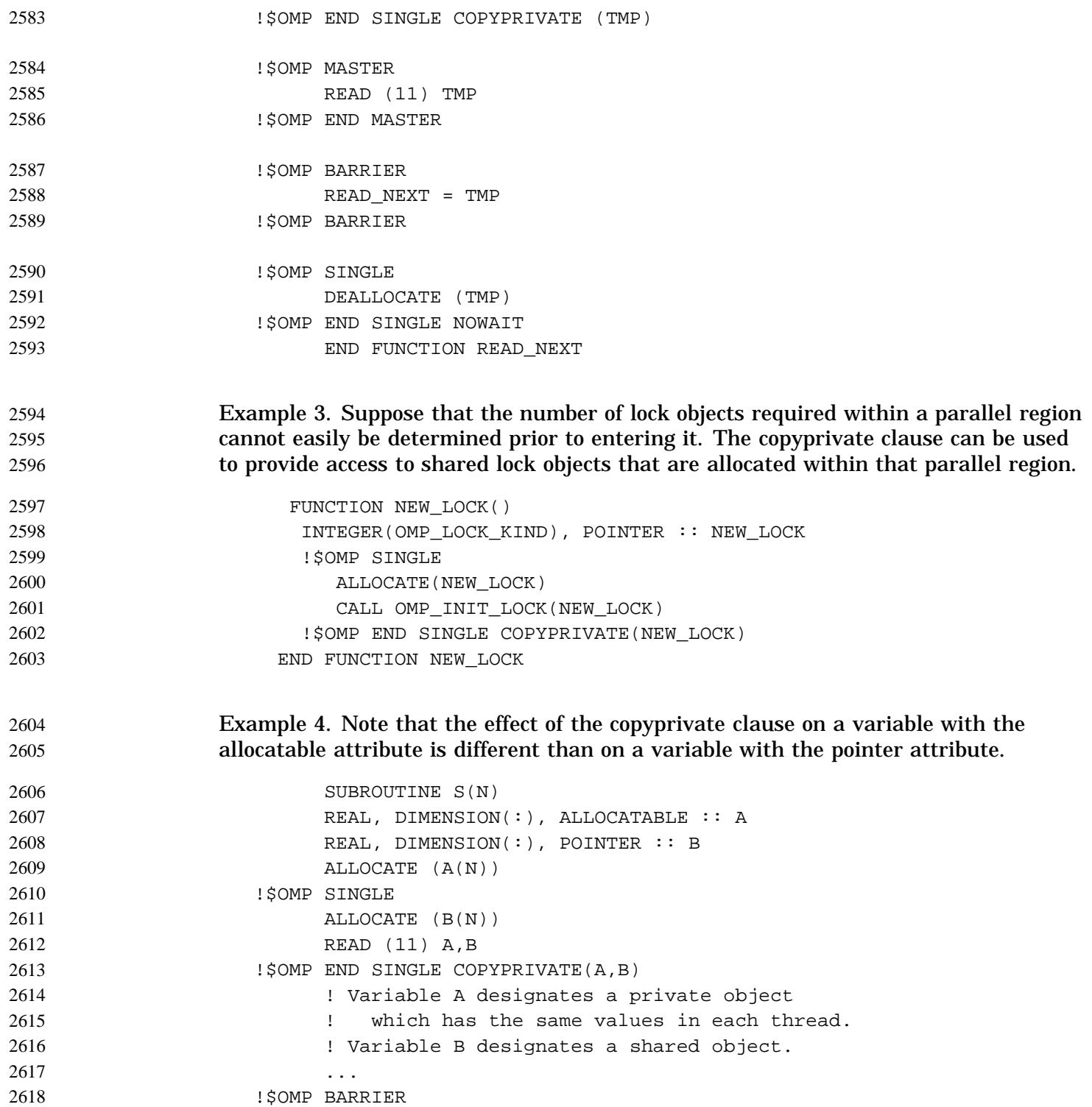

!\$OMP SINGLE

262 262 263

263

264  $264$ 264

264  $264$ 

264

DEALLOCATE (B) !\$OMP END SINGLE NOWAIT END SUBROUTINE S

## **A.28 Examples of WORKSHARE Directive** 2623

In the following examples, assume that all 2 letter variable names (e.g., AA, BB) are conformable arrays and single letter names (e.g., I, X) are scalars; implicit typing rules hold. Each of the examples is enclosed in a parallel region. All of the examples are fixed source form so the directives start in column 1.

Example 1. WORKSHARE spreads work across some number of threads and there is a barrier after the last statement. Implementations must enforce Fortran execution rules inside of the WORKSHARE block.

```
!$OMP WORKSHARE
     AA = BBCC = DDEE = FF!$OMP END WORKSHARE
```
Example 2. The final barrier can be eliminated with NOWAIT:

!\$OMP WORKSHARE  $AA = BB$  $CC = DD$ !\$OMP END WORKSHARE NOWAIT !\$OMP WORKSHARE  $EE = FF$ !\$OMP END WORKSHARE

Threads doing  $CC = DD$  immediately begin work on  $EE = FF$  when they are done with  $CC = DD$ .

Example 3. ATOMIC can be used with WORKSHARE:

```
!$OMP WORKSHARE
     AA = BB!$OMP ATOMIC
     I = I + SUM(AA)CC = DD
```
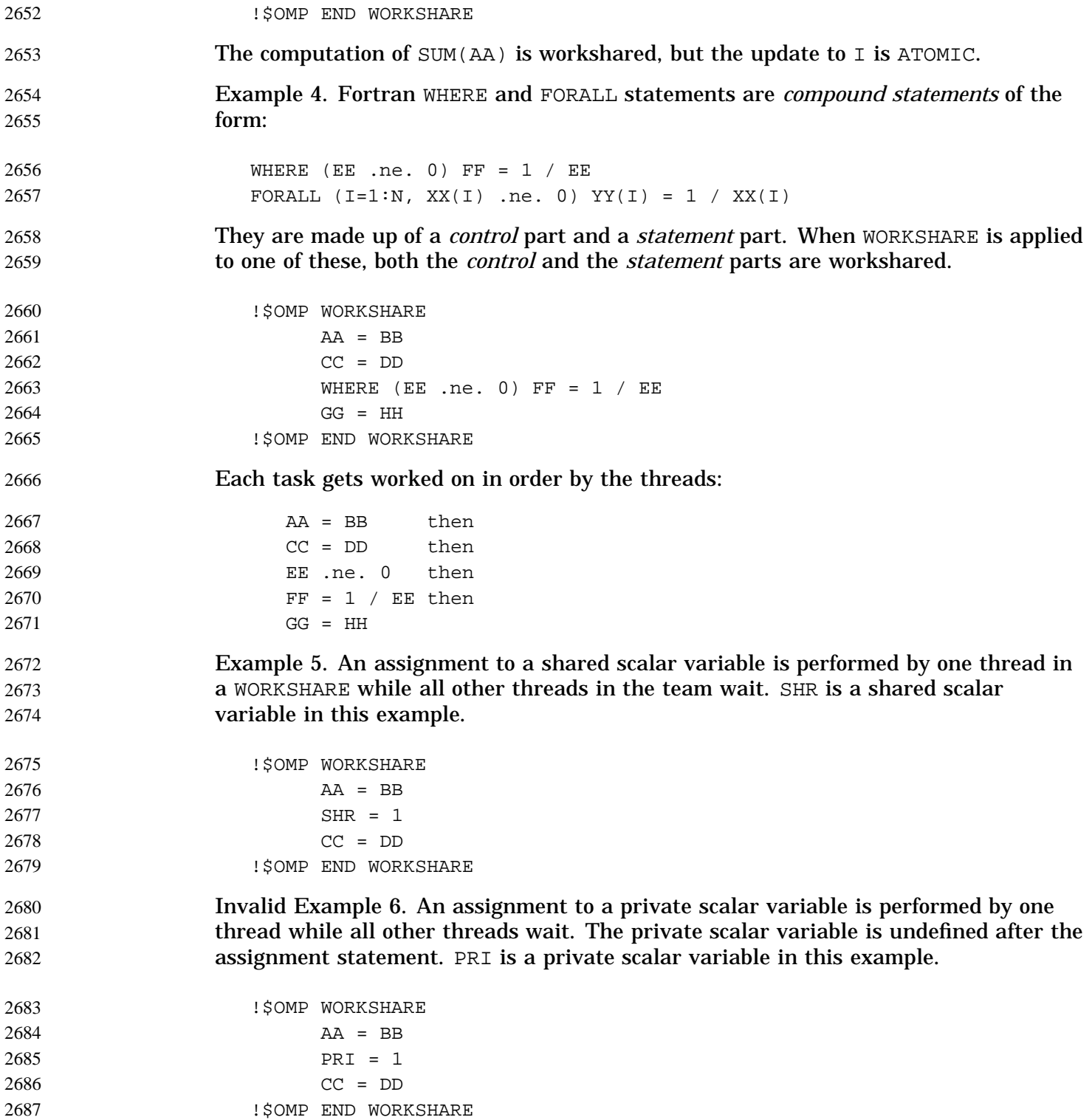

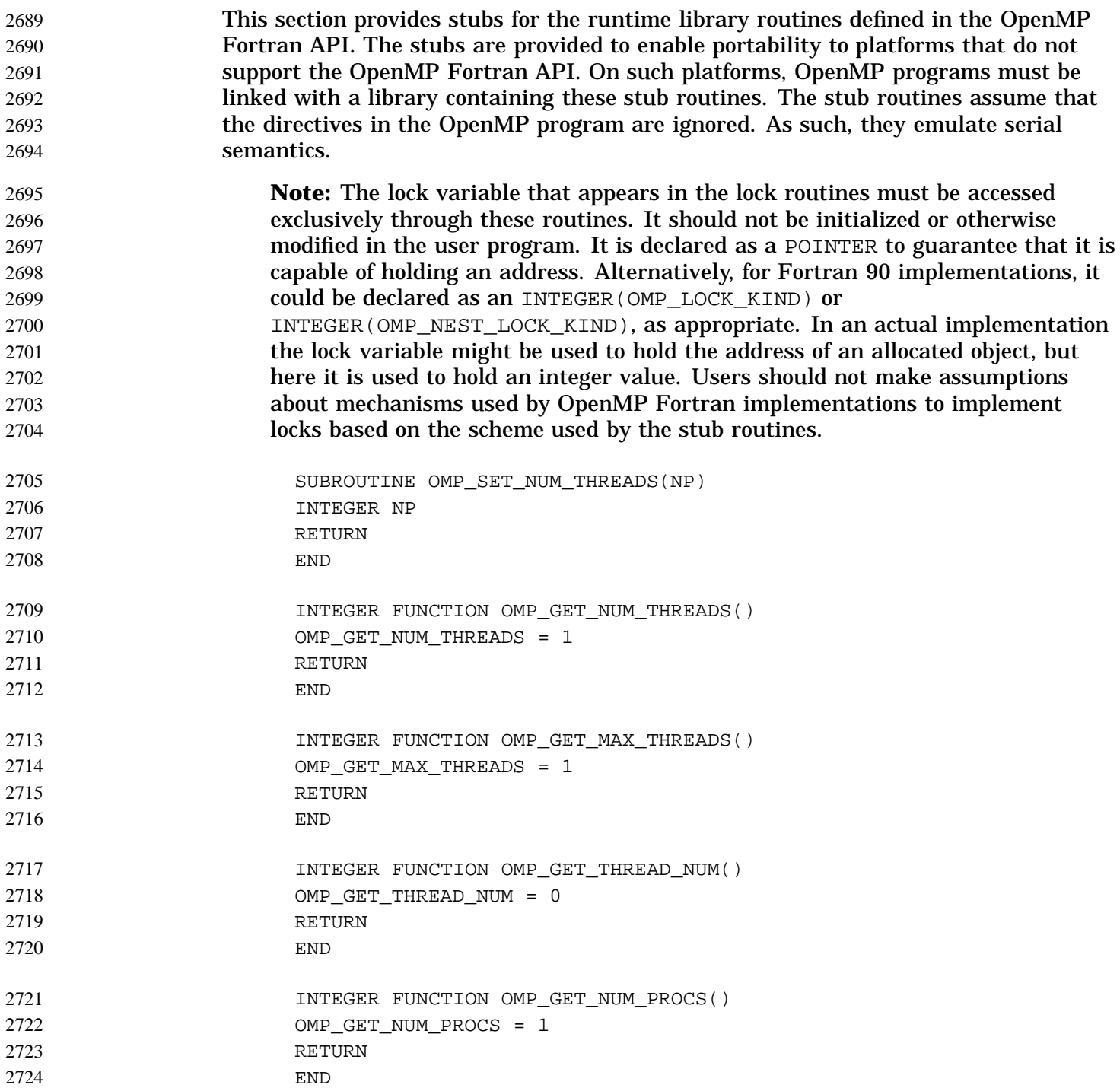

```
LOGICAL FUNCTION OMP_IN_PARALLEL()
                   OMP_IN_PARALLEL = .FALSE.
                   RETURN
                   END
                   SUBROUTINE OMP_SET_DYNAMIC(FLAG)
                   LOGICAL FLAG
                   RETURN
                   END
                   LOGICAL FUNCTION OMP_GET_DYNAMIC()
                   OMP_GET_DYNAMIC = .FALSE.
                   RETURN
                   END
                    SUBROUTINE OMP_SET_NESTED(FLAG)
                   LOGICAL FLAG
                   RETURN
                   END
                   LOGICAL FUNCTION OMP_GET_NESTED()
                   OMP_GET_NESTED = .FALSE.
                   RETURN
                   END
                   SUBROUTINE OMP_INIT_LOCK(LOCK)
                    ! LOCK is 0 if the simple lock is not initialized
                    ! -1 if the simple lock is initialized but not set
                    ! 1 if the simple lock is set
                   POINTER (LOCK,IL)
                   INTEGER IL
                   LOCK = -1RETURN
                   END
                    SUBROUTINE OMP_INIT_NEST_LOCK(NLOCK)
                    ! NLOCK is 0 if the nestable lock is not initialized
                    ! -1 if the nestable lock is initialized but not set
                    ! 1 if the nestable lock is set
                    ! no use count is maintained
                   POINTER (NLOCK, NIL)
                   INTEGER NIL
                   NLOCK = -1RETURN
                   END
2725
2726
2727
2728
2729
2730
2731
2732
2733
2734
2735
2736
2737
2738
2739
2740
2741
2742
2743
2744
2745
2746
2747
2748
2749
2750
2751
2752
2753
2754
275
275
275
275
2759
276276276276
```
П

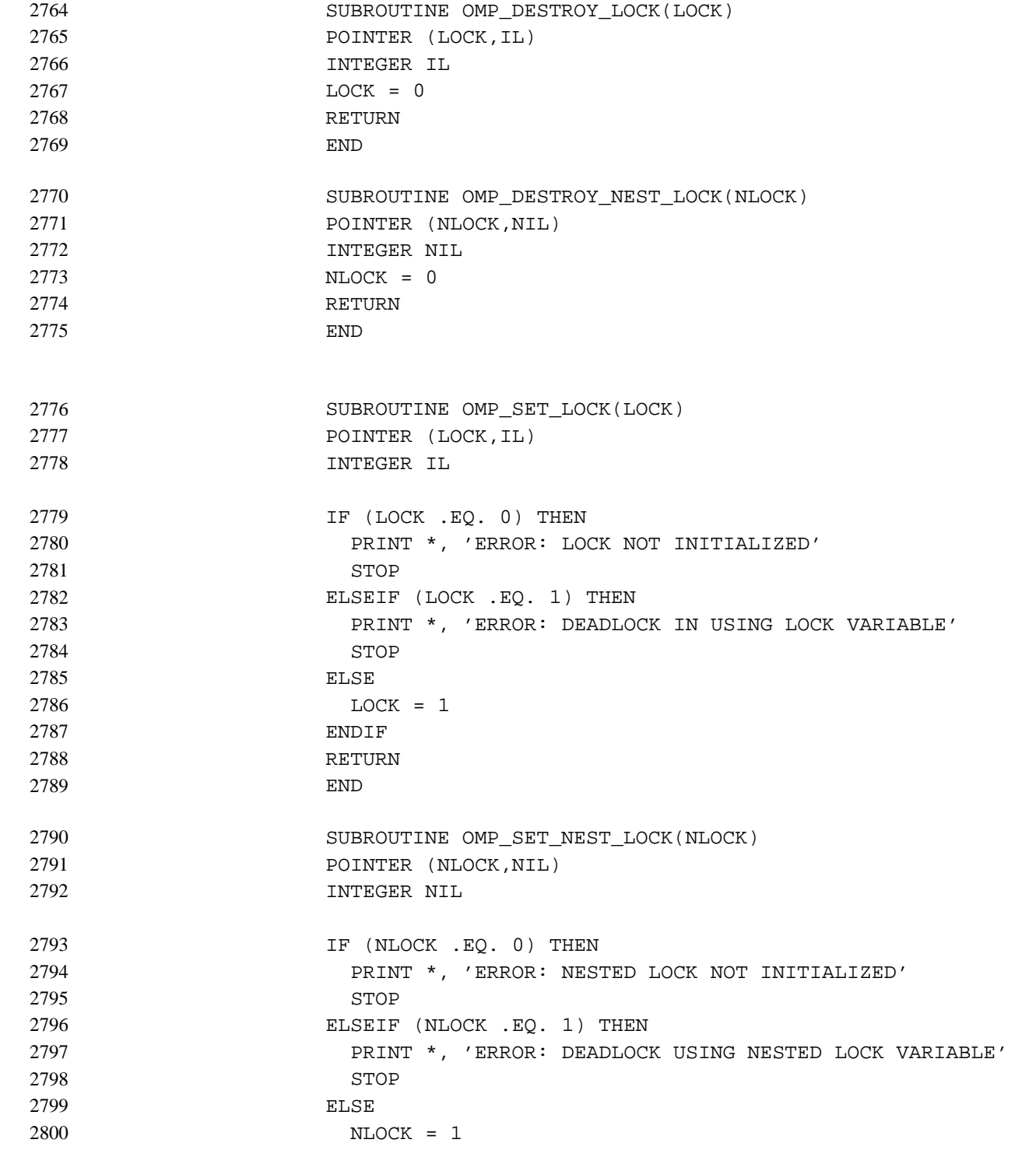

ENDIF RETURN END SUBROUTINE OMP\_UNSET\_LOCK(LOCK) POINTER (LOCK,IL) INTEGER IL IF (LOCK .EQ. 0) THEN PRINT \*, 'ERROR: LOCK NOT INITIALIZED' STOP ELSEIF (LOCK .EQ. 1) THEN  $LOCK = -1$ ELSE PRINT \*, 'ERROR: LOCK NOT SET' STOP ENDIF RETURN END SUBROUTINE OMP\_UNSET\_NEST\_LOCK(NLOCK) POINTER (NLOCK, NIL) INTEGER NIL IF (NLOCK .EQ. 0) THEN PRINT \*, 'ERROR: NESTED LOCK NOT INITIALIZED' STOP ELSEIF (NLOCK .EQ. 1) THEN  $NLOCK = -1$ ELSE PRINT \*, 'ERROR: NESTED LOCK NOT SET' STOP ENDIF RETURN END LOGICAL FUNCTION OMP\_TEST\_LOCK(LOCK) POINTER (LOCK,IL) INTEGER IL IF (LOCK .EQ. -1) THEN  $LOCK = 1$ OMP\_TEST\_LOCK = .TRUE. 280 28<sup>d</sup> 280 2804 2805 2806 2807 2808 2809 2810 2811 2812 2813 2814 2815 2816 2817 2818 281 282 282 282 282 2824 282 282 2827 282 282 2830 2831 2832 2833 2834 2835 2836 2837

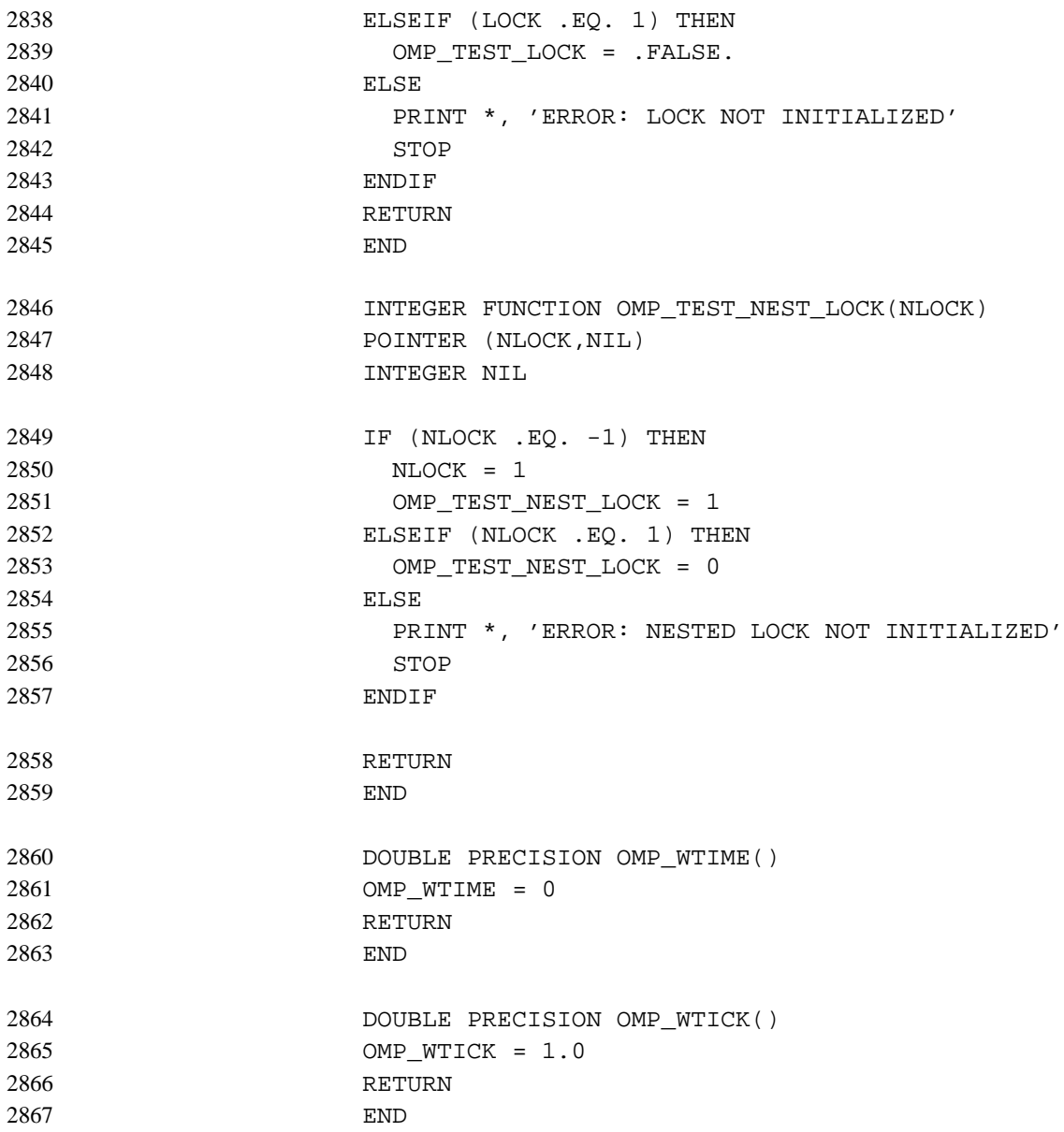

A parallel region has at least one barrier, at its end, and may have additional barriers within it. At each barrier, the other members of the team must wait for the last thread to arrive. To minimize this wait time, shared work should be distributed so that all threads arrive at the barrier at about the same time. If some of that shared work is contained in DO constructs, the SCHEDULE clause can be used for this purpose. When there are repeated references to the same objects, the choice of schedule for a DO construct may be determined primarily by characteristics of the memory system, such as the presence and size of caches and whether memory access times are uniform or nonuniform. Such considerations may make it preferable to have each thread consistently refer to the same set of elements of an array in a series of loops, even if some threads are assigned relatively less work in some of the loops. This can be done by using the STATIC schedule with the same bounds for all the loops. In the following example, note that 1 is used as the lower bound in the second loop, even though K would be more natural if the schedule were not important. !\$OMP PARALLEL !\$OMP DO SCHEDULE(STATIC) DO I=1,N  $A(I) = WORK1(I)$ ENDDO !\$OMP DO SCHEDULE(STATIC)  $DO I=1,N$  $IF(I .GE. K) A(I) = A(I) + WORK2(I)$ ENDDO !\$OMP END PARALLEL ENDDO In the remaining examples, it is assumed that memory access is not the dominant consideration, and, unless otherwise stated, that all threads receive comparable computational resources. In these cases, the choice of schedule for a DO construct depends on all the shared work that is to be performed between the nearest preceding barrier and either the implied closing barrier or the nearest subsequent barrier, if there is a NOWAIT clause. For each kind of schedule, a short example shows how that schedule kind is likely to be the best choice. A brief discussion follows each example. The STATIC schedule is also appropriate for the simplest case, a parallel region containing a single DO construct, with each iteration requiring the same amount of work. !\$OMP PARALLEL DO SCHEDULE(STATIC) DO I=1,N CALL INVARIANT\_AMOUNT\_OF\_WORK(I) 2869 2870 2871 2872 2873 2874 2875 2876 2877 2878 2879 2880 2881 2882 2883 2884 2885 2886 2887 2888 2889 2890 2891 2892 2893 2894 2895 2896 2897 2898 2899 2900 2901 2902 2903 2904 2905 2906

ENDDO

The STATIC schedule is characterized by the properties that each thread gets approximately the same number of iterations as any other thread, and each thread can independently determine the iterations assigned to it. Thus no synchronization is required to distribute the work, and, under the assumption that each iteration requires the same amount of work, all threads should finish at about the same time. 2908 2909 2910 2911 2912

- For a team of P threads, let CEILING(N/P) be the integer Q, which satisfies  $N = P^*Q$ - R with  $0 \le R \le P$ . One implementation of the STATIC schedule for this example would assign  $\circ$  iterations to the first P-1 threads, and  $\circ$ -R iterations to the last thread. Another acceptable implementation would assign  $Q$  iterations to the first P-R threads, and  $Q-1$  iterations to the remaining R threads. This illustrates why a program should not rely on the details of a particular implementation. 2913 2914 2915 2916 2917 2918
- The DYNAMIC schedule is appropriate for the case of a DO construct with the iterations requiring varying, or even unpredictable, amounts of work. 2919 2920

```
!$OMP PARALLEL DO SCHEDULE(DYNAMIC)
                     DO I=1,N
                       CALL UNPREDICTABLE_AMOUNT_OF_WORK(I)
                     ENDDO
2921
2922
2923
2924
```
The DYNAMIC schedule is characterized by the property that no thread waits at the barrier for longer than it takes another thread to execute its final iteration. This requires that iterations be assigned one at a time to threads as they become available, with synchronization for each assignment. The synchronization overhead can be reduced by specifying a minimum chunk size  $K$  greater than 1, so that each thread is assigned K iterations at a time until fewer than K iterations remain. This guarantees that no thread waits at the barrier longer than it takes another thread to execute its final chunk of (at most) K iterations. 2925 2926 2927 2928 2929 2930 2931 2932

- The DYNAMIC schedule can be useful if the threads receive varying computational resources, which has much the same effect as varying amounts of work for each iteration. Similarly, the DYNAMIC schedule can also be useful if the threads arrive at the DO construct at varying times, though in some of these cases the GUIDED schedule may be preferable. 2933 2934 2935 2936 2937
- The GUIDED schedule is appropriate for the case in which the threads may arrive at varying times at a DO construct with each iteration requiring about the same amount of work. This can happen if, for example, the DO construct is preceded by one or more SECTIONS or DO constructs with NOWAIT clauses. 2938 2939 2940 2941

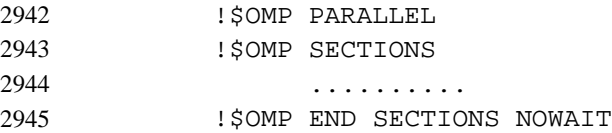

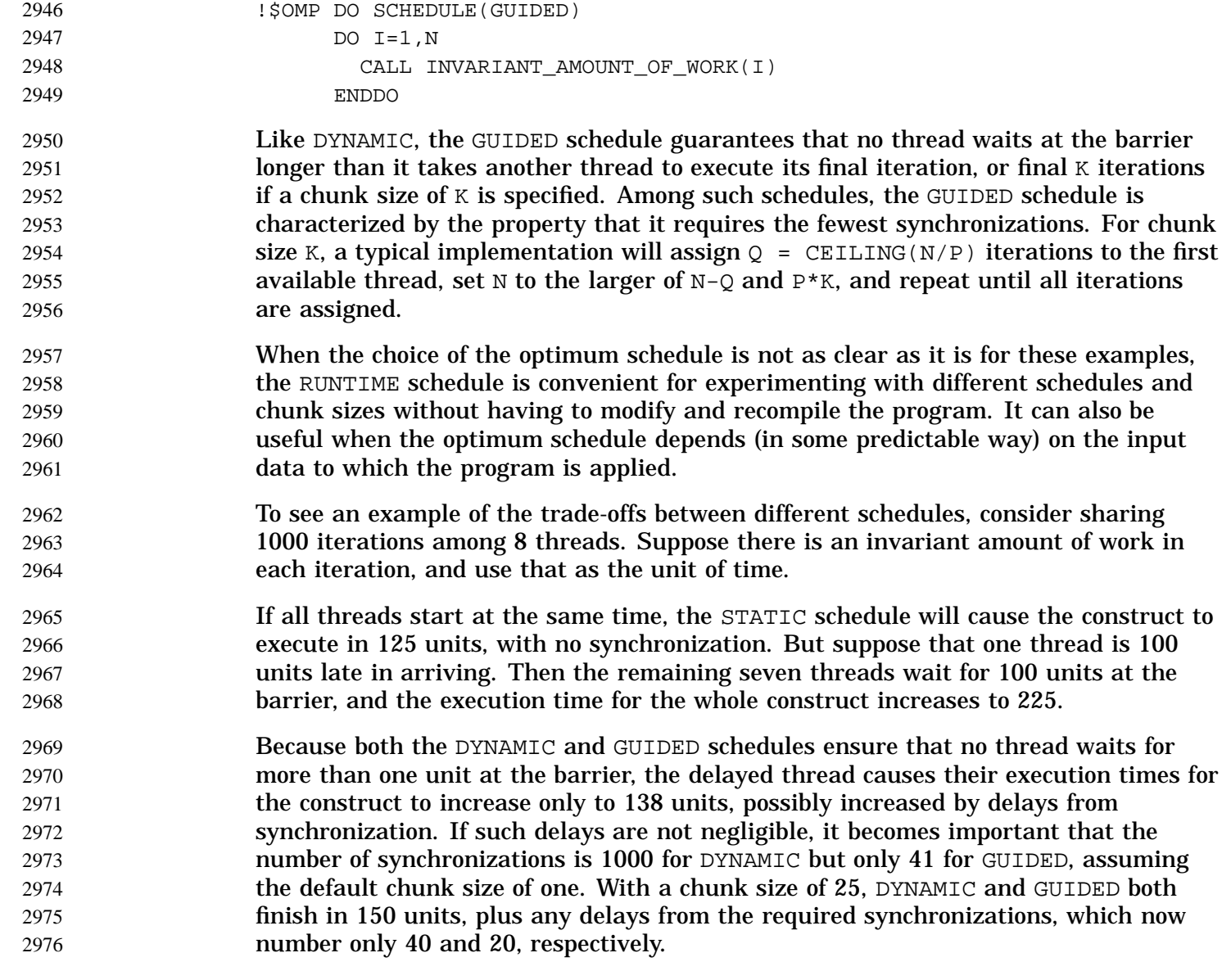

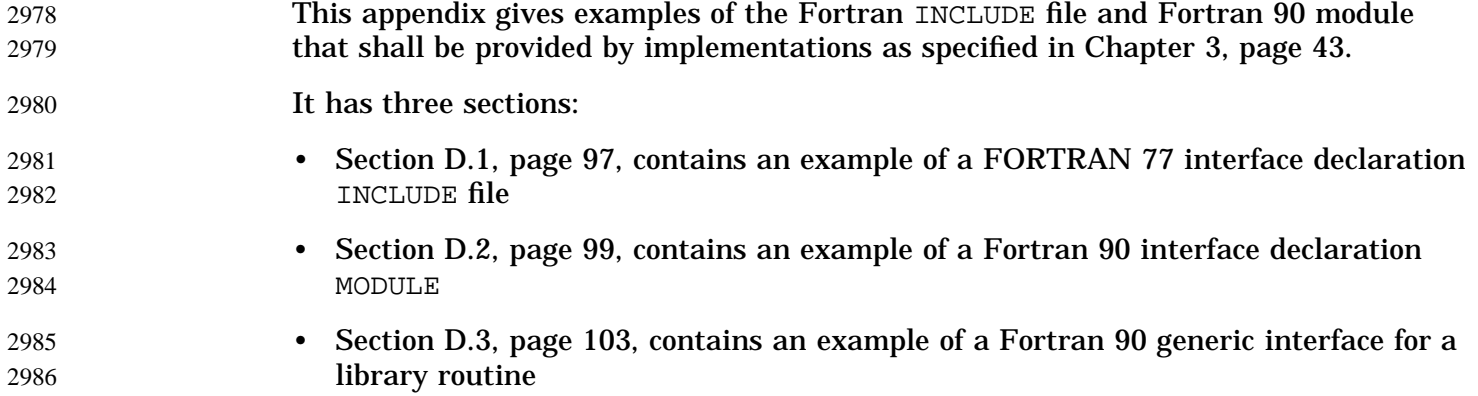

### **D.1 Example of an Interface Declaration INCLUDE File** 2987

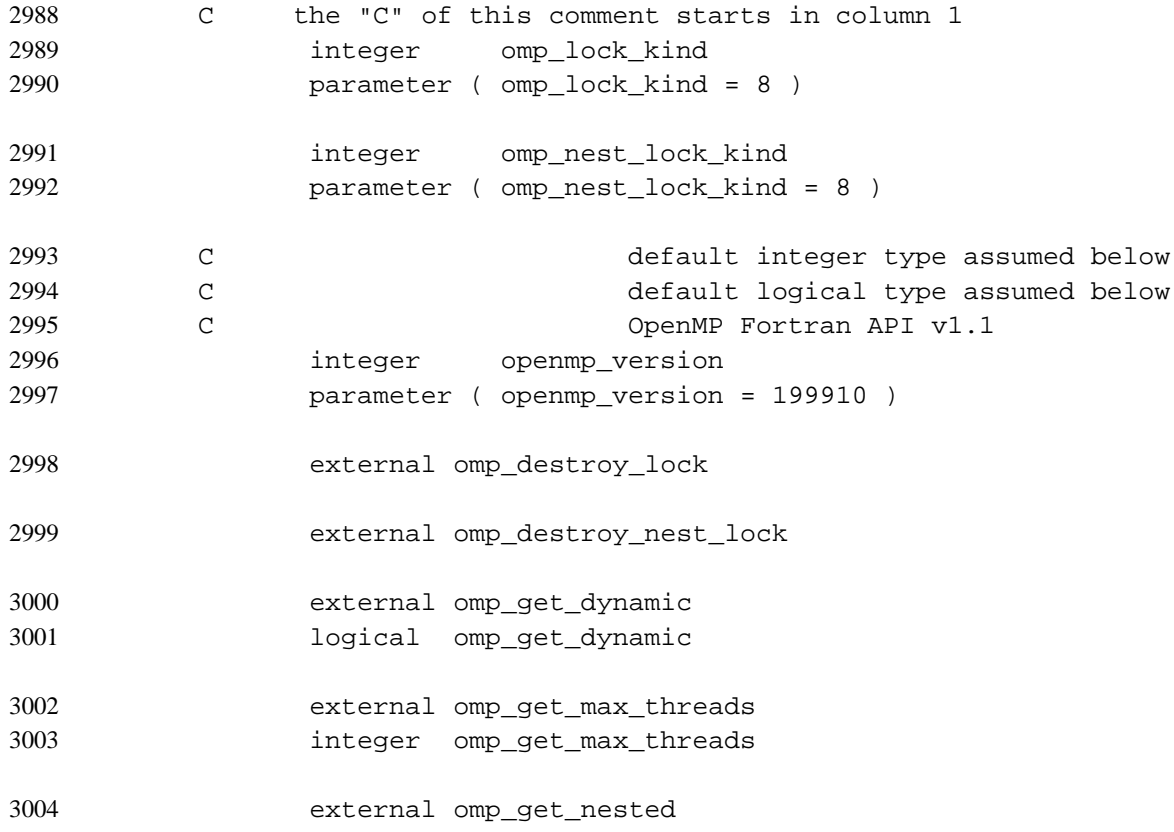

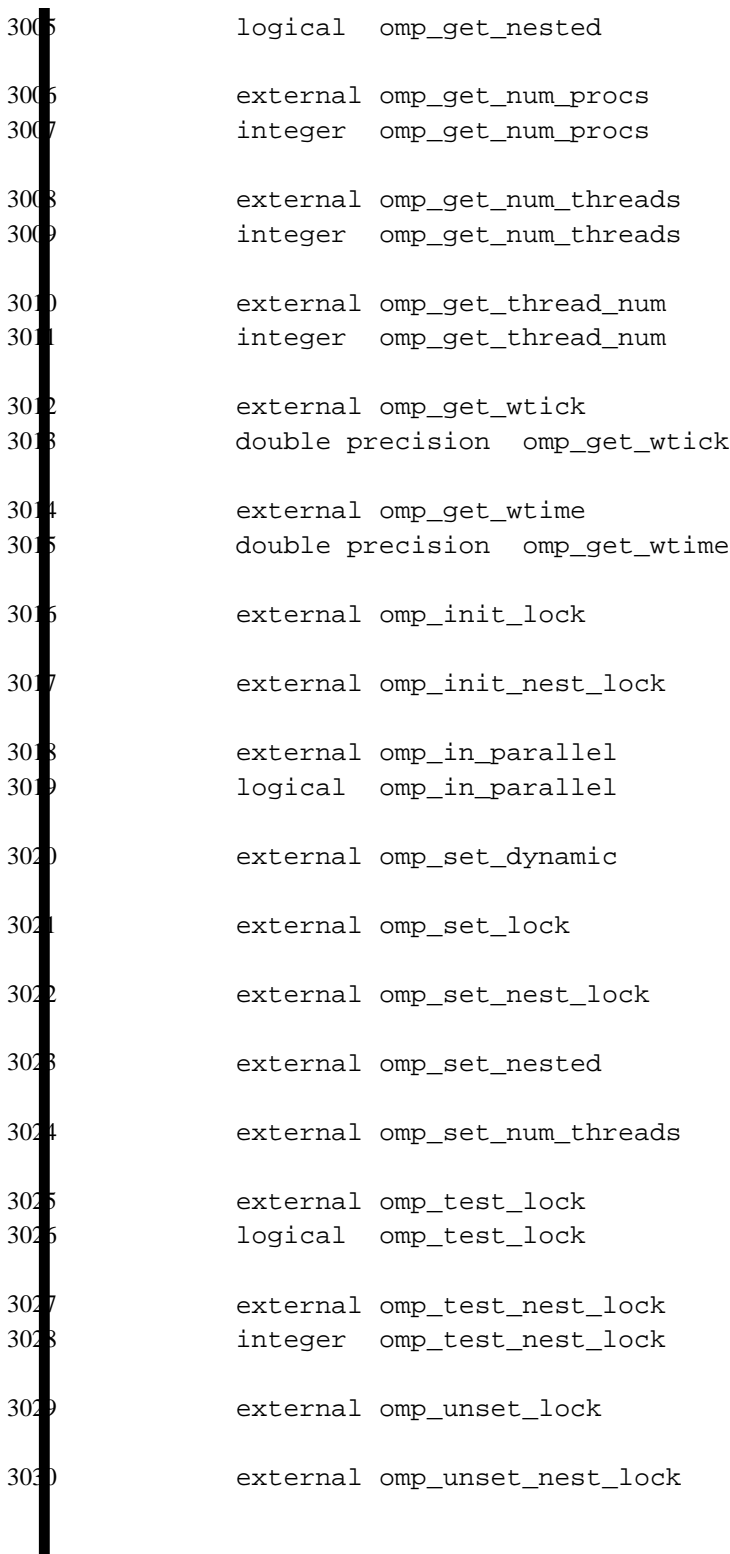

#### **D.2 Example of a Fortran 90 Interface Declaration MODULE** 3031

```
! the "!" of this comment starts in column 1
                    module omp_lib_kinds
                     integer, parameter :: comp\_integer\_kind = 4integer, parameter :: omp logical kind = 4
                     integer, parameter :: comp\_lock\_kind = 8integer, parameter :: omp_nest_lock_kind = 8
                    end module omp_lib_kinds
                   module omp_lib
                     use omp_lib_kinds
              ! OpenMP Fortran API v1.1
                     integer, parameter :: openmp_version = 199910
                     interface
                       subroutine omp_destroy_lock ( var )
                      use omp_lib_kinds
                       integer ( kind=omp_lock_kind ), intent(inout) :: var
                       end subroutine omp_destroy_lock
                     end interface
                     interface
                       subroutine omp_destroy_nest_lock ( var )
                       use omp_lib_kinds
                       integer ( kind=omp_nest_lock_kind ), intent(inout) :: var
                       end subroutine omp_destroy_nest_lock
                     end interface
                     interface
                       function omp_get_dynamic ()
                       use omp_lib_kinds
                       logical ( kind=omp_logical_kind ) :: omp_get_dynamic
                       end function omp_get_dynamic
                     end interface
                     interface
                       function omp_get_max_threads ()
                       use omp_lib_kinds
3032
3033
3034
3035
3036
3037
3038
3039
3040
3041
3042
3043
3044
3045
3046
3047
3048
3049
3050
3051
3052
3053
3054
3055
3056
3057
3058
3059
3060
3061
3062
3063
```

```
integer ( kind=omp_integer_kind ) :: omp_get_max_threads
                     end function omp get max threads
                   end interface
                  interface
                     function omp_get_nested ()
                     use omp_lib_kinds
                     logical ( kind=omp logical kind ) :: omp get nested
                     end function omp_get_nested
                   end interface
                  interface
                     function omp_get_num_procs ()
                     use omp_lib_kinds
                     integer ( kind=omp_integer_kind ) :: omp_get_num_procs
                     end function omp_get_num_procs
                   end interface
                  interface
                     function omp_get_num_threads ()
                     use omp_lib_kinds
                     integer ( kind=omp_integer_kind ) :: omp_get_num_threads
                     end function omp_get_num_threads
                   end interface
                   interface
                     function omp_get_thread_num ()
                     use omp_lib_kinds
                     integer ( kind=omp_integer_kind ) :: omp_get_thread_num
                     end function omp_get_thread_num
                   end interface
                  interface
                     function omp_get_wtick ()
                     double precision :: omp_get_wtick
                     end function omp_get_wtick
                    end interface
                   interface
                     function omp_get_wtime ()
                     double precision :: omp_get_wtime
                     end function omp_get_wtime
                   end interface
                   interface
3064
30<sub>6</sub>3063067
30
306
307
30<sup>7</sup>307
3073
30<sup>\degree</sup>
307
30<sup>7</sup>307
307
307
308
308
308
308
308
308
308
308
308
308
309
309
309
30
309
309
3096
309
309
30<sup>d</sup>
310
31<sup>\blacksquare</sup>
```
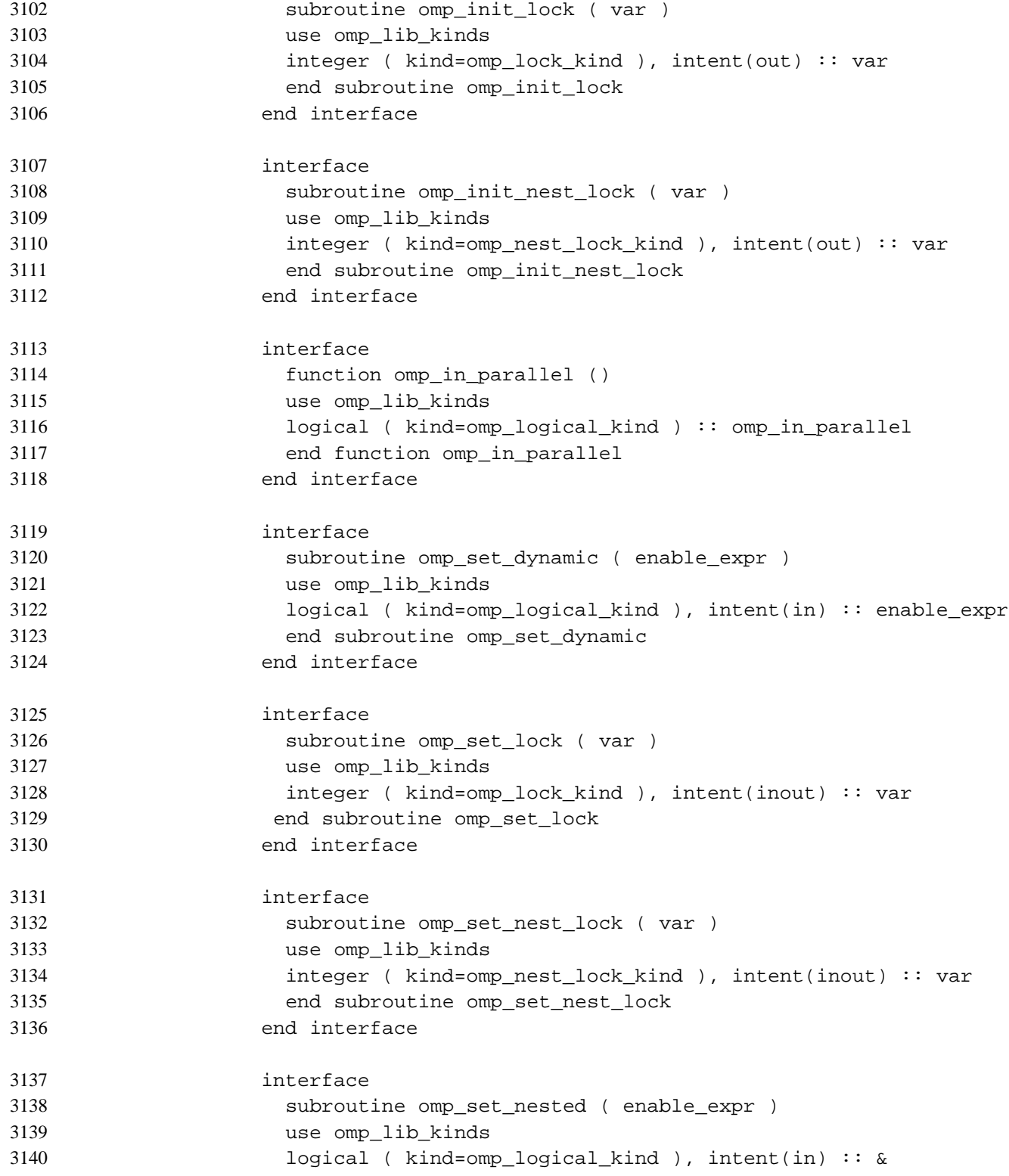

```
& enable_expr
                  end subroutine omp_set_nested
                end interface
                interface
                  subroutine omp_set_num_threads ( number_of_threads_expr )
                  use omp_lib_kinds
                  integer ( kind=omp integer kind ), intent(in) :: &
             & number_of_threads_expr
                  end subroutine omp_set_num_threads
                end interface
                interface
                  function omp_test_lock ( var )
                  use omp_lib_kinds
                  logical ( kind=omp_logical_kind ) :: omp_test_lock
                  integer ( kind=omp_lock_kind ), intent(inout) :: var
                  end function omp_test_lock
                end interface
                interface
                  function omp_test_nest_lock ( var )
                  use omp_lib_kinds
                  integer ( kind=omp_integer_kind ) :: omp_test_nest_lock
                  integer ( kind=omp_nest_lock_kind ), intent(inout) :: var
                  end function omp_test_nest_lock
                end interface
                interface
                  subroutine omp_unset_lock ( var )
                  use omp_lib_kinds
                  integer ( kind=omp_lock_kind ), intent(inout) :: var
                  end subroutine omp_unset_lock
                end interface
                interface
                  subroutine omp_unset_nest_lock ( var )
                  use omp_lib_kinds
                  integer ( kind=omp_nest_lock_kind ), intent(inout) :: var
                  end subroutine omp_unset_nest_lock
                end interface
               end module omp_lib
314314314
3144
314314
314
314314
3150
315
3152
315
315
315
315
315
315
315
31<sub>0</sub>31631<sub>6</sub>316
31631<sub>6</sub>3166
316316
3163170
317
317
317
3174
317
317
31'
```
## **D.3 Example of a Generic Interface for a Library Routine** 3178

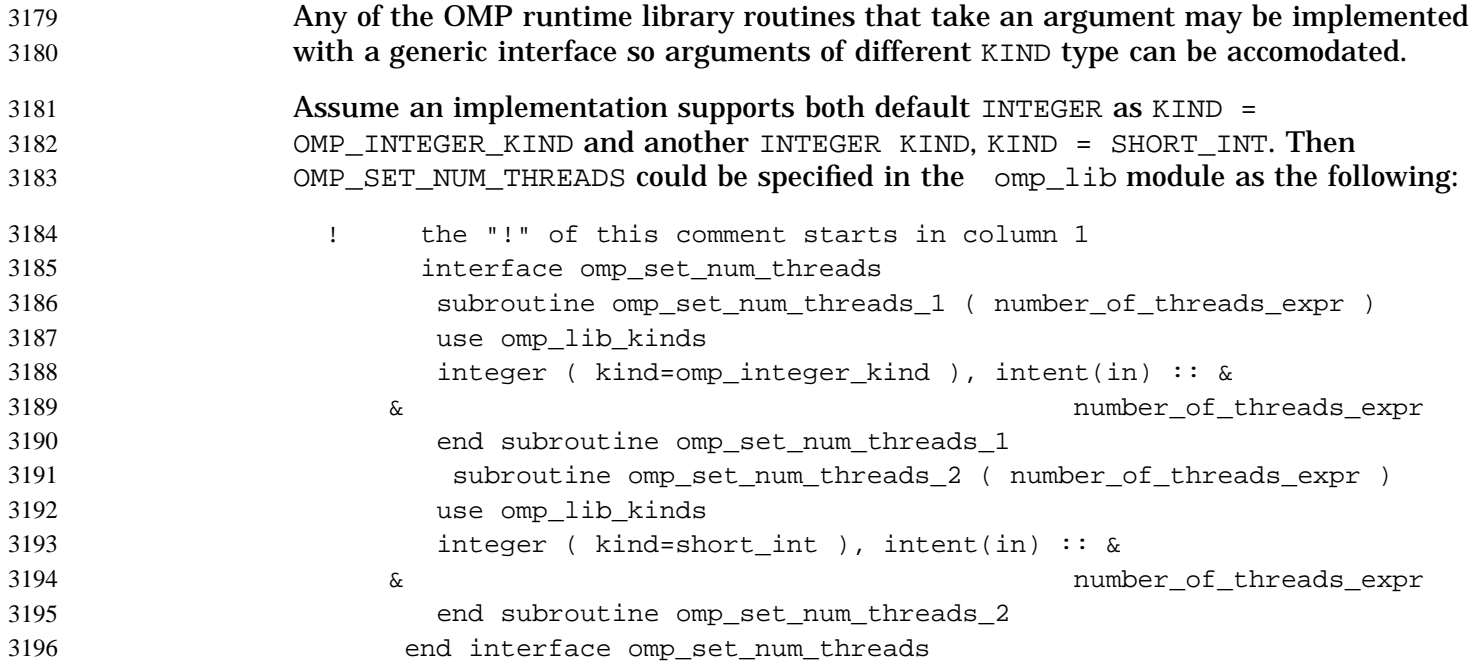

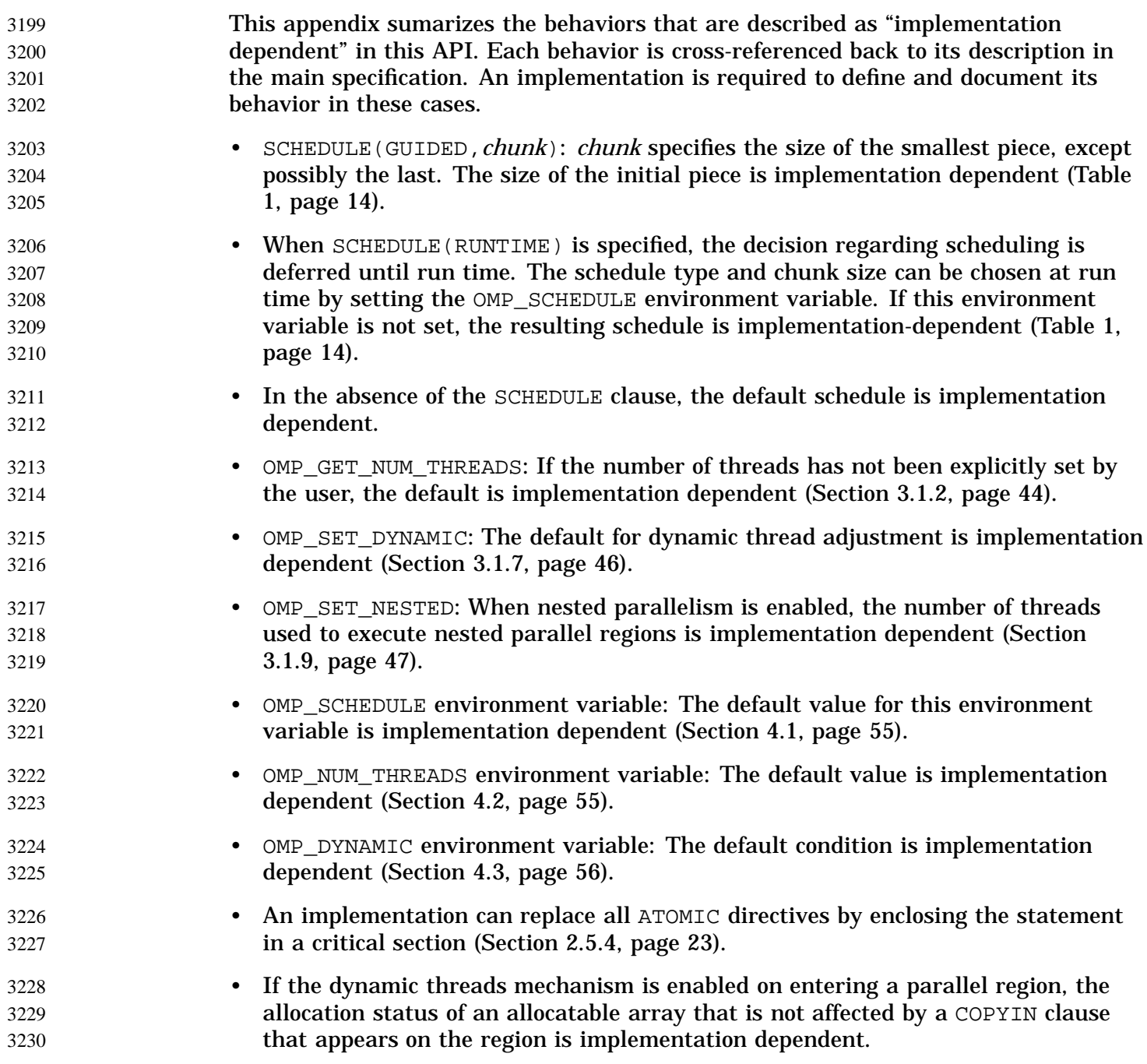

3197

• Due to resource constraints, it is not possible for an implementation to document the maximum number of threads that can be created successfully during a program's execution. This number is dependent upon the load on the system, the amount of memory allocated by the program, and the amount of implementation dependent stack space allocated to each thread. If the dynamic threads mechanism is disabled, the behavior of the program is implementation dependent when more threads are requested than can be successfully created. If the dynamic threads mechanism is enabled, requests for more threads than an implementation can support are satisfied by a smaller number of threads.

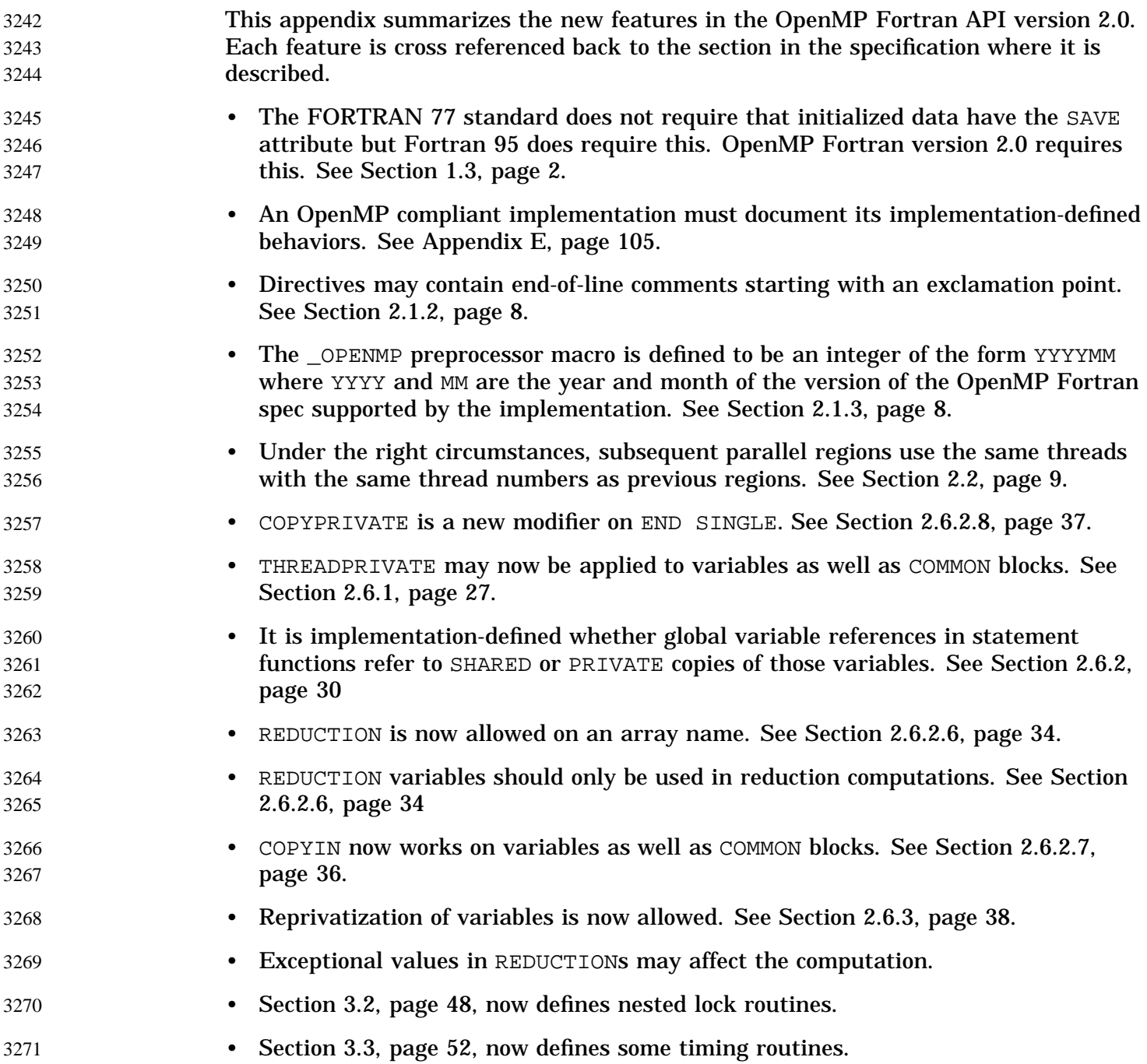

3240

- Appendix A, page 57, contains more examples.
- Appendix D, page 97, contains example INTERFACE definitions for all of the OMP run-time routines.
- The NUM\_THREADS clause on parallel regions defines the number of threads to be used to execute that region. See Section 2.2, page 9.
- New WORKSHARE, BLOCK WORKSHARE, and NOWORKSHARE directives allow parallelization of array expressions in Fortran statements. See Section 2.3.4, page 17, to .

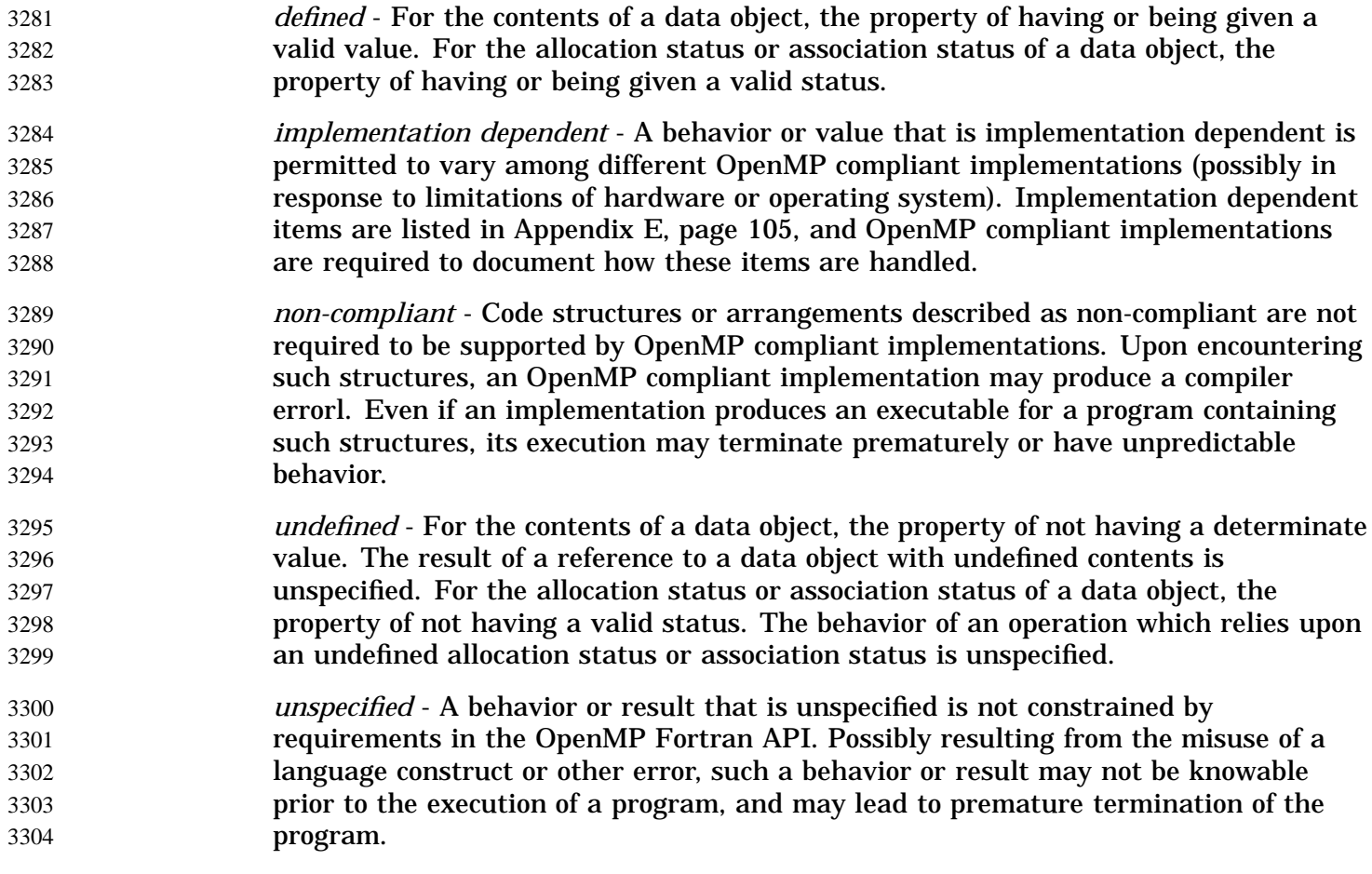